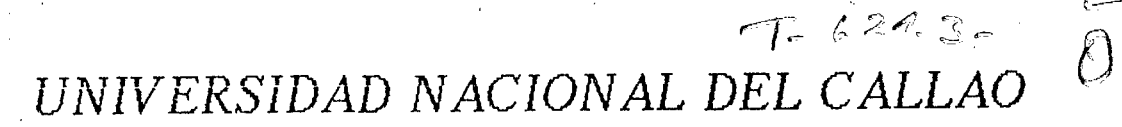

FACULTAD DE INGENIERIA ELECTRICA Y ELECTRONICA

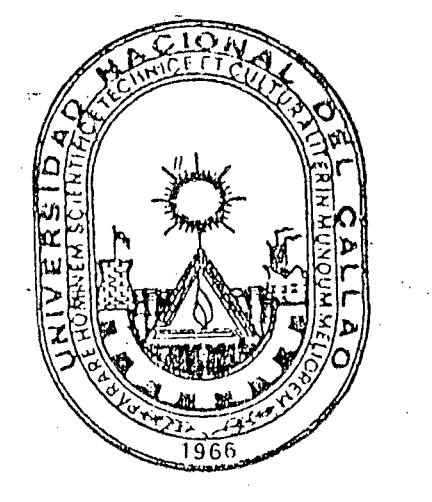

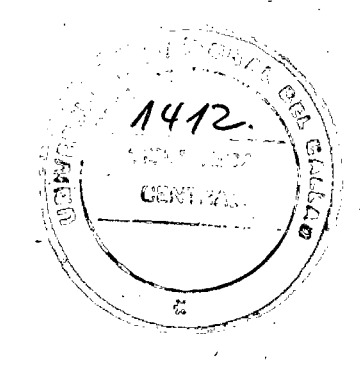

 $2\ell$ 

ANALISIS DE LA OPERACION ESTACIONARIA DEL MOTOR ASINCRONO TRIFASICO OPERANDO EN UNA RED CON VARIACIONES DE TENSION Y/O FRECUENCIA

# **TESIS**

# PARA OPTAR EL TITULO PROFESIONAL DE

**INGENIERO ELECTRICISTA** 

PRESENTADO POR:

**JOSE ZENOBIO OBREGON ASTOCONDOR** 

PROMOCION - 1987-A

CALLAO - PERU - 1991

#### **S U M A R** I O

TITULO: ANALISIS DE LA OPERACION ESTACIONARIA DEL MOTOR ASINCRONO TRIFASICO OPERANDO EN UNA RED CON VARIACIONES DE TENSION Y/0 FRECUENCIA.

AUTOR JOSE ZENOBIO OBREGON ASTOCONDOR

TESIS DE GRADO PARA OPTAR EL TITULO PROFESIONAL DE: INGENIERO ELECTRICISTA

FACULTAD DE INGENIERIA ELECTRICA Y ELECTRONICA UNIVERSIDAD NACIONAL DEL CALLAO

CALLAO, **1991.** 

El presente trabajo desarrolla un modelo que a partir de los datos de disefio del fabricante, permite calcular las características electromecánicas del motor asíncrono trifásico $\frac{1}{2}$  en condiciones nominales, ante cambios de frecuencia y/o tensión; con este objetivo se ha elaborado un programa de computadora.

Con el' programa se logra el pronóstico del comportamiento del motor a partir de sus dimensiones. El modelo desarrollado nos permite cuantificar los efectos que la variación de tensión y frecuencia tiene sobre las características electromecánicas y por lo tanto ayudará a determinar cuáles son los límites peligrosos de la tensión y/o frecuencia para la operación de un determinado motor.

*1* 

 $\sqrt{2}$ 

Como aplicación, el modelo desarrollado; se calcula: el comportamiento de un motor de 18 HP, 4 polos, 60 Hz. para todos los casos posibles de variación de tensión y/o frecuencia tomando como limites los valores dados por las normas.

## TABLA DE CONTENIDOS

 $\bar{\beta}$ 

1

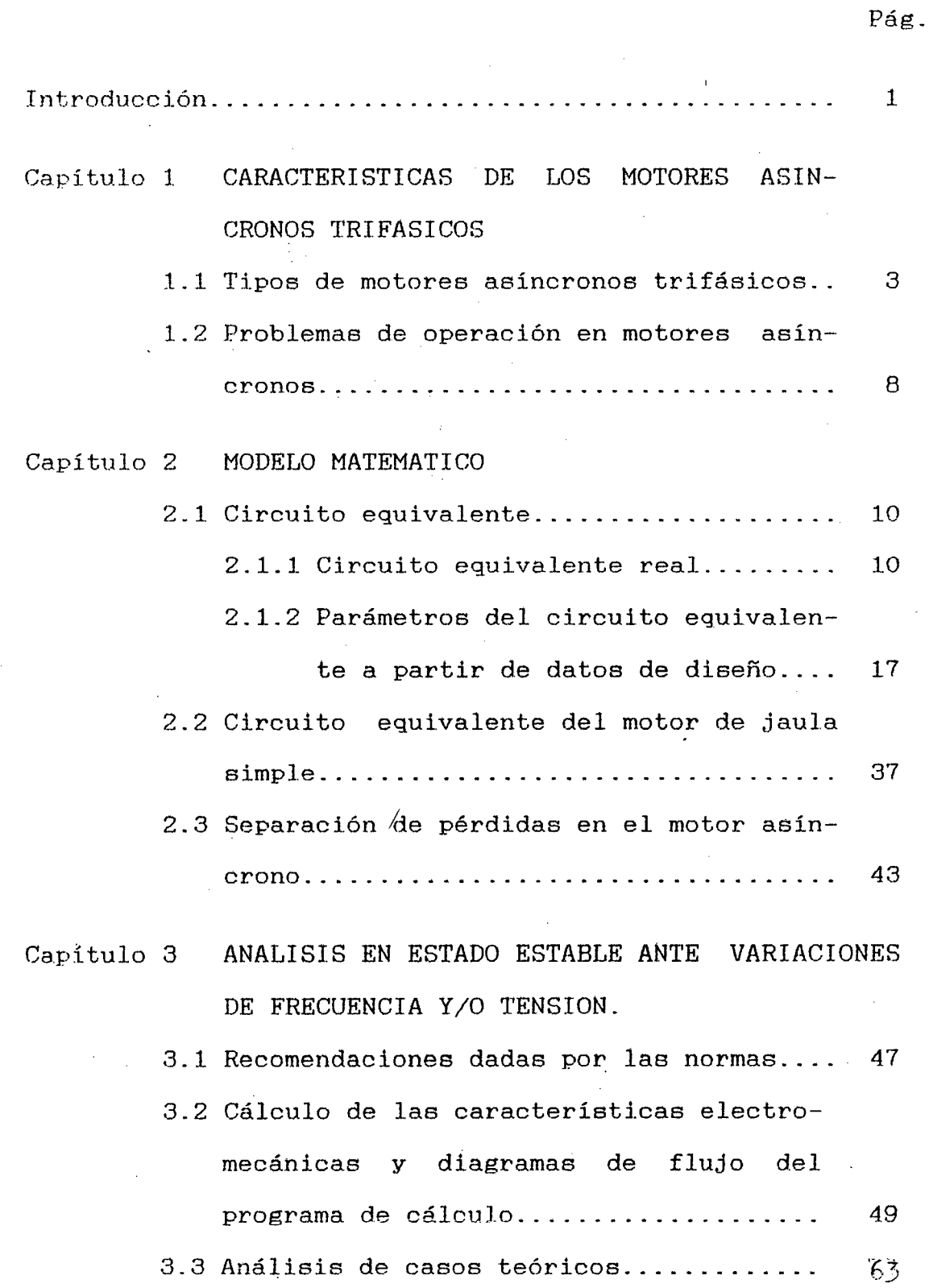

÷.

 $\epsilon$ 

 $\frac{1}{2}$ 

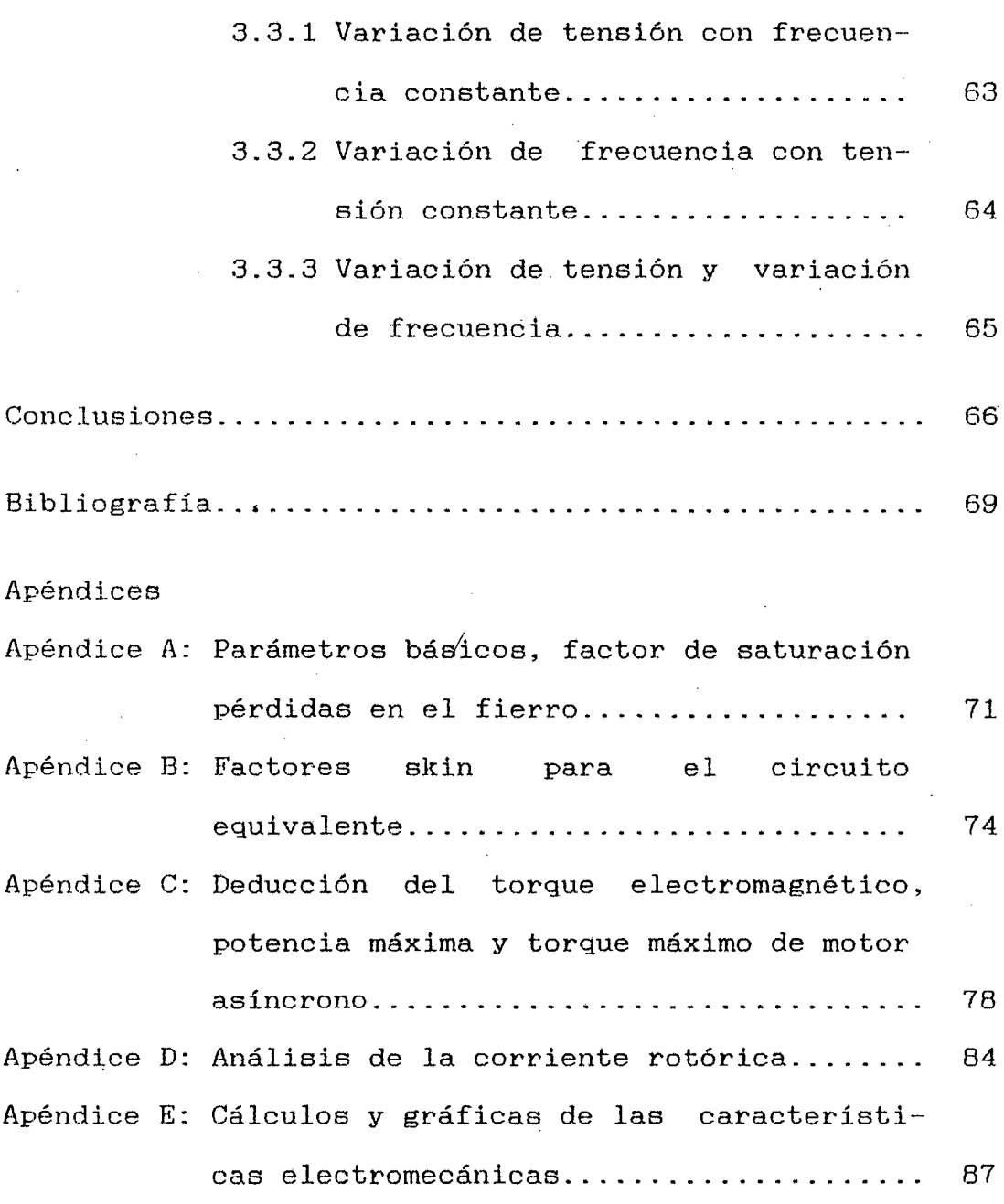

 $\frac{1}{\sqrt{2}}\sum_{i=1}^{n-1}\frac{1}{\sqrt{2}}\left(\frac{1}{\sqrt{2}}\right)^2.$ 

 $\frac{1}{\sqrt{2}}\sum_{i=1}^{n} \frac{1}{\sqrt{2}}\left(\frac{1}{\sqrt{2}}\right)^2$ 

 $\label{eq:2} \frac{1}{\sqrt{2}}\int_{0}^{\infty}\frac{d\mu}{\lambda}d\mu\int_{0}^{\infty}\frac{d\mu}{\lambda}d\mu\int_{0}^{\infty}\frac{d\mu}{\lambda}d\mu\int_{0}^{\infty}\frac{d\mu}{\lambda}d\mu\int_{0}^{\infty}\frac{d\mu}{\lambda}d\mu\int_{0}^{\infty}\frac{d\mu}{\lambda}d\mu\int_{0}^{\infty}\frac{d\mu}{\lambda}d\mu\int_{0}^{\infty}\frac{d\mu}{\lambda}d\mu\int_{0}^{\infty}\frac{d\mu}{\lambda}d\mu\int_{0}$ 

 $\label{eq:2.1} \frac{1}{\sqrt{2}}\int_{\mathbb{R}^3}\frac{1}{\sqrt{2}}\left(\frac{1}{\sqrt{2}}\right)^2\left(\frac{1}{\sqrt{2}}\right)^2\left(\frac{1}{\sqrt{2}}\right)^2\left(\frac{1}{\sqrt{2}}\right)^2\left(\frac{1}{\sqrt{2}}\right)^2.$ 

 $\overline{a}$ 

 $\label{eq:2.1} \mathcal{L}(\mathcal{L}(\mathcal{L})) = \mathcal{L}(\mathcal{L}(\mathcal{L})) = \mathcal{L}(\mathcal{L}(\mathcal{L})) = \mathcal{L}(\mathcal{L}(\mathcal{L})) = \mathcal{L}(\mathcal{L}(\mathcal{L})) = \mathcal{L}(\mathcal{L}(\mathcal{L})) = \mathcal{L}(\mathcal{L}(\mathcal{L})) = \mathcal{L}(\mathcal{L}(\mathcal{L})) = \mathcal{L}(\mathcal{L}(\mathcal{L})) = \mathcal{L}(\mathcal{L}(\mathcal{L})) = \mathcal{L}(\mathcal{L}(\mathcal{L})) = \math$ 

#### INTRODUCCION

Actualmente nuestro país ha experimentado cambios bruscos en el sistema eléctrico, dichos cambios son las variaciones de tensión v/o frecuencia en la red que alimenta a las máquinas eléctricas.

Las variaciones de tensiones y/o frecuencias se  $\mathbf{d}$ a para los servicio  $ca<sub>606</sub>$ de poner en  $1<sub>0</sub>$ grupos electrógenos (equipos)  $\mathbf{d}\mathbf{e}$  $emergencia)$ que  $n$ o $s$ suministran  $1h$ tensión y la frecuencia; con valores cercanos a la nominal del motor, lo cual perturbará  $e<sub>1</sub>$ funcionamiento normal del motor.

El modelo desarrollado ha sido implementado en una computadora PC-AT compatible y comprende los siguientes características  $log<sub>1</sub>$ temas: de motores asincronos trifásicos, el modelo matemático (circuito equivalente).  $log$ parámetros del circuito equivalente a partir  $\mathbf{d}\mathbf{e}$ datos de diseño y separación de pérdidas en el motor asincrono. También el análisis en estado estable ante variaciones de frecuencia y/o tensión, se analizan  $1<sub>a</sub>$ caracteristicas electromecánicas.

aplicación de la metodología desarrollada  $Como$  $Be$ el cálculo del comportamiento para presenta  $\mathbf{u}$ motor asinerono trifásico de 18 HP, 4 polos de 60 Hz. con con rotor tipo jaula de ardilla y verificándose la validez de la metodología.

EJ autor desea expresar su agradecimiento a la Cia. *1*  Cnnstrucci.ones Electromecánicas DELCHOSA S.A,, en forma enpeaial al Jefe del Departamento Técnico-Eléctrico, Ing. Enrique Quispe Oqueña por haber brindado las facjlidades en el desarrollo de este trabajo y a la vez por su valioso asesoramiento.

 $\overline{z}$ 

#### CAPITULO 1

#### CARACTERISTICAS DE LOS MOTORES ASINCRONOS TRIFASICOS

Los motores de corriente alterna de tamaños grandes y pequeños tienen gran aplicación en la industria. Estos motores son producidos en gran volumen y con su grado de estandarización es útil para ser sustituido por motores de fgual clasificación por otras fabricaciones.

#### 1.1 TIPOS DE MOTORES ASINCRONOS TRIFASICOS

Los motores de inducción puede ser de jaula de ardilla o del tipo de rotor bobinado.

El motor de inducción de jaula de ardilla está clasificado por la NORMA NEMA (NATIONAL ELECTRICAL t1ANUFACTURERS ASSOCIATION) MGl. 1978 MOTORS AND GENERATORS; de acuerdo al tipo de diseño del rotor  $cn:$ 

#### $a)$ Rotor Diseño NEMA A.

Un dieefio A es un motor de inducción con rotor de jaula de ardilla diseñado para resistir un arranque a plena tensión y desarrollar un torque de arranque y un torque máximo normal entre 150% a 200% el torque básico con valores mayores que el diseño NEMA B.

Resistir una corriente de arranque alta de siete veces la corriente nominal (  $Iarr > 7$  In) y un deslizamiento a carga nominal entre 1 a 2%. Estos motores son usados para aplicaciones donde requiera un torque máximo mayor que el normal, para satisfacer los requerimientos de sobrecargas de corta duración. Dichos motores son aplicados a cargas que requieren deslizamientos nominales muy bajos y del orden del l% a 2%, es decir con velocidades casi constantes.

 $h)$ Rotor Diseño NEMA B.

> lJn diseño B es un motor de inducción con rotor de jauJ.a de ardilla disefiado para resistir un arranque a plena tensión y desarrollar un torque 1 de arranque y un torque máximo normal.

> Su torque normal entre 150% a 200% del torque hásico. En general, es el motor tipico trifásico dentro del rango de 1 a 125 HP. La corriente de arranque de 6 a 7 veces la corriente nominal y deslizamiento normal entre 3 a 4 %. Por lo tanto la velocidad del motor en revoluciones por minuto es 96% de la velocidad sincrona. Son motores que proporcionará un arranque y una aceleración suave para las cargas y también puede resistir temporalmente picos elevados de

carga sin detenerse.

e) Rotor Diseño NEMA C.

Un diseño C es un motor de inducción con rotor de jaula de ardilla disefiado para resistir un arranque a plena tensión y desarrollar un alto torque de arranque de 200% a 250% básico, la corriente de arranque deslizamiento normal .. torque normal y

Estos motores de inducción usan rotores de doble jaula de ardilla, que desarrollan un alto torque de arranque y por ello son utilizados para cargas de arranque pesado ..

Estos motores tienen un deslizamiento nominal menor que el 5%.

d) Rotor Diseño NEMA D.

Un diseño D es un motor de inducción con rotor de jaula de ardilla diseñado para resistir un arranque a plena tensión, desarrollar un alto torque de arranque de 250% a 300% del torque bésico con una corriente de arranque baja y un deslizamiento alto a carga nominal de 5 a 8%.

Este motor combina un alto torque de arranque con un alto deslizamiento nominal. Generalmente se presentan 2 tipos de diseño, deslizamiento nominal de 5 a 8% y uno otro con con

deslizamiento nominal de 8 a 13%, cuando el deslizamiento nominal puede ser mayor del 13% se 1 les denomina motores de alto deslizamiento o muy alto deslizamiento (ULTRA- HIGH- SLIP).

Estos motorea de inducción son recomendados para cargas cíclicas y para cargas de corta duración con frecuentes arranques y paradas.

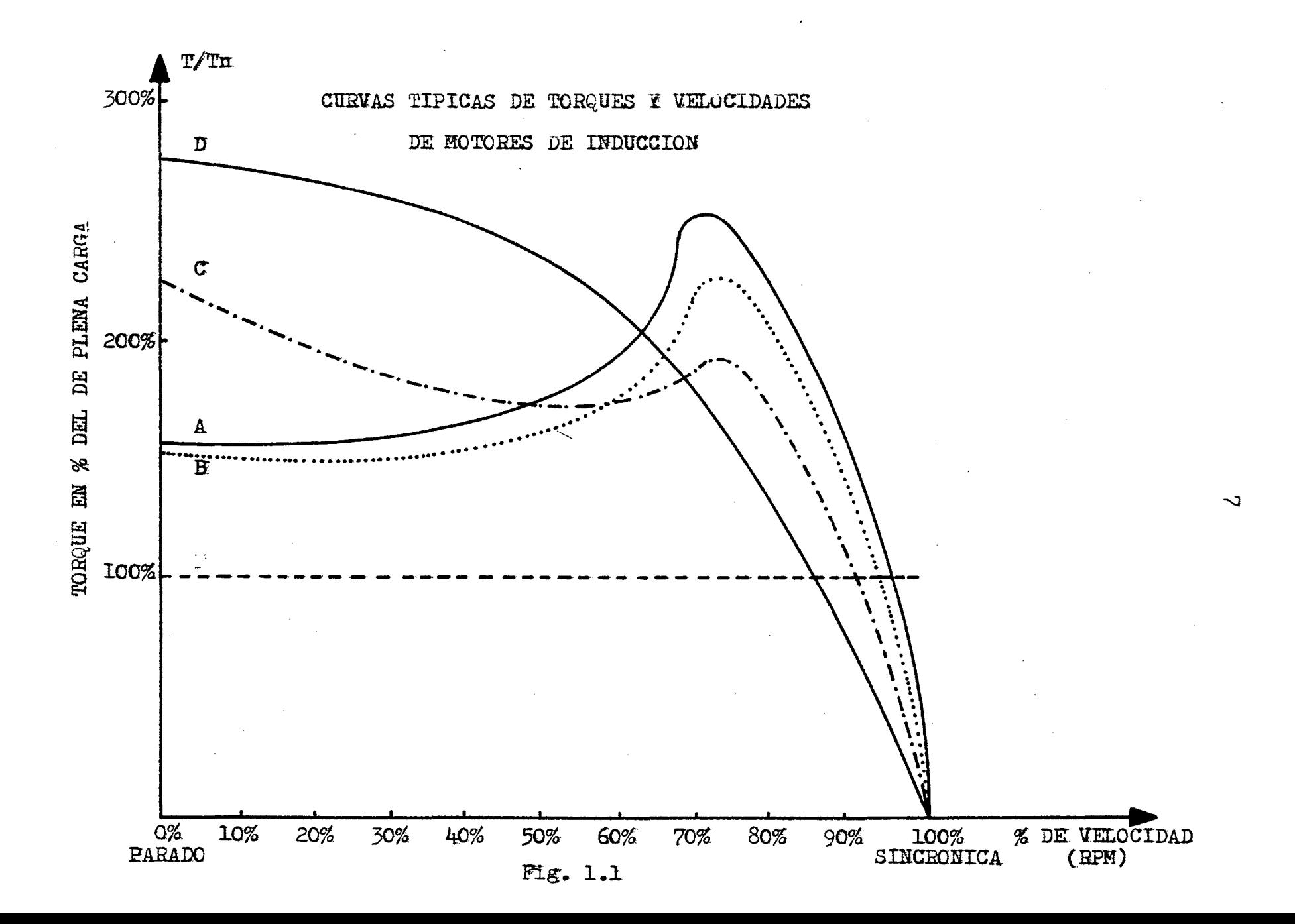

#### 1.2 PROBLEMAS DE OPERACION EN MOTORES ASINCRONOS

Los problemas de operación en motores surgen cuando • la tensión y frecuencia de la red son diferentes a los valores nominales.

#### a). Efectos de Variación de la Frecuencia en el Motor Asíncrono.

Debido a que la inducción magnética de diseño  $de$ de los bobinados del motor depende de la frecuencia, entonces una variación de la frecuencia aumentará o disminuirá la inducción del bobinado produciéndose la variación en el torque, la potencia y en las otras caracteristicas electromecánicas. Al aplicarle al motor una frecuencia mayor en 5% de la nominal con tensión constante, su torque de arranque y torque máximo disminuirán, la velocidad síncrona se incrementará y las pérdidas en el fierro aumentarán.

Pero al suministrarle al motor una frecuencia menor que el 5% menos de la nominal, el torque de arranque y torque máximo se incrementará, la velocidad síncrona decrece., a plena carga decrece, además la inducción magnética aumenta y puede llegar a saturarse.

Las normas NEMA MG1. 1978 MOTORS AND GENERATORS recomienda una variación de la frecuencia de ±5% de la frecuencia nominal y las normas internacionales lEC recomiendan una variación de ±5%.

b) Efectos de Variación de Voltaje en el Motor Asíncrono.

La tensión de alimentación tiene un efecto sobre el torque y la potencia, por lo tanto su vaeiación también producirá cambios en las caracteristicas electromecánicas.

Al aplicar una tensión mayor en 10% de la tensión nominal, entonces el torque de arranque y torque máximo  $\ell$  se incrementará, la velocidad sincrona no varia y aumentan las pérdidas en el fierro del motor y puede producir calentamiento.

Al disminuir la tensión el torque de arranque y el torque máximo decrecen, su velocidad sincrona no varía, la corriente a plena carga se incrementará, las pérdidas en el cobre aumentan y por Jo tanto el motor calentaría.

Las normas NEHA recomiendan una variación de ±J.O% de la tensión nominal y las normas IEC recomiendan una variación de ±5%.

El presente trabajo pretende cuantificar los efectos que la variación de tensión y frecuencia tiene sobre las caractefisticas electromecánicas y por. lo tanto ayudará a determinar cuáles son los limites peligrosos de la tensión y/o frecuencia para la operación de un determinado motor.

#### . **CAPITULO 2**

#### **MODELO HATEMATICO**

Para el análisis del motor asíncrono trifásico es necesario construir un modelo matemático para operación asLacionaria, es decir su circuito equivalente.

#### 2.1 CIRCUITO EQUIVALENTE

El circuito equivalente del motor asíncrono trifásico puede ser representado como un transformador de tipo generalizado debido a que se transforma la tensión, corriente; número de fases, frecuencia y el tipo de energía. Dicha representación se da para el caso de rotor giratorio y rotor inmóvil.

### 1 2.1.1 CIRCUITO~ **REAL**

El circuito del estator y rotor estan acoplados por el flujo de inducción mutuo  $(\phi m)$  que se induce en el circuito rotórico por la fuerza electromotriz:

#### $E_{2\alpha} = 8.E_2$

al girar el rotor.

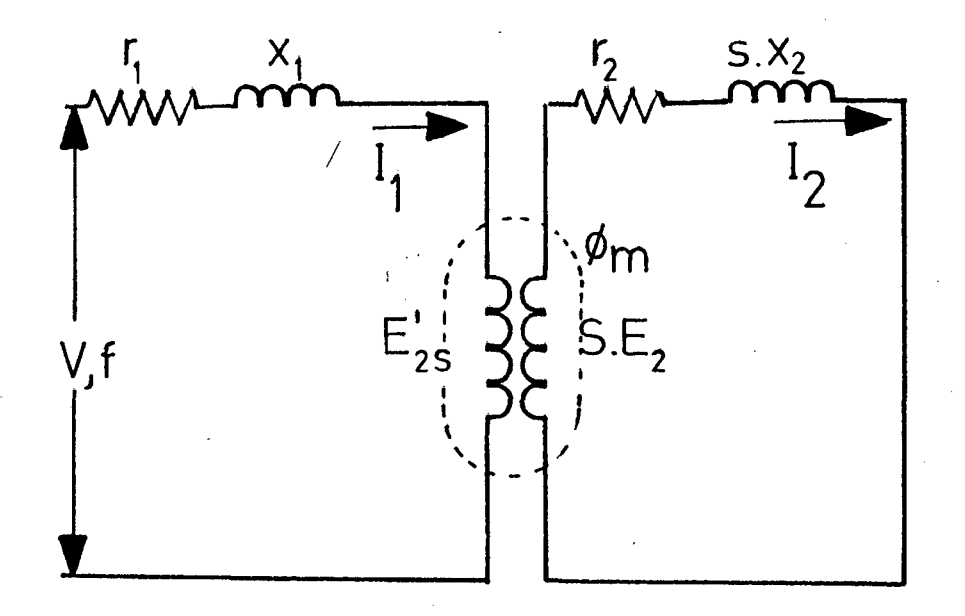

# fig. 2.1

CIRCUITO EQUIVALENTE DEL MOTOR ASINCRONO  $\mathcal{L}^{\pm}$  $\hat{\boldsymbol{\beta}}$ 

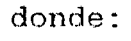

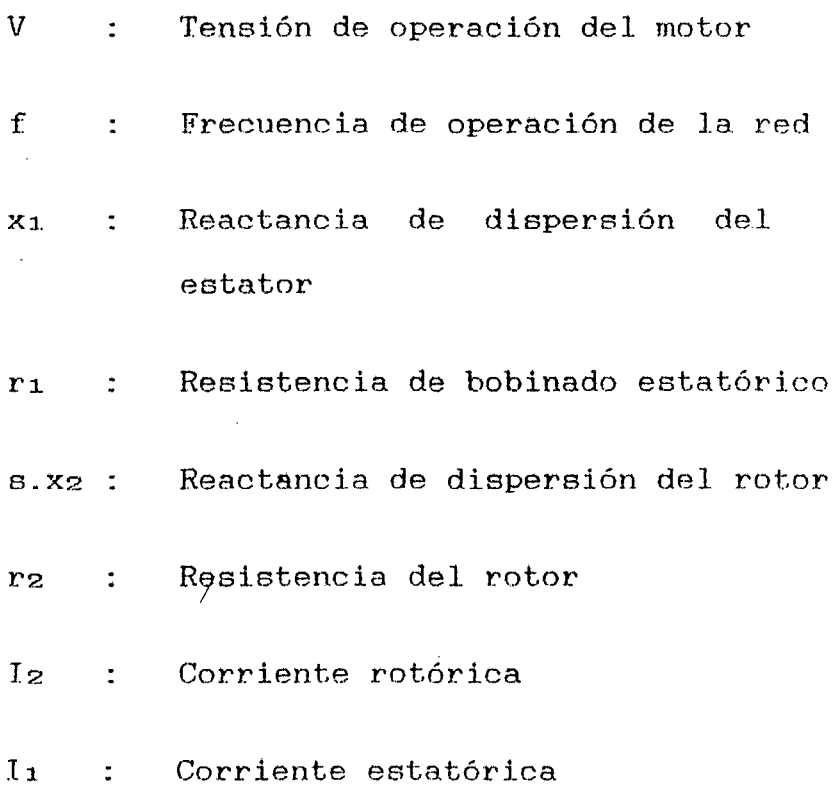

### S Deslizamiento del motor

 $E_{2\alpha} = \alpha.E_{2}$ Fuerza electromotriz del rotor.  $\mathbb{R}^2$ 

Del circuito de la Fig. 2.1

$$
I_2 = \frac{8.E_2}{r_2 + 1.8.x_2} = \frac{E_2}{r_2/8 + 1.8x_2}
$$

La fuerza electromotriz s'Ez con la frecuencia s•f1 estando el rotor giratorio se reemplaza. por la fuerza electromotriz E2 con la frecuencia f1.

La reactancia con rotor giratorio s'x2 a la frecuencia s•f1 se reemplaza por la reactancia con rotor inmóvil x2 a la frecuencia  $f_1$ .

La resistencia rotórica\_puede ser reemplazada para un rotor inmóvil r2 y un rotor giratorio  $r_2 \cdot (1 - s) / s$ .

$$
r_2/8 = r_2 + r_2 (1-8)/8
$$

El circuito equivalente de la máquina asincrona como transformador seria:

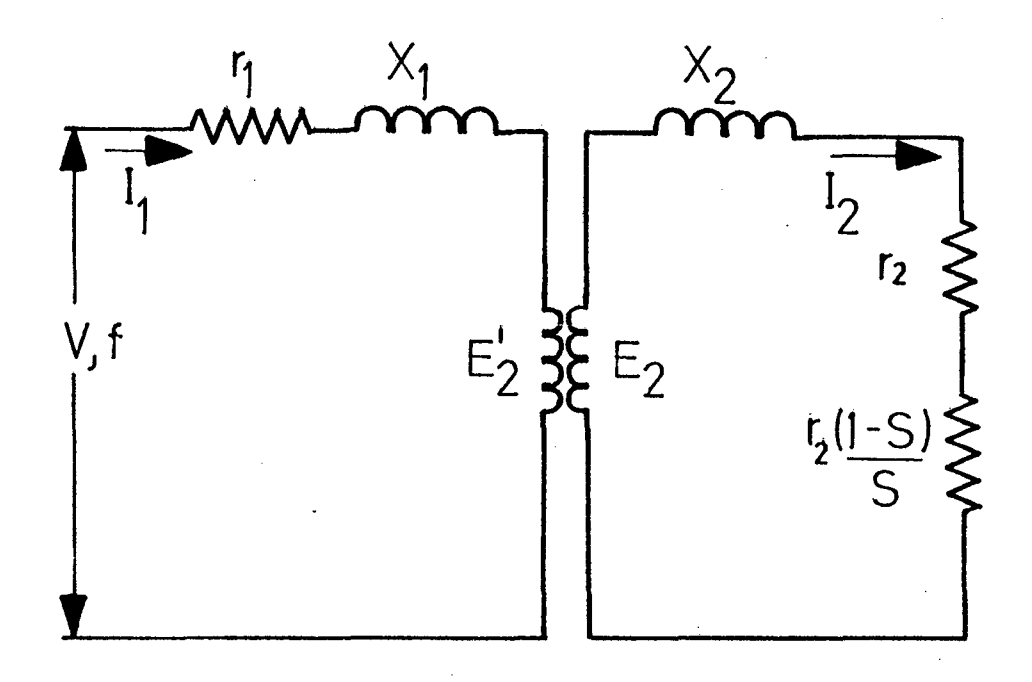

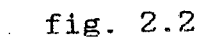

Con rotor inmóvil (s=l)

 $I_2 = \frac{E_2}{r_2 + j.x_2}$ 

Con rotor en movimiento:

 $\angle$  1<sub>2</sub> =  $\frac{E_2}{r_2/8 + j.x_2}$ 

Circuito Equivalente "T"

El circuito equivalente "T" de un motor asincrono por fase, accionado a una tensión de fase "V" y a una frecuencia "f" se muestra en la figura 2.3.

 $E_2 = K_2 E_2$   $I_2 = I_2/K_1$   $K_r = K_2 K_1$   $X_2 = K_r X_2$   $I_2 = K_r I_2$ 

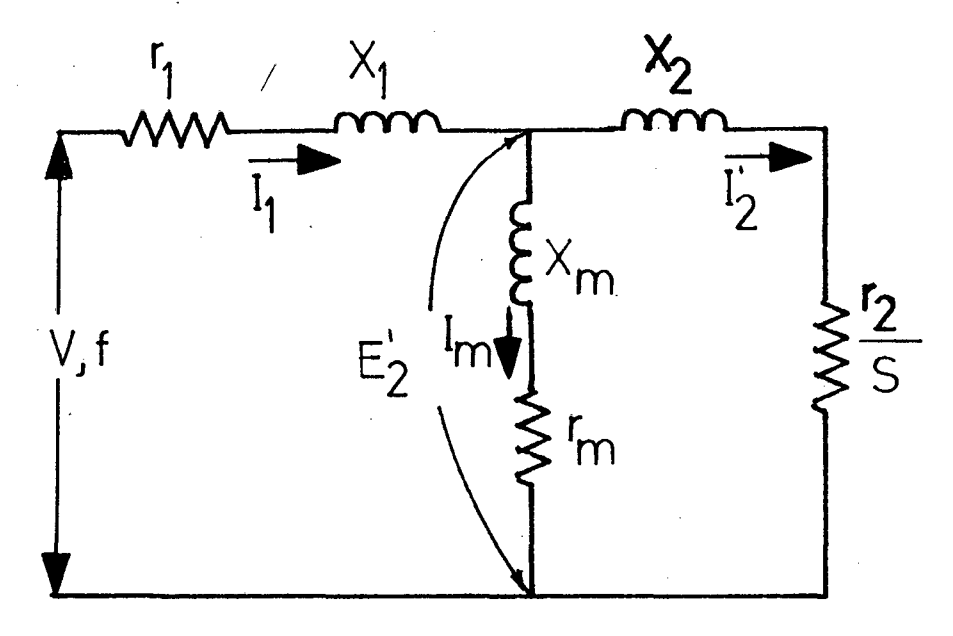

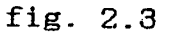

En este circuito:

•

- **X2** Reactancia de dispersión del rotor referido al estator .
- **r2** Resistencia del rotor referida al estator
- Xm Reactancia magnetizante
- Rm Resistencia gue incluye las pérdidas en el fierro.
- $I_{\mathbf{z}}$ Corriente rotórica referida al estator.  $\mathcal{L}_{\mathcal{A}}$

Im Corriente magnetizante del motor

I1 Corriente estatórica del motor.

A una tensión (V) y frecuencia (f) */*  determinadas, las reactancias pueden ser escritas en función de parámetros que son independientes de la tensión y frecuencia del motor y tendremos

 $X_1 = 2 \pi f$  L<sub>1</sub>

 $X_2 = 2 \pi f L_2$ 

 $X_m = 2 \pi f M = 2 \pi f Mo/fs.$ 

#### donde:

L1 Inductancia de dispersión del estator

L2 Inductancia de dispersión del rotor referido al estator.  $\mathcal{L}_{\rm{max}}$ 

M : Inductancia magnetizante

Mo : Constante de la inductancia magnetizante que sólo depende de las dimensiones geométricas del motor.

FS Factor de saturación del motor.

### Circuito Equivalente "L invertida"

1

El circuito equivalente "L INVERTIDA", puede ser obtenido del circuito equivalente "T".

la rama del medio a los bornes de sacando entrada, como el motor no sòlo transforma tensión sino también energía, es preciso utilizar factores de corrección para los nuevos parámetros; con estas correcciones el circuito equivalente tomaría  $1a$ forma mostrada en la Fig. 2.4.

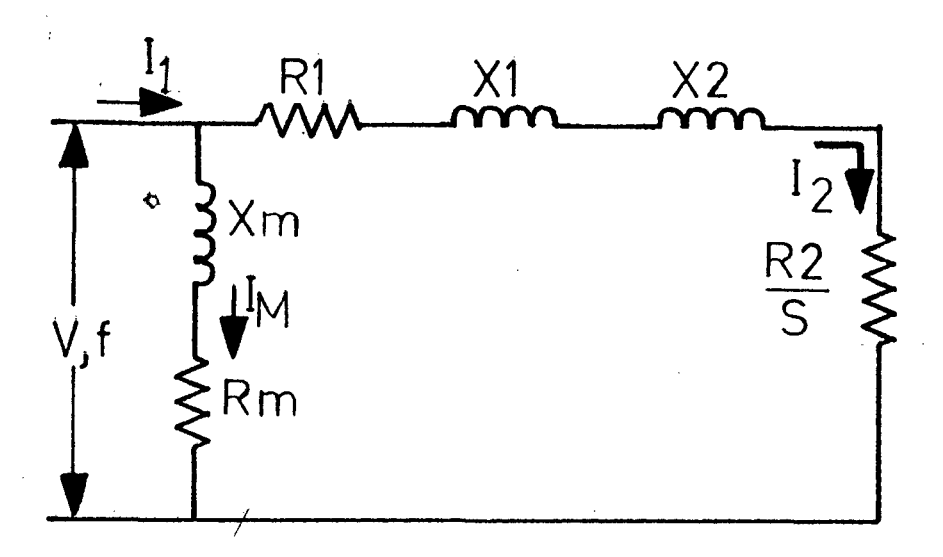

fig. 2.4

donde:

 $R<sub>1</sub>$  $= C.r1$  $X_{1}$  $= C. x_1$  $R<sub>2</sub>$  $= C<sup>2</sup>$ .rz  $x<sub>2</sub>$  $= C^2 . x_2$  $R_m$  $=$   $r<sub>m</sub> + r<sub>1</sub>$  $X_m$  $=$  Xm + X1 donde:

C Coeficiente de dispersión total del circuito primario y puede calcularse por la relación:

 $C = 1 + X_1/X_m$ 

1

$$
C = 1 + \frac{2\pi f.L_1}{2\pi f.M_0/FS} = 1 + FS L_1/M_0
$$

 $C = 1 + FS$  • Ko

donde:

 $Ko = L_1/Mo$ 

Ko : Constante que sólo depende de las dimensiones geométricas del motor.

# 2.1.2 PARAMETROS DEL CIRCUITO EQUIVALENTE A PARTIR DE DATOS DE DISENO.

La precisión del modelo usado en la  $prediction / del componentamiento del motor,$ depende fundamentalmente de la exactitud con que se calculen los parámetros del motor. Los parámetros del motor asíncrono trifàsico son';

- R1 Resistencia del bobinado estatórico.
- X1 Reactancia de dispersión del bobinado estatórico

XM : Reactancia magnetizante

RM : Resistencia de pérdidas en el fierro

 $R<sub>2</sub>$ Resistencia retórica del motor asincrono

X2 Reactancia de dispersión retórica

Los parámetros dependen de la estructura geométrica y de las características electromagnéticas del motor asíncrono trifásico. Para el cálculo de la reactancia magnetizante hay que calcular: el factor de carter y el factor de saturación. El factor de carter permite reemplazar las superficies dentadas del entrehierro del motor por una superficie lisa y de este modo facilitar los 1 cálculos del campo magnético. El factor de saturación es un coeficiente de corrección de permeabilidad para considerar la no linealidad de la característica de magnetización B-H del circuito magnetice. Para el cálculo de los parámetros del motor se usa la metodología propuesta por el Dr.

18

- Alger.
- a) Factor de Carter: Entrehierro Corregido El efecto que las ranuras estatóricas y rotóricas ejercen sobre el flujo magnético en el entrehierro, puede ser considerado cuando las superficies dentadas se reemplazan por superficies lisas del entrehierro g', donde:

 $g' = g$  Kc.

donde:

Kc : es el factor de entrehierro o carter

g : entrehierro real.

 $g'$  /: entrehierro corregido

El factor de entrehierro puede ser hallado por la fórmula:

 $Kc = Kc_1 \cdot Kc_2$ 

donde:

$$
Kc_1 = \frac{P1 (5g + B1)}{P1(5g + B1) - B1 (g + B1)}
$$

$$
Kcz = \frac{P2(5g + B2)}{P2(5g + B2) - B2(g + B2)}
$$
  
Pl<sup>2</sup> = π D/S1 P2 = π D/S2

donde:

- Kc1., Kc2 Factor de carter estatórico y rotórico
- P1, P2 : Paso de diente estatórico y rotórico.

D : Diámetro interno del estator

- Bl, B2 Apertura de la ranura del estator y rotor.
- S1, S2 : Número de ranuras del estator y rotor
- b) Cálculo del Circuito Magnético, factor de aaturación.

La · fuerza magnetomotriz dada por el bobinado del motor se usa para vencer la reluctancia del entrehierro y otra parte se copsume en las partes del circuito magnético, el factor de saturación nos dá el porcentaje de fuerza magnetomotriz que

se consume en el acero.

Para hallar los ampere-vueltas consumidos por el circuito magnético es necesario dividirlo en cinco partes, que están magnéticamente en serie: estatórica, diente estatórico, hierro, diente rotórica. 1 rotórico <sup>y</sup> corona entrecorona

Hay que calcular separadamente los ampere-vueltas requeridos en cada porción del circuito magnético y sumar estos componentes para obtener la fuerza magnetomotriz total requerida para magnetizar la máquina.

El factor de saturación está dado por:

(Amp-V)entrehierro + (Amp-V)fierro  $F\mathbf{s} =$ (Amp.-V) entrehierro

Tendremos que conocer el camino medio del flujo magnético y los ampere-vuelta en esa misma zona.

Las curvas Inducción vs Intensidad magnética en el diente y la corona pueden deducirse a partir de las curvas de

excitación en A-C que dan los fabricantes de acoro magnético.

Los fabricantes nos dan las curvas B-H en el diente y la corona para el acero al Silicio H-23.

En el siguiente cuadro muestra las fórmulas para calcular el F.S.

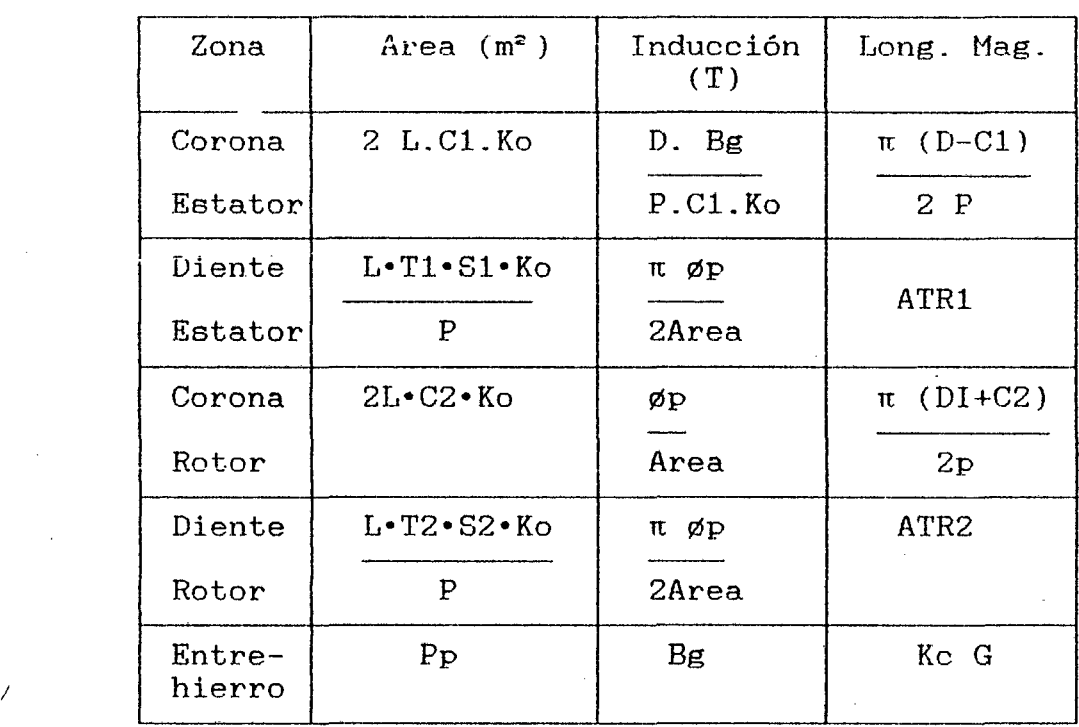

 $\sim 10$ 

donde:

K o 1 Factor de apilamiento.

Flujo por polo (T/m2 ) ø

 $\bar{z}$ 

Kc : Factor de Carter.

 $\sim 10^7$ 

 $\bar{\beta}$ 

J.

1

- ATRl Altura total de la ranura del estator.
	- HRl Distancia entre centros de la ranura del estator.
		- R4 Radio menor de la ranura del estator.
	- R3 Radio mayor de la ranura del estator.
	- H1 Altura de la abertura del estator
	- Bl Abertura de la ranura del estator
	- C1 : Longitud de la corona del estator
	- Tl Ancho del diente del estator
	- L : Longitud del paquete magnético.
	- $\left| \right|$ D : Diámetro interno del estator
	- DI : Diámetro del rotor

- ATR2 Altura total de la ranura del rotor.
	- HR2 Distancia entre centros de la ranura del rotor.
- R5 : Radio mayor de la ranura del rotor
- R6 Radio menor de la ranura del rotor
- H2 Altura de la abertura del rotor B2 : Abertura de la ranura del rotor C2 :  $\sqrt{\text{Longitud de la corona del rotor}}$ DE : Diámetro externo del estator DEJ : Diámetro del eje del motor

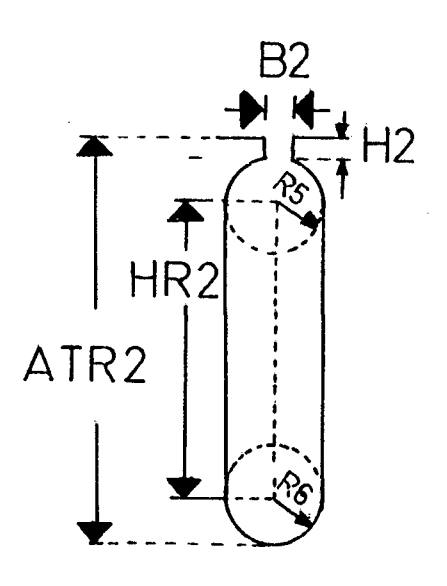

fig,2.5 FORMA DE LA RANURA DEL ROTOR

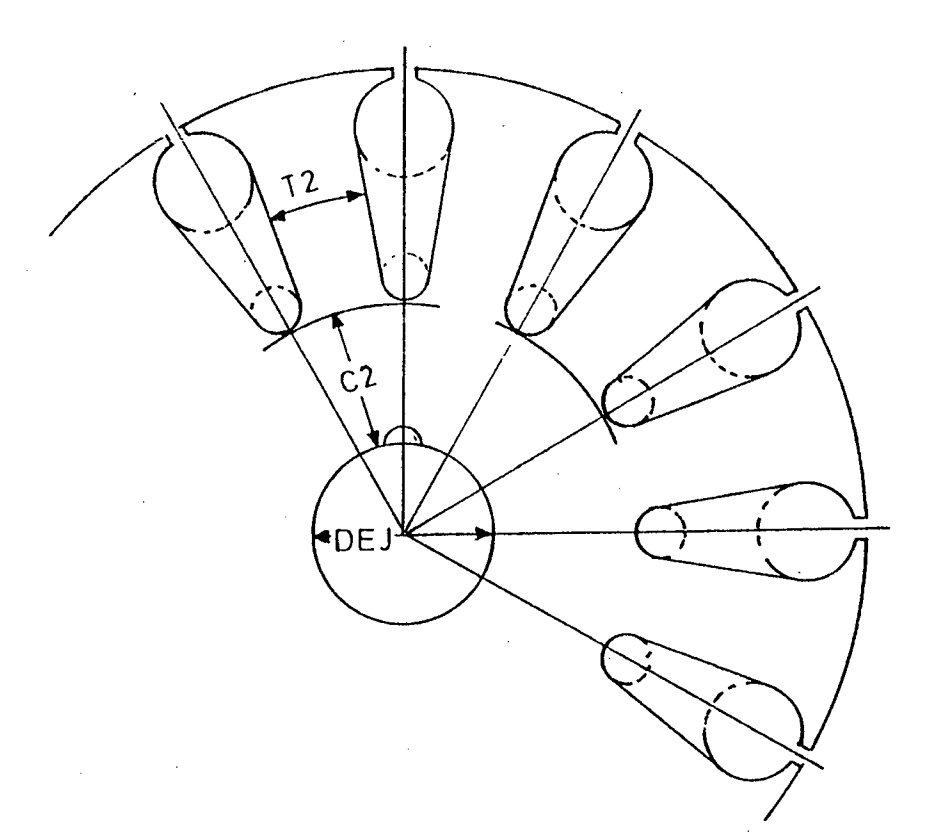

 $\overline{1}$ 

J.

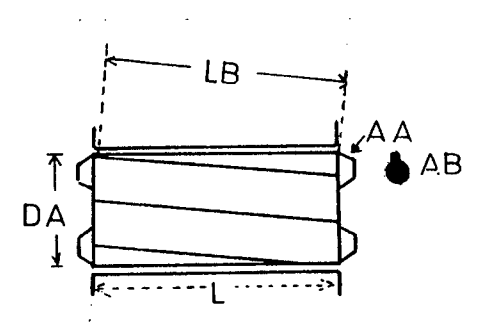

LB : Longitud de la barra rotórica DA : Diametro medio del anillo AB : Area de la barra rotórica AA : Area del anillo L : Longitud del paquete magnetico C2 : Longitud de la corona del rotor T2 : Ancho del diente del rotor DEJ: Diámetro del eje del rotor

#### fig  $2.6$

DIMENSIONES DE LA CORONA Y DIENTE **DEL** ROTOR TIPO JAULA DE ARDILLA

#### Cálculo de los Parámetros del Motor  $\mathbf{c}$ )

Estatórico c.1) Resistencia  $del$ Bobinado Por Fase (R1).

> resistencia del bobinado estatórico Ĺа con corriente continua:

 $"R_1 = Rcu*NF*Z1*LCM/(SC*CP)$ 

| TIPO DE CONEXION Y Y Y 3Y 4Y $\Delta$ 2 $\Delta$ 3 $\Delta$ |  |  |           |  |
|-------------------------------------------------------------|--|--|-----------|--|
|                                                             |  |  | 2 3 4 1 2 |  |
| $ $ FACTOR DE CONEXION 1 2 3 4 4 5 25 35 45                 |  |  |           |  |

 $(0.0176 \Omega - mm^2/m)$ 

 $Z1$ : Número de conductores por ranura del estator.  $\mathbf{G}(\mathbf{r})$  .

: Sección del conductor equivalente SC  $en$   $mm<sup>2</sup>$ .

LCM : Longitud del conductor medio.

 $= L + LCB = L + \pi DB*KCB*Yp/S1$ **LCM** 

 $NF = (Z1.51)/(3.CP)$ 

NF, : Número de vueltas por fase.

: Número de caminos en paralelo.  $C\ddot{P}$  $\mathbf{C}$ 

: Longitud del paquete magnético. L

Número de ranuras del estator.  $S1$ 

 $DB$ 

: Diámetro del centro de la ranura.

**LCB** 

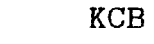

: Factor empírico para la cabeza de bobina.

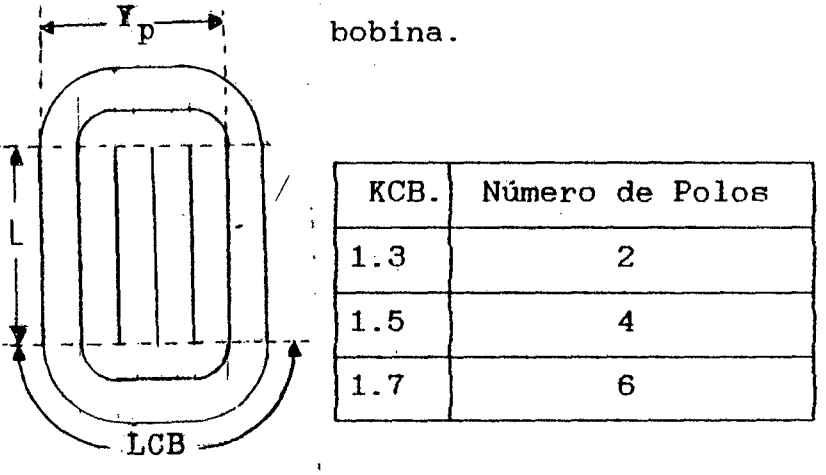

Yp : Paso promedio del bobinado

c.2) Reactancia de Magnetización (Xm)

Calculado el Factor de carter y factor de saturación tendremos la reactancia  $de$ magnetización.

 $X_M = 6 \cdot \mu_0 \cdot F \cdot D \cdot L \cdot (NF \cdot FB/P) \cdot Z / (Kc \cdot FS \cdot G)$ 

#### donde:

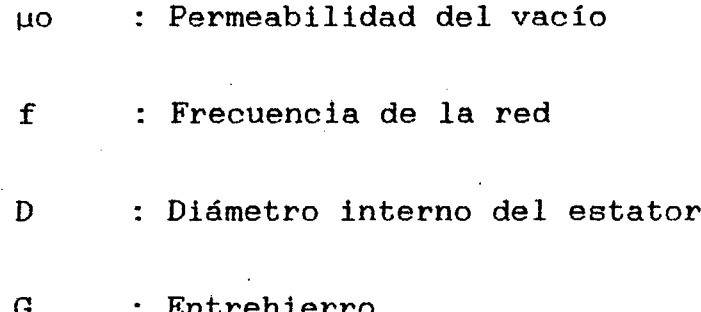

- FS Factor de saturación
- FB : Factor de bobinado.
- P Número de polos
- c.3) Reactancia  $(X_1)$ . de Dispersión Estatórica

Debid6 a que la dispersión del campo magnético es complejo se considera que la reactancia de dispersión está formada por cuatro componentes:

- a) Reactancia de dispersión de ranura estatórica (XR1).
- b) Reactancia de dispersión de cabeza de bobina (XcB).
- c) Reactancia de dispersión Zig  $-$  Zag del estator (Xz1).
- d) Reactancia de Dispersión de Inclinación (XI)

a) Reactancia de Dispersión de Ranura Estatórica (XR1)

Originada por el flujo que se concatena en la ranura y puede calcularse por:

## $X_{R1} = 6* \pi * F * NF^2 * L * \mu o * (\underline{HR1} + 0.623 + ...$ <br>3(R3+R4)  $3(R3+R4)$  $... + H1/B1)$

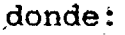

NF : Número de vuelta por fase f : Frecuencia HR1 Distancia de loa centros de la ranura del eetator. Uo : Permeabilidad del vacío

Hl Altura de la abertura de la ranura del eetator

Bl Abertura de la ranura del eetator

 $\mathbf{F}^{(1)}$ : Longitud del paquete magnético.

b) Reactancia de Dispersión de Cabeza da Bobina (Xca)

Dado por la fórmula experimental:

 $X_{CB} = F^* NF^2 * D^* (Yp-0.3) 2.1 E-B / P^2$ 

donde:

 $\hat{L}$  and

Yp : Paso promedio

P Número de polos

e) Reactancia de Dispersión Zig-Zag del Estator (Xz1)

Dado la reactancia debida a la dispersión del flujo magnético entre la superficie de los dientes del rotor y estator:

 $Xz_1 = \pi^2$  • XM (6/Kc<sub>1</sub>-1) / [60 • (S1/P)<sup>2</sup>]

donde:

Kc1 Factor de carter del estator XM : Reactancia de magnetización.

d) Reactancia de Dispersión de Inclinación (Xr).

Es originada por la inclinación de las barras del rotor con respecto a las ranuras estatóricas, la inclinación de las ranuras reduceh la fuerza electromotriz inducida en el rotor.

Dada por:  $X_I = (\pi P \alpha)^2 X_M/12$ 

 $\alpha$  : Angulo de inclinación de las barras rotóricas en ángulos eléctricos

La reactancia de dispersión del bobinado estatórico se obtiene sumando las componentes.

 $X_1 = X_{R1} + X_{Z1} + 0.5 (X_I + X_{CB})$ 

c.4 Reactancia de Dispersión de la Ranura *1*  Rotórica CXR2l

> $X_{R2}$  =  $6 \cdot \pi \cdot F \cdot (NF \cdot FB)^2$  •  $L \cdot \mu_0$  ...... 62

.... [HR2/(3•(R5+R6)) + .623 + H2/B2]

Reactancia de dispersión Zig~Zag del rotor

 $Xzz = \pi^2 * X_M (6/Kcz-1)/(60(SZ/P)2)$ 

Debido a que en el rotor, las barras están cortocircuitadas por anillos, la dispersión del flujo en los anillos es despreciable, por lo que para el rotor la reactancia vendrá dada por la fórmula:
c.5 Resistencia Rotórica (R2)

La resistencia del rotor deberá ser referida al bobinado estatórico; se usa un mismo material para las barras y los anillos.

 $R_2$  = 3 (NF•FB)<sup>2</sup> • RAL {LB/AB+ .....

.. +π•DA/[2•S2•AA•(sin(π•P•0.5/S2))<sup>2</sup>]}/S2

donde:

RAL : Resistividad de material usado para la parte rotórica.

LB Longitud de la barra rotórica

S2 Número de ranuras del rotor

AB : Area de la barra rotórica

 $AB = π \cdot R5^2 + 2 HR2.R5 + H2 \cdot B2$ 

DA : Diámetro medio del anillo

AA : Area del anillo

 $\bigg)$ 

$$
AA = \frac{AB}{2 \cdot \sin (\pi \cdot P/(2 \cdot S2))}
$$

#### c.6) Resistencia de Pérdidas en el Fierro  $\bar{\rm t}$  $(R<sub>M</sub>)$

Es representada por el parámetro RM del circuito equivalente y se hallan las pérdidas producidas por la frecuencia fundamental en los dientes y corona del estator del motor. Las pérdidas en el fierro del rotor se desprecian pues en operación nominal la frecuencia es tan baja que las pérdidas son despreciables y que el campo hacia atrás tiene una frecuencia de casi el doble de la fundamental, la magnitud de este campo es pequefia y por lo tanto se desprecia.

A partir de volúmenes del diente y corona estatórica se calculan sus pesos y las conclusiones son las mismas al calcular el factor de saturación; las pérdidas en Watt/kg en el fierro se dan del gráfico B(T) ve pérdidas (Watt/kg).

Peso fe  $=$  (Vc+Vd) Dfe

Para el cálculo de los volúmenes tanto de la corona estat6rica y del diente estat6rico tenemos:

Volúmen de la corona estatórica (Vc)  $Vc= 0.98.L.(C1/1000).PL.(DE-Cl/1000)$ Volúmen del diente estat6rico (Vd) Vd= 0.98.L.(Tl/lOOO).(ATRl/lOOO).Sl

Pérdidas en la corona estatórica (PCE)  $PCE= WCE$ .Vc. $f_{FE}$ 

Pérdidas en el diente estatórico (PTl)  $PT1 = WTI \cdot Vd \cdot \int_{FF}$ 

donde:

DE: Diámetro externo del motor.

 $\int_{\text{FE}}$ : Peso específico del fierro  $(7750 \text{ kg/m}^3)$ .

Cl: Longitud de la corona estat6 rica.

WCE: Pérdidas en la corona(watt/  $Kg()$ 

WTl: Pérdidas en el diente(watt/  $Kg$ ).

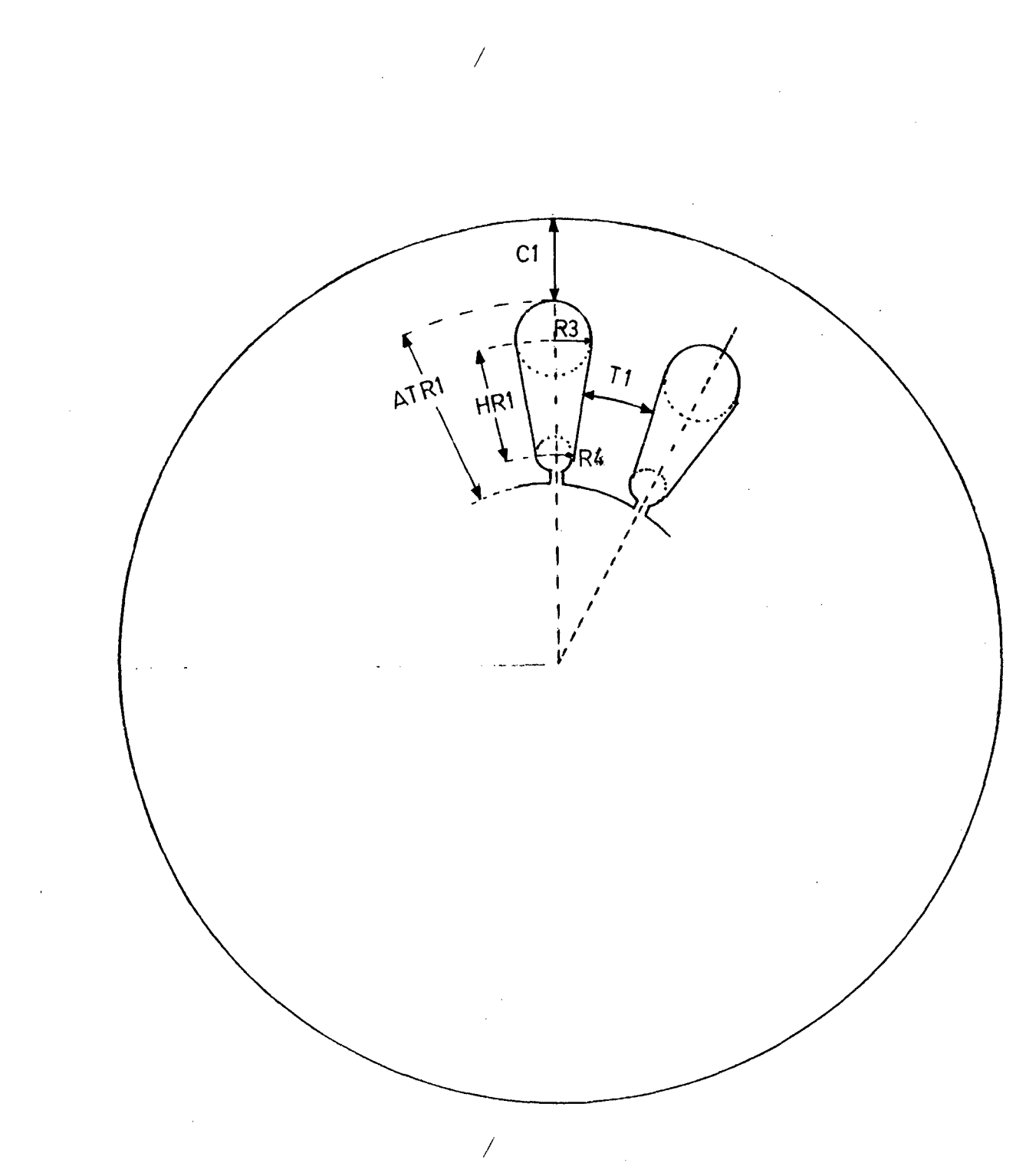

- ATRl: Altura total de la ranura del estator Tl Ancho del diente de la ranura del estator
- HRl Distancia de centros de la ranura del estator

#### FIG 2.7

DIMENSIONES DE LA CORONA Y EL DIENTE DEL ESTATOR

Wfe = Peso corona x Pérdidas corona + ...

1 ... Peso diente x Pérdidas diente.

$$
RM = 3 \text{ V2 } / [Wfe.2]
$$

# $RM = 3$  V<sup>2</sup> /  $W = 2$ <br>d) Pérdidas mecánicas y superficiales.

Las pérdidas mecánicas (fricción <sup>y</sup> ventilación) fórmula: dadas por la siguiente

Pfv =  $1.25$  (Dej)<sup>3</sup> rpm / 100

donde:

Dej · Diámetro del eje del motor (pulg.j rpm Velocidad sincrona del motor (rpm).

Pérdidas superficiales:

Pérd Sup = 1.85E-8 BG2.3  $(f/p)$ 1.55 D2.05.

 $(51) \cdot (61/6)$ 1.22 L

#### donde:

BG *l.* inducción en  $(Kl$ <sub>pulg</sub><sub>2</sub>) el entrehierro

#### D. L : en pulg.

Las pérdidas se considerarán como una carga sobre el motor dada por:

$$
PM = P\acute{e}rd Sup +Pfv
$$

#### 2.2 Circujto Equivalente *dal* Motor de Jaula Simple

Debido a que la tensión y frecuencia de ia red que alimenta al motor son valores conocidos, es conveniente expresar las ecuaciones de 1a máquina en función de estas dos variables para poder asi analizar euali.tativarnente su. **inflUendia ·en** las características de funcionamiento del motor. Esto se consigue usando el circuito equivalente " $L$ invertida" (C.E.L.I.), cuya deducción se realizó en 2 .l.

Como durante el proceso de arranque la frecuencia del rotor varía fuertemente desde un valor igual al de la frecuencia de la red hasta 1 a 3 Hz, el efecto skin ocasiona variaciones tanto en la resistencia como en la reactancia de dispersión del rotor. El fenómeno es discutido en ei apéndice 2 y puede ser introducido al  $C.E.L.I.$  mediante los parámetros Kr y Kx, luego de lo cual el C.E. queda de la siguiente forma:

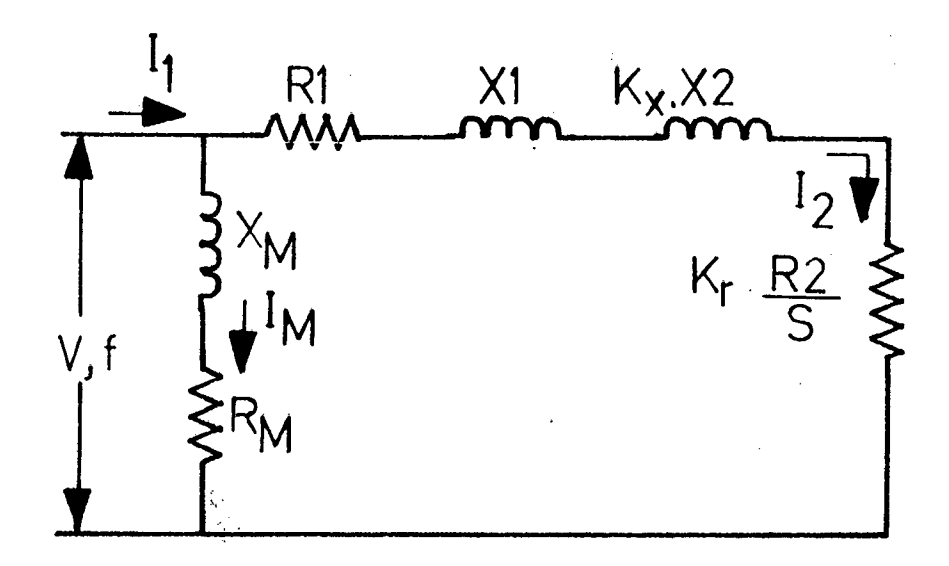

 $/$  Fig. 2.8

donde:

- $R_1 = C \cdot r_1$ Resistencia del estator transformada al CELI
- $R_M = R_m + r_1$ : Resistencia de la rama magnetizante transformado al CELI
- Rz=C<sup>2</sup>r<sub>2</sub> : Resistencia del rotor transformada al CELI
- $X_1 = C \cdot x_1$ Reactancia de dispersión estatórica transformada al CELI
- $X_M = x_m + x_1$ Reactancia de magnetización transformada al CELI
	- $X_2=C^2X_2$ Reactancia de dispersión del rotor transformada al CELI

# C=1+FS•Ko : coeficiente de dispersión total del estator

- FS Factor de saturación
- Ko : Constante que depende únicamente de las caracteristicae geométricas del motor.
- Kr Parámetro que toma en cuenta el efecto skin sobre la resistencia del rotor
- Kx Parámetro que toma en cuenta el efecto skin sobre la reactancia de dispersión del rotor
	- s Deslizamiento
	- I2 Corriente en la rama retórica del **CELI**
- Im : Corriente en la rama magnetizante del CELI
	- I1 Corriente total del CELI

#### Ecuaciones de funcionamiento:

A partir del CE de la fig. 2.8 pueden escribirse directamente las siguientes ecuaciones:

$$
I_2 = \frac{V}{(R_1 + Kr \ R_2/s) + j(X_1 + Kx X_2)}
$$
 (1)

$$
I_m = \frac{V}{R_m + j X_m}
$$
 (2)

$$
I_1 = I_m + I_2 \tag{3}
$$

Usando la ec. 1, la potencia electromagnética (Pem), puede escribirse de la siguiente manera:

$$
3V2 Kr (R2/B)
$$
  
Tem = 1  
(R<sub>1</sub>+Kr R<sub>2</sub>/S)<sup>2</sup>+(X<sub>1</sub>+Kx X<sub>2</sub>)<sup>2</sup> (4)

y por lo tanto el torque electromagnético (Tem) será:

$$
Tem = \frac{3 P'V^2 Kr (R_2/s)}{2\pi f \cdot [(R_1+Kr R_2/s)^2 + (X_1+Kx X_2)^2]}
$$
(5)

P' = Nro. de pares de polos.

Considerando que las pérdidas mecánicas (PM) varían con el cuadrado de la velocidad, la potencia en el eje (Peje) será:

$$
P \text{ej} = 3(1-\epsilon) P \text{em} - 3P \text{m} (1-\epsilon)^2 \tag{6}
$$

Del circuito equivalente las pérdidas pueden expresarse:

$$
P\acute{e}rd = 3(R_m Im^2 + R_1 I_2^2 + Kr.R_2.I_2^2) + 3P_M(1-s)^2
$$
 (7)

y la eficiencia

$$
n = \frac{\text{Peje}}{\text{Peje} + \text{Pérd}} \tag{8}
$$

#### Análisis del torque electromagnético:

La curva Tem vs s define dos de las características más importantes del motor: el torque de arranque y el torque máximo.

Torque de arranque (TA):

 $TA = -$ 

El valor de TA se obtiene de la ec. (5), cuando  $s=1$ .

$$
TA = \frac{3 \text{ p}^{\prime} \text{ V}^2 \text{ Kr } R_2}{2 \pi f \cdot [(R_1 + Kr \ R_2)^2 + (X_1 + K_X X_2)^2]}
$$

que en función de los parámetros básicos será:

3 p' V<sup>2</sup> Kr C<sup>2</sup> r<sub>2</sub>

 $2\pi f$ [(C ri+Kr C<sup>2</sup>r2)<sup>2+</sup>(2 $\pi f$  C L<sub>1</sub>+2 $\pi f$  C<sup>2</sup>Kx L<sub>2</sub>)<sup>2</sup>]

 $\ldots$ . (9)

Los parámetros del CE que dependen únicamente de las dimensiones y características geométricas del motor.

De la ec. (9) concluimos que:

- $-$  Si  $-$  la tensión (V) se mantiene frecuencia (f) aumenta; el torque disminuye. fija de arranque y la
- Si la frecuencia (f) se mantiene fija, el torque de arranque depende prácticamente de la tensión al cuadrado.

Torque Máximo (Tml:

En el apéndice C se ha deducido electromagnético máximo, ocurre a un deslizamiento el torque característico (sm) y puede expresarse como:

$$
Tm\acute{a}x = \frac{3 \cancel{p} \cancel{v}2}{4\pi f (R_1 + (R_1)^2 + (R_1)^2 + (R_2)^2)^{5}}
$$

Como  $R_1$  <  $X_1+K_2+X_2 = X_0$  (pues normalmente  $R_1=10$ % -15% Xcc)

Entonces R12 << Xcc2 y puede despreciarse de la fórmula sin perder exactitud; despreciando  $R_1^2$  y usando los parámetros básicos la expresión para el

Tmax será:

$$
Tmax = \frac{3 p' V^2}{4 \pi f (R_1 + 2 \pi f (C L_1 + C^2 K x L_2))}
$$
 (10)

De esta expresión se desprende que:

1

43

- Si la tensión se mantiene constante y la frecuencia aumenta, el torque máximo disminuye. Y por consiguiente disminuirá la capacidad de sobrecarga del motor.
- A frecuencia constante, el torque máximo aumenta o disminuye con el cuadrado de la tensión.

2.3 Separación de Pérdidas en el Motor Asíncrono:

Pérdidas en vacío:

El balance de potencias en el motor asíncrono 1 en vacío es el siguiente:

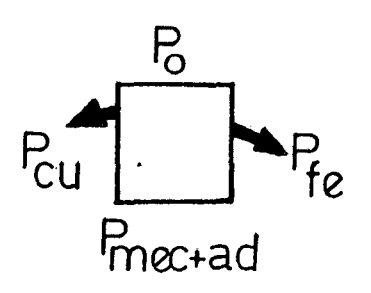

donde:

Po = Potencia de entrada en vacío Pfe = Pérdidas en el fierro del motor Pcuo = Pérdidas en el cobre del eatator en vacio Pm = Pérdidas mecánicas

Pmec = Potencia/mecánica

En la prueba de vacío del CE "T", se calculará las pérdidas mecánicas (Pm) haciendo una regresión lineal.

Ecuaciones de las Pérdidas en Vacío:

Pm = calculado por regresión lineal

Pfe =  $m$   $r_m$   $I_0$ <sup>2</sup>

Pcu<sub>o</sub> =  $m r_1$  I<sub>o</sub><sup>2</sup>

 $Po = Pcu_1 + Pfe + Pm$ 

Pérdidas con Carga del Motor

El balance de potencias en el motor asíncrono con carga ea el siguiente: Ă

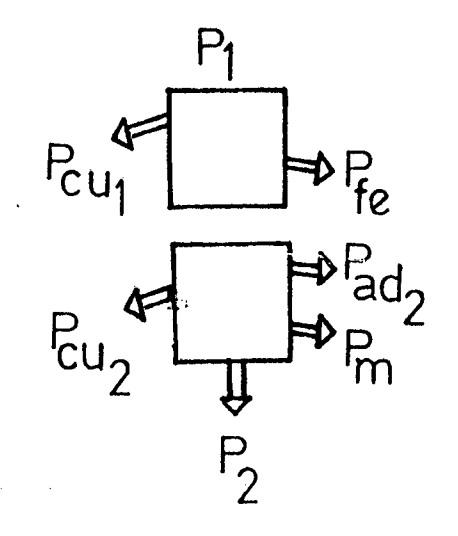

Fig. 2.10

donde: /

 $P1 =$  Potencia eléctrica suministrada al motor PCU1 = Pérdidas en el cobre del estator Pfe = Pérdidas en el fierro Pem = Potencia electromagnética Pcu<sub>2</sub> = Pérdidas en el cobre del rotor  $Pad = Pérdidas adicionales$ Pm = Pérdidas mecánicas P2 = Potencia entregada por el motor

Para el cálculo de las pérdidas a partir del CELI calculamos las corrientes  $I_1$ ,  $I_2$ ,  $I_m$  para el deslizamiento sn que serán útiles.

Ecuaciones de las Pérdidas con Carga: P2 = Potencia útil (placa del motor) Pad = 0.3% P2  $Pcu_1 = m R_1 I_22$ Pfe =  $m R_m I_m^2$ Pcu<sub>2</sub> =  $m$   $R_2$   $I_2$ <sup>2</sup> Pm = calculado por regresión lineal  $Padz = 0.3% P2$  $P1 = Pcu_1 + Pfe + Pcu_2 + Pm + Pad + P2$  $Pem = P1 - Pcu_1 - Pfe$  $P2 = Pem - Pcuz - Padz - Pm$ 

Eficiencia del motor asíncrono:

La eficiencia $\overline{\phantom{a}}'$ del motor sería la relación de la potencia de salida del motor (P2) entre la potencia de entrada del motor (Pl)

 $n = P2/P1$ 

#### **CAPTTULO**  $\mathbf{a}$

### ANALISIS EN ESTADO ESTABLE ANTE VARIACIONES DE FRECUENCIA Y/0 TENSION

1

3. 1 Recomendaciones dadas por las normas:

Para el caso de un motor de corriente alterna aplicado una tensión y una frecuencia nominal de una red.

#### Variación del voltaje nominal:

Las normas NEMA (National Electrical Manufacturers Association) MG1.1978 MOTORS AND GENERATORS recomiendan gue el motor de inducción puede funcionar satisfactoriamente en carga nominal con una variación en su voltaje de ±10% del voltaje ncminal y frecuencia nominal.

I.as Normas lEC ( Internatlonal Electrotechnical Commission) en su publicación 34-1 Rotating Electrical Machines - Parte 1 Rating and Performance (1980) nos recomiendan una variación de ±5% del voltaje nominal (Vn), con el sistema balanceado y frecuencia nominal (fn)

Variación de la frecuencia nominal:

Las normas NEMA MG1.1978 MOTORS AND GENERATORS recomienda que el motor de corriente alterna puede funcionar satisfactoriamente en carga nominal y a *1*  voltaje nominal con una variación ~n la frecuencia de ±5% de la frecuencia nominal.

La norma europea IEC 1980  $\mathcal{N}$  International  $\mathcal{N}$ . Electrotechnical Commission) nos recomiendan una variación de  $\pm 5\%$  de la frecuencia nominal (fn).

Podemos analizar las **NEMA** que normas (National Electrical Manufacturers Association)  $MG1.$ 1978 MOTORS AND GENERATORS recomiendan una variación en la tensión de ±10% de la tensión nominal  $(V_n)$ y la norma IEC (Rotating Electrical 1980 recomienda una variación de ±5% Machines) de la tensión nominal (Vn) esta diferencia es debida a que para motores de la misma dimensión; los motores fabricados con las normas NEMA tienen una potencia de placa de 20% menor y un factor de servicio de 1.2; respecto a los motores de fabricación con las normas IEC.

 $por$ ejemplo, un motor fabricado con las normas NEMA de una potencia de 50 HP y conofactor .. de servicio de 1.2, ese mismo motor fabricado con es las normas IEC sería de 60 HP con un factor de servicio de uno.

El factor de servicio es el número que multiplicado por la potencia indicada sobre la placa de caracteristicas, da el exceso de potencia que la máquina puede suministrar en servicio continuo.El valor es elegido por el fabricante. En si la Las normas ITINTEC 370.004 MAQUINAS ELECTRICAS ROTA-TIVAS las cuales se halla dentro de las normas IEC.

#### $3.2$ CALCULO DE LAS CARACTERISTICAS ELECTROMECANICAS Y DIAGRAMAS DE FLUJO DEL PROGRAMA DE CALCULO

 $\lambda$ 

DIAGRAMA DE FLUJO DEL PROGRAMA "PARAMETROS"

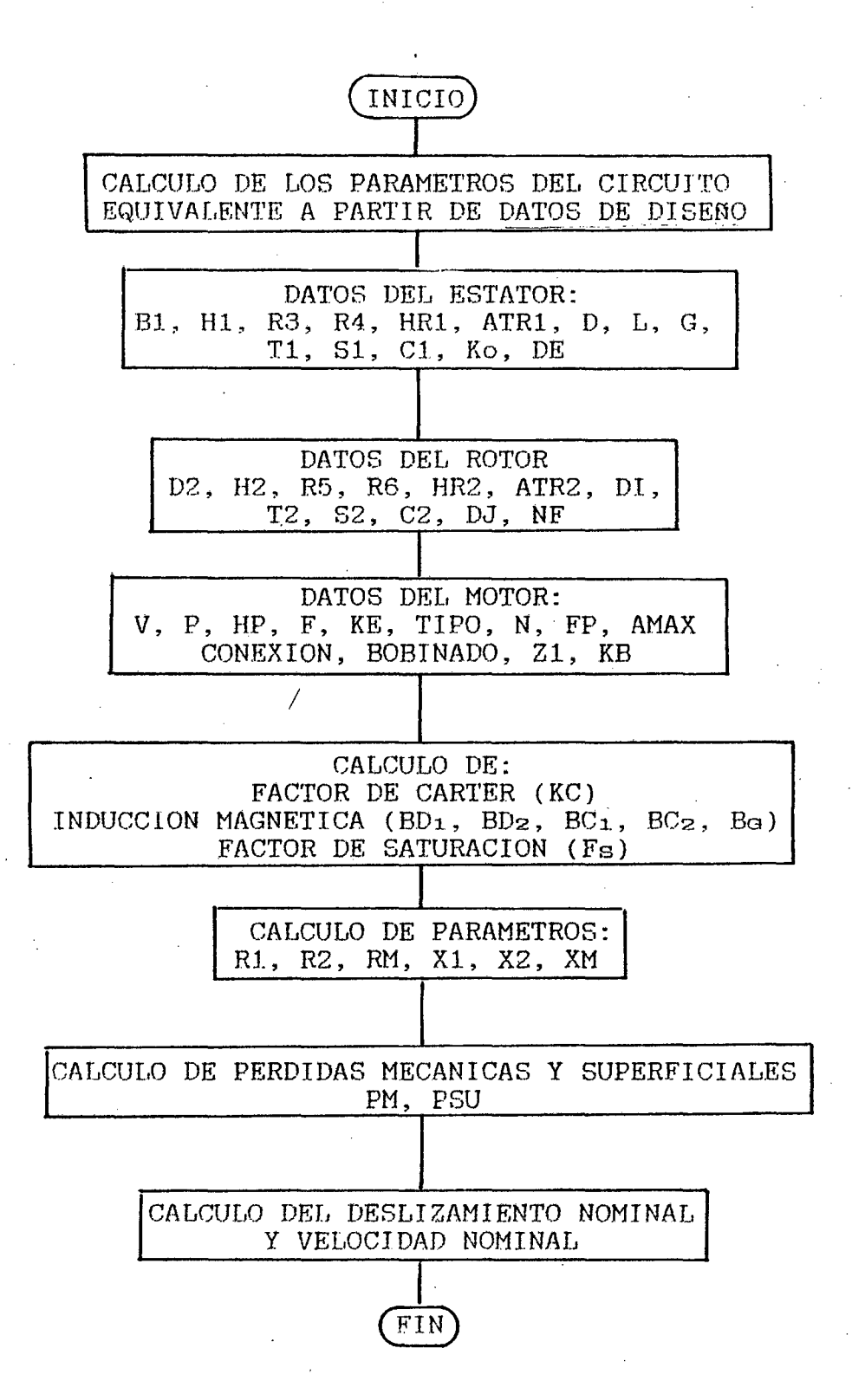

#### DIAGRAMA DE FLUJO DEL PROGRAMA "CARACTER"

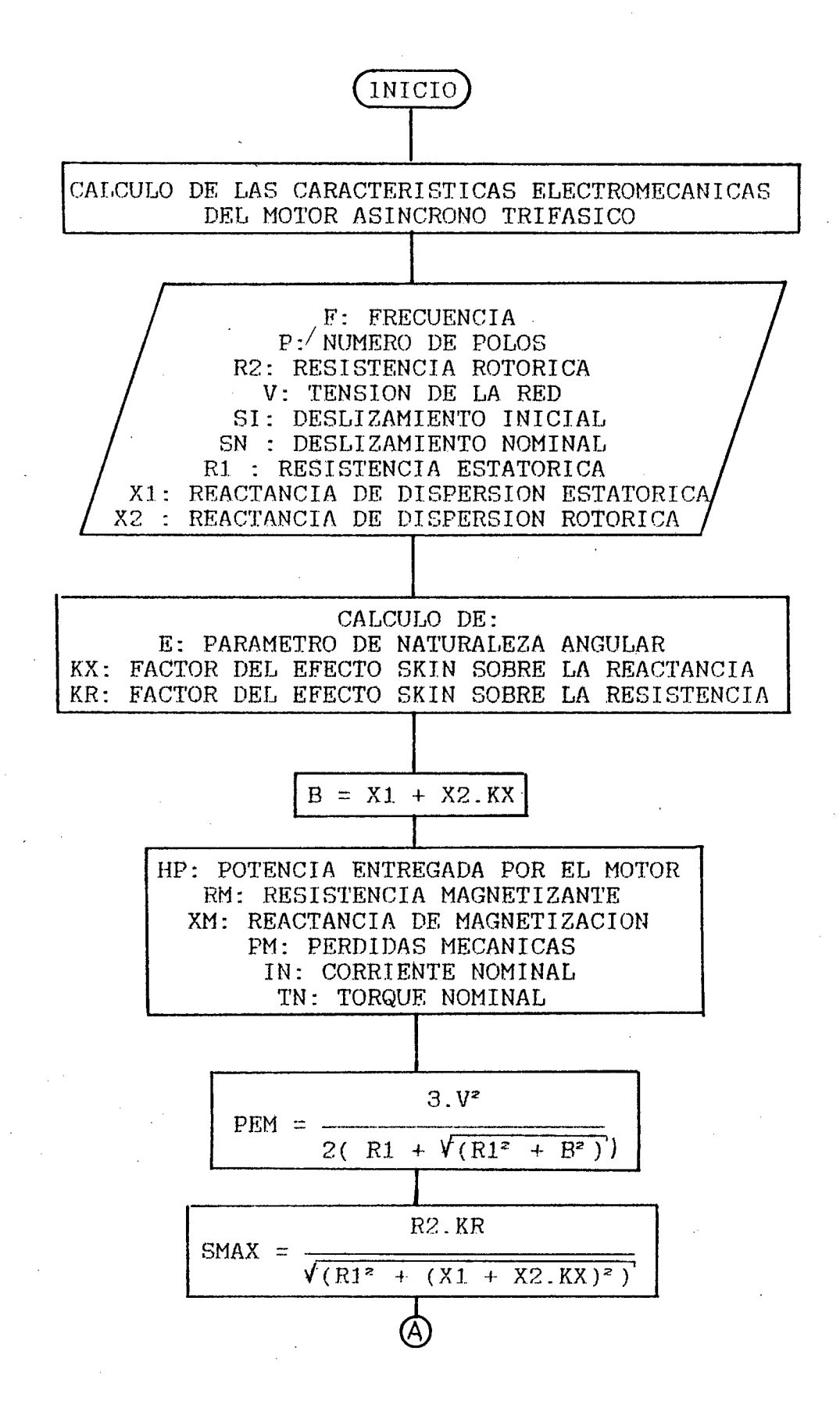

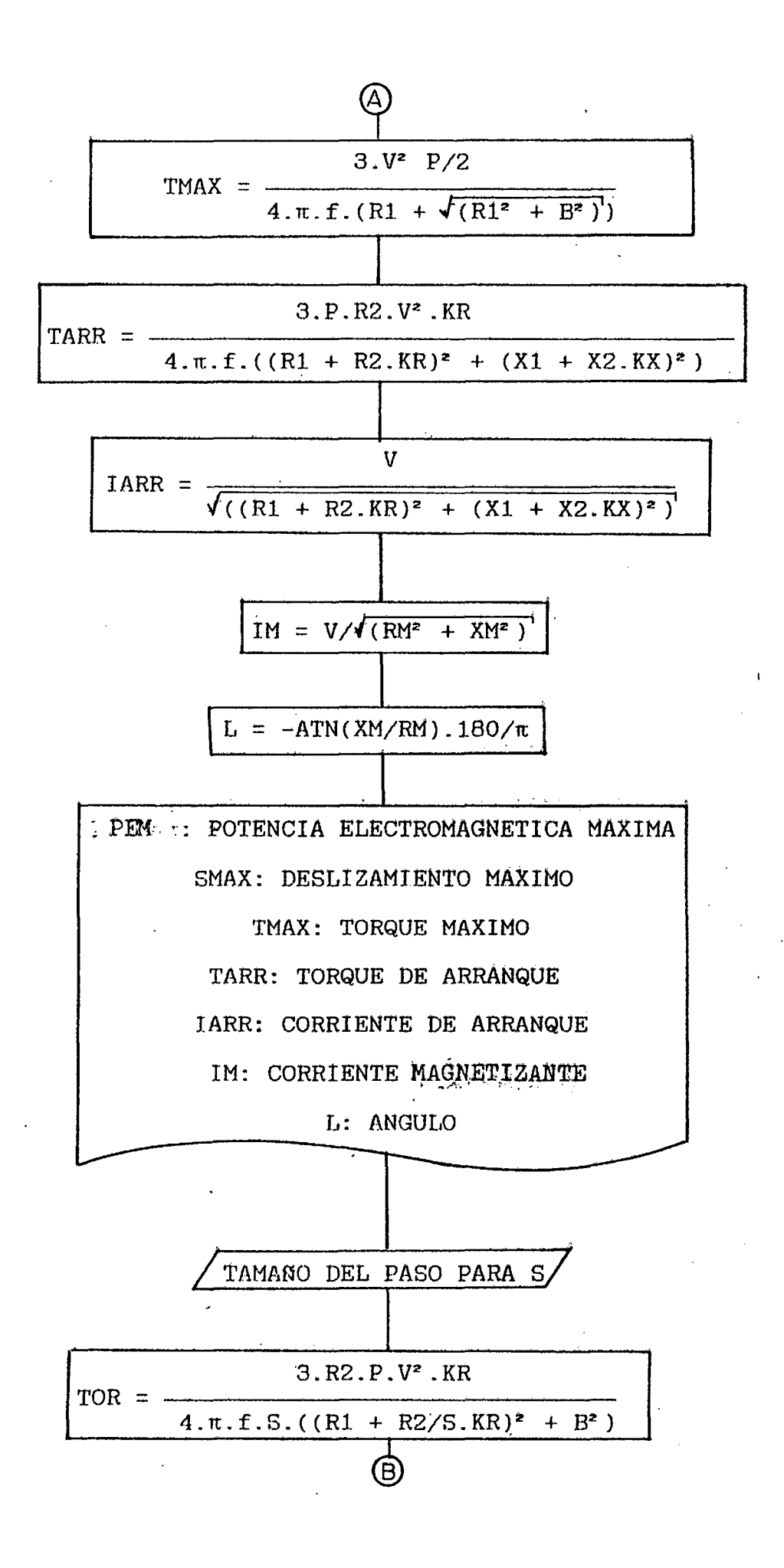

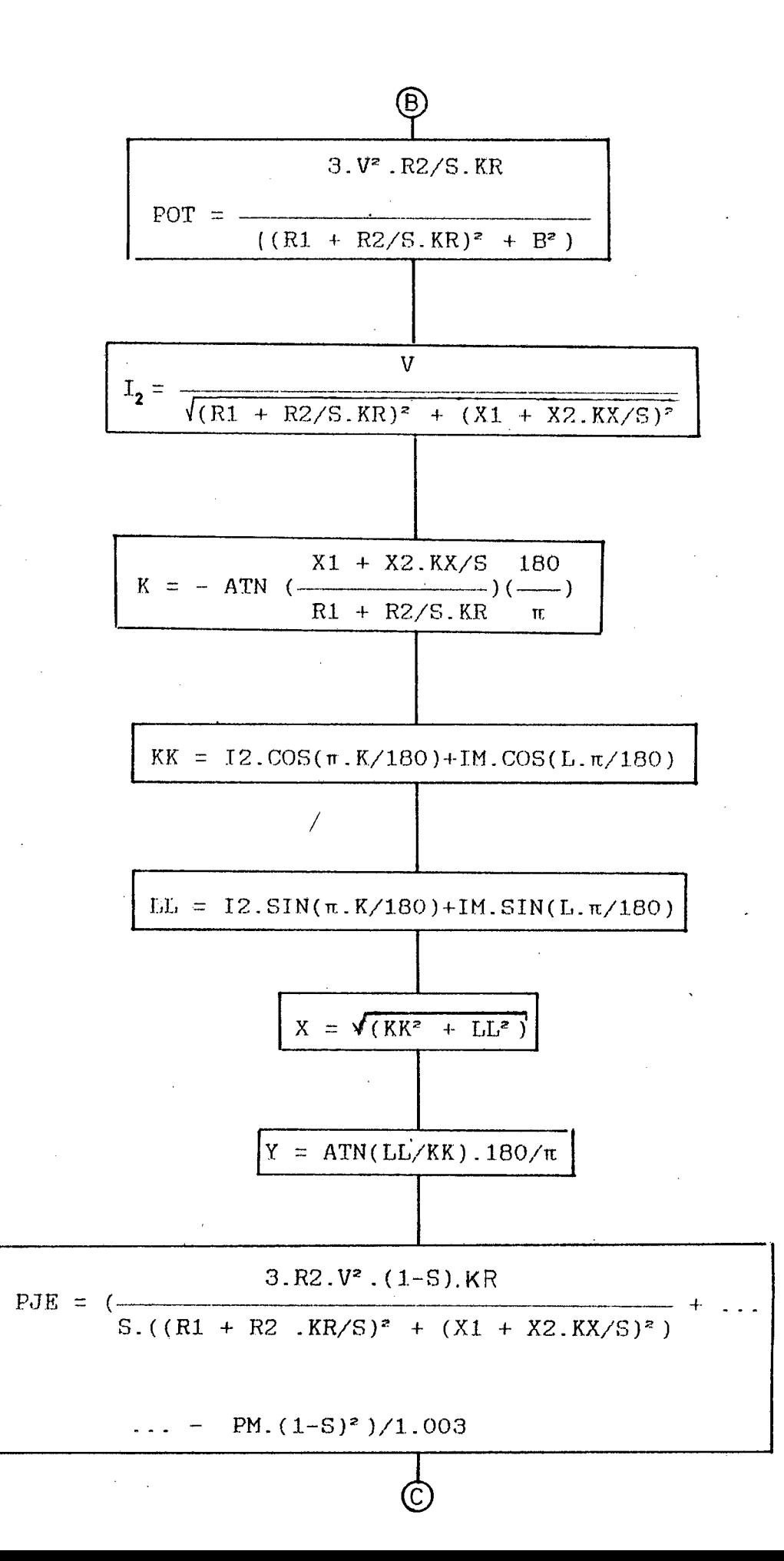

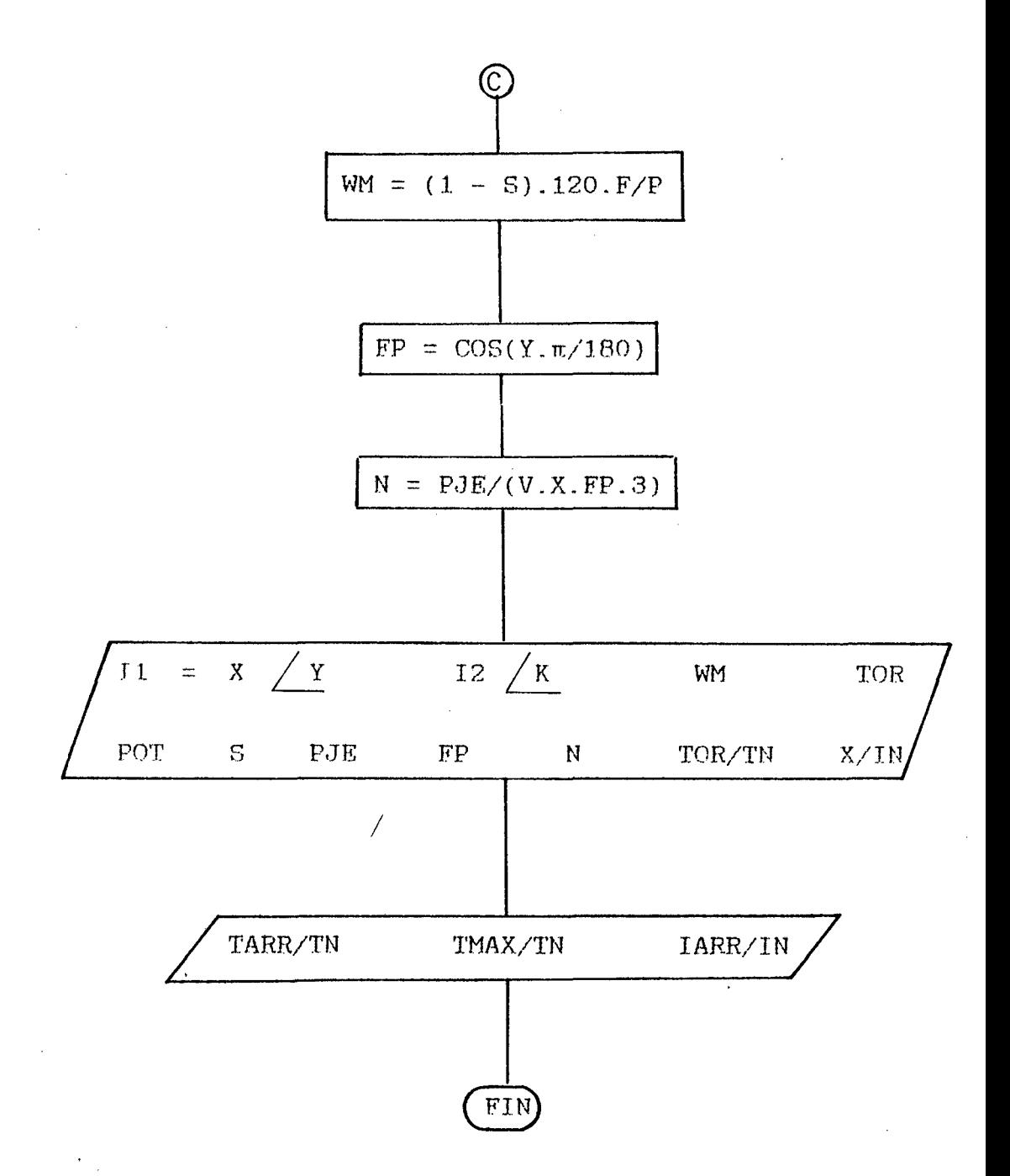

# LISTADO DEL PROGRAMA

"CARACTER" V

```
10 COMMON F, P, R2, V, S, R1, X1, X2, SN, HP, RM, XM, PN, IN, TN, PI, RAD
20 CLS
*********
50 FRINT*CALCULO DE LOS PARAMETROS DEL CIRCUITO EQUIVALENTE*
69 'LPRINT"CALCULO DE LOS PARAMETROS DEL CIRCUITO EQUIVALENTE"
70 PRINT DATOS DEL ESTATOR: "
BY LERINT DATOS DEL ESTATOR:"
90 READ B1, H1, R3, R4, HR1, ATR1, D, L, S, T1, S1, C1, KO, DE
100 PRINT TAB(1);"B1= ";B1;TAB(14);"H1 =";H1;TAB(27);"R3=";R3;TAB(40);"R4=";R4;T
AR(53);"HR1=";HR1 ;TAB(66);"ATR1=";ATR1
102 PRINT TAB(1):"D=":0;TAB(14);"L=";L
110 LPRINT TAB(1);"BI= ";B1;TAB(14);"H1 =";H1;TAB(27);"R3<sup>2</sup>";R3;TAB(40);"R4=";R4;
14B(53); "HR1="; HR1 ; TAB(66); "ATR1="; ATR1
112 LPRINT TAB(1);"D= ";D;TAB(14);"L=";L
120 PRINT TAB(11;"6=";6; TAB(14);"T1=";T1;TAB(27);"51 =";S1;TAB(40);"C1 =";C1;TA
B(53);"KO=";KO;TAB(66);"DE=";DE
130 LPRINT TAB(1);"B=";6; TAB(14);"T1=";T1;TAB(27);"S1 =";S1;TAB(40);"C1 =";C1;T
AB(53); "KO="; KO; TAB(66); "DE="; DE
140 PRINT*DATOS DEL ROTOR":RESTORE 1710
150 LPRINT"DATOS DEL ROTOR":RESTORE 1710
150 READ B2, H2, R5, R6, RHR2, RATR2, D1, T2, S2, C2, DJ, NF
170 PRINT TAB(1);"BZ= ";B2;TAB(14);"H2 =";H2;TAB(27);"R5=";R5;TAB(40);"R6=";R6;T
AB(53); "HR2="; RHR2 ; TAB(66); "ATR2="; RATR2
172 PRINT TAB(1);"DI= ";DI;TAB(14);"T2=";T2;TAB(27);"S2=";S2;TAB(40);"C2=";C2;TA
B(53); "DJ=";DJ; TAB(66); "NF=";NF
180 LPRINT TAB(1);"B2=";B2;TAB(14);"H2=";H2;TAB(27);"R5=";R5;TAB(40);"R6=";R6;
TAB(53); "HR2="; RHRZ; TAB(66); "ATR2="; RATR2-
182 LPRINT TAB(1);"DI= ";DI;TAB(14);"T2=";T2;TAB(27);"S2=";S2;TAB(40);"C2=";C2;T.
AB(53); "DJ="; DJ; TAB(66); "NF="; NF
190 PRINT DATOS DEL MOTOR":RESTORE 1740
200 LPRINT"DATOS DEL MOTOR":RESTORE 1740
210 READ V, P, HP, F, KE, T$, N, Q, A, L$, Z1, KB
220 LPRINT TAB(1);"V="; V;TAB(14);"P=";P ;TAB(27)/"HP=";HP;TAB(40);"F =";F ;TAB( )
53);"KE =";KE ;TAB(66);"TIPO ";T$
230 PRINT TAB(1);"V="; V;TAB(14);"P=";P ;TAB(27);"HP=";HP;TAB(40);"F =";F ;TAB(5
3);"KE =";KE ;TAB(66);"TIPO ";T$
240 PRINT TAB(1); "A=";A; TAB(14); "BOBINADD ";L$;TAB(55); "Z1 =";Z1;TAB(68); "KB=";
ŧB
250 LPRINT TAB(1);"A=";A; TAB(14);"BOBINADD ";L$;TAB(55);"Z1 =";Z1;TAB(68);"KB="
ŧΚB
260 PRINT"KC"
262 PI=3.1416:RAD=PI/180
270 U=PI#.0000004:CU=.0176:AL=.0344B
280 Ki=(Pi#1000#D/51]#(5#G+B1)/((PI#1000#D/S1)#(5#G+B1)-BI#(G+B1))
250 K2=(PI#1000#D/52)#(5#6+B2)/((PI#1000#D/52)#(5#6+B2)-B2#(6+B2))
300 KC=KI*K2
310 PRINT TAB(1);"K1= ";K1;TAB(20);"K2 =";K2;TAB(39);"KC=";KC
320 PRINT"FS"
330 BB=(.38#P#V#A)/(D#L#F#SE#KB#Z1)
340 I1D=PI#D#1000#B6/(T1#51#K0)
350 I4C=(D#1000-2#G)#BB/(KO#P#C2)
360 I3C=1000#D#BG/(KO#P#C1)
770 120=PI#(D#1000-246)#B6/(T2#S2#K0)
380 RESTORE 1770
330 REN HD1, HD2, HC1, HC2
400 READ KIH, K2H, K3H, K4H
```
410 V6=K1H\*(HR1+R3+R4+H1)\*.001

```
420 V8=K2H*(RHR2+R5+R6+H2)*.001:ND=V6+V8
430 V7=K3H1(DE-C1/1000)#PI/P
440 V9=K4H#(DI+C2)*PI/(P#1000):NC=V7+V9
450 NB=B6#6#.001#.001/(PI#.0000004)
460 FS=(ND+NC+NG)/NG
470 PRINT TAB(1);"BG = ";BG;TAB(17);"BC1 =";13C;TAB(35);"BC2=";14C;TAB(49);"BD1=
";11D;TAB(64);"B02 = ";12D"472 PRINT TAB(1 );"\'6-";V6;TAB(17);"V8= ";V8;TAB(35);"ND=";ND;TAB(54);"V7=";V7;T
AP(86):"V9=":V9
ARO PRINT TAB(1); "NC="; NC; TAB(20); "N6 ="; NB; TAB(37); "FS ="; FS
470 PRINT"xe"
590 L6=6#U#F#D#L/(KC#FS#6/1000)#(NF#KB/P}^2:PRINT"xm=";L6
510 PRINT"r1"
520 RESTORE 1790
500 READ YP, TKCB, CP, SC
540 DB=D+(ATR1+H1+R4)/1000
550 LCM=L+PI#DB#TKCB#YP/S1:LB=CU#NF#LCM/(CP#SC)
560 L1=L8#1.21611002# '(234.5+75)/(234.5+20)
570 PRINT TAB(1);"DB= ";DB;TAB(15);"LCM =";LCM;TAB(32);"r1=";LB;TAB(49);"TR1P=";
\cup580 PRINT"r2"
590 AB=PI#R5^2+RHR2#2#R5+H2#B2
600 DA=DJ+2*C2+RATR2
610 AA=AB/(2#SIN(PI#P/(2#S2}})
620 L7=3#(NF#KB)^2#AL#(L/AB+DA#PI/(2000#S2#AA#(SIN(PI#P#.5/S2))^2))/S2
630 L2=L7#1.21611002# '(234.5+75)/(234.5+20)
640 PRINT TAB(1);"AB= ";AB;TAB(16);"DA =";DA;TAB(29);"AA=";AA;TAB(45);"r2=";L7;T
AB(59):"OR2F=":L2
650 PRINT® x1 Y x2"
660 XR1=6#PI#F#NF^2#L#U#(HR1/(3#(R3+R4))+.623+H1/@11/S1
670 XZi=FI^2*L6*(6/Ki-i)/(60*(Si/P)^2)
680 XI=(PI$F/Si)^2#L6/12
690 XCB=F#NF^2#D#(YP-.3)#2.1E-08/P^2
700 L4=XR1+XZ1+.5#{XI+XCB}
710 AXR2=6#PI#F#(NF#KB)^2#L#U#(RHR2/(3#(R5+R6))+.623+H2/B2)/S2
720 BXZ2=PI^2#L6#{6/K2-1}/(60#(S2/P)^2)
770 L5=AXR2+BXZ2+.5#(XI+XCB)
740 PRINT TAB(1);"XR1= ";XR1;TAB(23);"XZ1 =";XZ1;TAB(42);"X1=";XI;TAB(57);"XC8="
; \chi_{CB}742 PRINT TAB(1);"x1=";L4 ;TAB(23);" XR2=";AXR2;TAB(42);" XZ2= ";BXZ2;TAB(57);"
x^2 = 15750 PRINT"rm"
760 PRINT PERD. FIERRO(WATT/KG) CORONA Y DIENTE*
770 VCE=.98#L#(C1/1000)#PI#(DE-C1/1000)
780 VT1=.98#L#(T1/1000)#(ATR1/1000)#S1
790 READ NCE, NT1
800 PCE=#CE#VCE#7750:PTI=#TI#VT1#7750
RIO FE=PCE+PT1
920 L3=34V^2/(2#FE)
030 PRINT TAB(1);"VCE= ";VCE;TAB(23);"VT1 =";VT1;TAB(43);"PCE=";PCE;TAB(60)
832 PRINT "PT1=";PT1;TAB(23);"PFE=";FE ;TAB(43);"ra=";L3
840 PRINT"PERMEC, SUP, ^f"
850 RPM=120#F/P:DJ=DJ/25.4:D=D/.0254:L=L/.0254
860 BB=B6#64.52
870 P5U=1,85E-08#(86)^2.3#(F/P)^1.55#D^2.05#SQR(S1)#(B1/6)^1.22#L
BB0 PFR=1,25#DJ^3#RPM/100
890 PH=PSU+FFR
900 PRINT TAB(1);"RPM=";RPM;TAB(15);"DJ=";DJ;TAB(29);"PSU=";PSU;TAB(45);"PFR=";P
FR:TAB(59):"PN=":PN
910 PRINT 614
920 LPRINT 61$
930 PRINT TAB(2) "PARAMETROS DEL CIRCUITO EQUIVALENTE": PRINT
```

```
950 PRINT G1$: PRINT *DATOS DEL MOTOR: "
960 LPRINT G1$:LPRINT "DATOS DEL MOTOR:"
970 PRINT TAB(2) "MOTOR TRIFASICO";TAB(20)HP;"HP";TAB(30)P;"POLOS";TAB(42)F;"HZ";
TAB(54)V: "Volts": PRINT
980 LPRINT TAB(2)"MOTOR TRIFASICO";TAB(20)HP;"HP";TAB(30)P;"POLOS";TAB(42)F;"HZ"
:TAB(54)V:"Volts":LPRINT
990 PRINT:PRINT"RESIST. ESTAT ":TAB(30)"(r1):";L1
992 LPRINT:LPRINT*RESIST. ESTAT ";TAB(30)"(r1):";L1
1000 PRINT:PRINT"RESIST. ROTORICA"; TAB(30)"(r2):";L2
1002 LPRINT:LPRINT"RESIST. ROTORICA":TAB(30)"(r2):":L2
1010 PRINT:PRINT"RESIST. DE PERDIDAS":TAB(30)"(rm):":L3
1012 LPRINT:LPRINT"RESIST. DE PERDIDAS":TAB(30)"(rm):":L3
1050 PRINT:PRINT*REACT.DE MAG *;TAB(30)*(xm):";L6
1060 LPRINT:LPRINT"REACT.DE MAS ";TAB(30)"(xm):";L6
1070 PRINT:PRINT"REACT.DE DISP.ROTORICA";TAB(30)"(x2):";L5
1080 LPRINT:LPRINT"REACT.DE DISP.ROTORICA":TAB(30)"(x2):":L5
1090 PRINT:PRINT*REACT.DE DISP.ESTAT.";TAB(30)"(x1):";L4
1100 LPRINT:LPRINT "REACT.DE DISP.ESTAT.";TAB(30)"(x1):";L4
1110 PRINT 62$
1120 LPRINT 62*
1130 PRINT"COMPONENTES DE LA REACTANCIA DE DISPERSION (OHNS):"
1140 LPRINT"COMPONENTES DE LA REACTANCIA DE DISPERSION (OHMS):"
1150 PRINT: PRINT
1160 LPRINT:LPRINT
1170 PRINT TAB(1)"REACT. DE RANURA ESTAT.";TAB(25)"(XR1):";TAB(33)XR1
1180 LPRINT TAB(1) "REACT. DE RANURA ESTAT."; TAB(25)"(XR1):"; TAB(33)XR1
1190 PRINT TAB(1) "REACT. DE RANURA ROTOR"; TAB(25)"(XR2): "; TAB(33)AXR2
1200 LPRINT TAB(1)"REACT. DE RANURA ROTOR":TAB(25)"(XR2):":TAB(33)AXR2
1210 PRINT TAB(1) "REACT. ZI6-ZA6 ESTAT"; TAB(25) "(XZ1): "; TAB(33)XZ1.
1220 LPRINT TAB(1) REACT. 216-2AG ESTAT"; TAB(25)"(XZ1): "; TAB(33)XZ1
1230 PRINT TAB(1) "REACT. ZIG-ZAG ROTOR"; TAB(25)" (XZ2): "; TAB(33) BXZ2
1240 LPRINT TAB(1) "REACT. ZI6-ZA6 ROTOR"; TAB(25) "(XZ2): "; TAB(33)BXZ2
1250 PRINT TAB(1) "REACT. DE INCLINACION" (TAB(25)"(XI ): "(TAB(33)XI
1260 LPRINT TAB(1)"REACT. DE INCLINACION"; TAB(25)"(XI ):"; TAB(33)XI
1270 PRINT TAB(1)"REACT. DE CABEZA DE BOB";TAB(25)"(XCB):";TAB(33)XCB
1280 LPRINT TAB(1)"REACT. DE CABEZA DE BOB": TAB(25)"(XCB):": TAB(33)XCB
1290 LPRINT 62$
1300 Y6=L6#L3^2/(L6^2+L3^2):Y3=L6^2#L3/(L6^2+L3^2):PRINT B2$
1310 PRINT"PARAMETROS DEL CIRCUITO EQUIVALENTE T:
                                                      rH = "Y3, "xH = "Y6:PRINT 62÷
1312 LPRINT*PARAMETROS DEL CIRCUITO EQUIVALENTE T:
                                                       rH = rY3.^*xH = rY6:LPRINT62$
1320 C=1+L4/Y6:PRINT"PARAMETROS DEL CELI:
1322 LPRINT"PARAMETROS DEL CELI:"
1330 Ri=C#L1:Xi=C#L4:R2=C^2#L2:X2=C^2#L5:RM=L1+Y3:XM=L4+Y6
1340 PRINT:PRINT RESIST. ESTATORICA":TAB(30)"(R1):":R1
1342 LPRINT:LPRINT"RESIST. ESTATORICA":TAB(30)"(R1):":R1
1350 PRINT:PRINT TAB(1) "REACT.DE DISP.ESTAT."; TAB(30)"(X1):";X1
1352 LPRINT:LPRINT TAB(1)"REACT.DE DISP.ESTAT.";TAB(30)"(X1):";X1
1360 PRINT:PRINT"RESIST. PERD. FE";TAB(30)"(RM):";RM
1362 LPRINT:LPRINT"RESIST. FERD. FE";TAB(30)"(RM):";RM
1370 PRINT:PRINT"REACT.DE MAGNETIZACION"; TAB(30)"(XM):"; XM
```
940 LPRINT TAB(2) "PARAMETROS DEL CIRCUITO EQUIVALENTE":LPRINT

56

1372 LPRINT:LPRINT"REACT.DE MAGNETIZACION";TAB(30)"(XM):";XM 1380 PRINT:PRINT\*RESIST. ROTORICA\*;TAB(30)\*(R2):\*;R2 1382 LPRINT:LPRINT"RESIST. ROTORICA";TAB(30)"(R2):";R2 1390 PRINT1PRINT"REACT.DE DISP. ROTORICA"; TAB(30) "(X2):"; X2:PRINT 62\$ 1392 LERINT:LPRINT"REACT.DE DISP. ROTORICA";TAB(30)"(X2):";X2:LPRINT 62\$ 1400 FRINT"PERDIDAS CALCULADAS:" 1402 LFRINT"PERDIDAS CALCULADAS:" 1410 PRINT"PERDIDAS MECANICAS (SUPERF, VENT) (PH):";PH 1412 LPRINT\*PERDIDAS NECANICAS (SUPERF, VENT) (PM):":PM 1420 FRINT"FACTOR DE SATURACION (FS):";FS 1422 LPRINT\*FACTOR DE SATURACION (FS):";FS 1430 PRINT\* HD1, HD2, HC1, HC2, WCE, WT1\*, K1H, K2H, K3H, K4H, WCE, WT1 1440 01=R2#(1.003#HP#746+PM)/(3#V^2) 1450 02=01\${(R1/R2)^2+{(X1+X2)/R2)^2}+1 1460 03=2401#R1/R2-1 1470 04=(-03+50R(03^2-4#01#02))/(2#01) 1480 05=(-03-SUR(03^2-4#01#02))/(2#01) 1490 04=(1-1/04)#120#F/P 1500 07=(1-1/05)\*120\*F/P 1510 FRINT"CALCULO DE SA Y Mr CON P2 Y PN" 1520 PRINT TAB(1);"Sn=";1/04;TAB(22);"Mm1=";06;TAB(<2);"Sn2=";1/05;TAB(62);"Mm2=  $" : 07$ 1530 08=R2#HP#746/(3#V^2) 1540 09=08#((R1/R2)^2+((X1+X2)/R2)^2}+1 1550 010=2#08#R1/R2-1 1560 011=(-010+SOR(010^2-4\*08\*09))/(2\*08):SN=1/011 1570 012=(-010-50R(010^2-4\*08\*09))/(2\*08) 1580 013=(1-1/011)#120#F/P 1590 014=(1-1/012)\*120#F/P 1600 PRINT"CALCULO DE Sn Y Wr CON P2 SIN PM\* 1610 FRINT TAB(1);"SnO=";1/Q11;TAB(22);"Mm10=";Q13;TAB(42);"Sn2O=";1/Q12;TAB(62) :"Wm20=":014 1612 S=SN:1M=V/SOR(RM^2+XM^2):L=-ATN(XM/RM)/RAD 1620 PRINT TAB(1); "SN=";SN;TAB(22);"WHIO=";013 1622 LPRINT TAB(1); "SN=";SN;TAB(22);"WN10=";B13 1630 TN=3#R2#P#V^2/(PI#F#S#4#((R1+R2/S)^2+(X1+X2)^2)} 1640 12=V/SQR((R1+R2/S)^2+(X1+X2)^2):K=-ATN({X1+X2}/(R1+R2/S))/RAD 1650 KK=I2#COS(K#RAD)+IM#COS(L#RAD) 1660 LL=12\*SIN(K\*RAD)+IM\*SIN(L\*RAD) 1670 IN=50R(KK^2+LL^2):Y=ATN(LL/KK)/RAD 1680 FRINT TAB(1); "IN="; IN; TAB(22); "TN="; TN 1682 LPRINT TAB(1); "IN="; IN; TAB(22); "TN="; TN 1690 REM B1, H1, R3, R4, HR1, ATR1, D, L, G, T1, S1, C1, KO, DE 1700 DATA 3.2, .4,5 .3.777, 14.023, 23.2, .158, .16, .5, 6.88, 36, 22.8, .95, .25 1710 REM B2, H2, R5, R6, RHR2, RATR2, D1, T2, S2, C2, DJ, NF 1720 DATA .8,.5,1.85,1.85,19.3,23.5,157,12,28,25.4,59.2,168 1730 REM V, P, HP, F, KE, T\$, N, Q, A, L\$, Z1, KB 1740 DATA 220,4,18,60,.9,NV160M4,.87,.84,3.464,CONCENTRICO CONEX DD,28,.90186 1750 BEM HD1, HD2, HC1, HC2 1760 REM K1H, K2H, K3H, K4H 1770 DATA  $.53, .16, .42, .21$ 1780 REM YP, TKCB, CP, SC 1790 DATA 7, 1.5, 2, 2.6842 1800 REM NCE, NT1 1910 DATA 6.8, 9.6 1820 PRINT "DESEA CALCULAR LAS CARACTERISTICAS ELECTROMECANICAS (S/N)";:CC\$=INPU T\$(1):FRINT CC\$ 1830 IF CC\$="\$" OR CC\$="s" THEN 1832:ELSE END 1832 FRINT"INSERTE EL DISKETTE CON EL PROGRAMA MITAD2.LP" 1834 FRINT"Y PRESIONE # PARA CONTINUAR " 1840 HHILE INKEY\$<>"#":NEND

**ERSO CHAIN "MITAD2.LPR"** 

1855 REM LISTADO DEL PROGRAMA PARAMETROS CLS:PRINT "CALCULO DE LAS CARACTERISTICAS ELECTROMECANICAS": 1860 **WIDTH** "LPT1:" , 132 1870 LPRINT "CALCULO DE LAS CARACTERISTICAS ELECTROMECANICAS" 1880 'READ F, P, R2, V, SI, R1, X1, X2 :::::::::::::::::::::::::: 1881 E=.3494151604458R(S#F)<br>1882 KR = (1 + E^4/7.5+E^8/1417.5+E^12/1520268.75) / (1 + E^4/22.5 + E^8/7087.5 + E^12/10641881.25)  $18B3$  KX =  $(1+É^4/52.5 + E^6/25987.5 + E^4/2/53209406.25)$  /  $(1+E^4/22.5 + E^6/7087.5 + E^4/2/10641881.25)$ 1889 B=X1+X2\*KX 1890 SI=1 1892 PI=3.1416:RAD=PI/180 1972 PI=3.1416:RAD=PI/180<br>1900 PRINT TAB(1);"F= ";F;TAB(14);"#P=";P;TAB(27);"R2=";R2;TAB(40);"V=";V;TAB(53);<br>"R1=";R1;TAB(44);"X1=";X1;TAB(79);"X2=";X2<br>1920 [PRINT TAB(1); "F="; F ;TAB(14);"#P=";P;TAB(27);"R2=";R2;TAB(40); 1950 P2=HP\*/46<br>
1960 PRINT TAB(1); "P2=";P2;TAB(14); "RM=";RM;TAB(27); "XM=";XM;TAB(40); "PM=";<br>
PM;TAB(53); "IN=";IN;TAB(66); "TN=";TN<br>
1980 LPRINT TAB(1); "P2=";P2;TAB(14); "RM=";RM;TAB(27); "XM=";XM;TAB(40); "PM=";<br>
PM  $(X1 + X2kX) \approx 211$ 2040 IARR = V / SOR((R1 + R2\$KR) ^ 2 + B ^ 2): IM = V / SOR(RM ^ 2 + XM ^ 2):<br>L = -ATN(XM / RM)/RAD 2050 PRINT SPC(0); "Pem max", SPC(1); "Smax", SPC(2); "Tmax", SPC(3); "Tarr", SPC(4); "Iarr"<br>2060 LPRINT SPC(0); "Pem max", SPC(1); "Smax", SPC(2); "Tmax", SPC(3); "Tarr", 2060 LPRINT SPC(0); "Pem max", SPL(1); SMAX, SPC(2); TMAX, SPC(3); TARR, SPC(4); IARR<br>2070 PRINT SPC(0); PEM, SPC(1); SMAX, SPC(2); TMAX, SPC(3); TARR, SPC(4); IARR<br>2080 LPRINT SPC(0); PEM, SPC(1); SMAX, SPC(2); TMAX, SPC( 2112 LPRINT USING "####.##^x":L 2112 LPRINT USING "###.## x";L<br>2120 INPUT "tama\$o de paso para s";PASO:IF PASO=0 THEN PASO=.1<br>2130 INPUT"Desea impresion total de resultados en papel ";IT\$:<br>2140 PRINT SPC(1); "Il"; SPC(4); "angl"; SPC(5); "12"; SPC(4); "a 2180 DIM S(ID), TOR(ID), POT(ID), I2(ID), K(ID), X(ID), PJE(ID), WM(ID), FP(ID), X180 DIN 81107, TUNITY, TUNITY, TENNIS 12.1.2.<br>2240 LPRINT SPC(1); "I1"; SPC(4); "ang1"; SPC(5); "I2"; SPC(4); "ang2"; SPC(4);<br>"RPM"; SPC(6); "TEM"; SPC(4);<br>2250 LPRINT "FF";SPC(4);"N";SPC(3);"T1/Tn";SPC(2);"I1/In"<br>2260 LP 2270 S=SN: 2271 E=.3494151604#SQR(S#F)<br>2272 KR = (1+E^4/7.5 + E^8/1417.5 + E^12/1520268.75) / (1 + E^4 / 22.5+E^8/7087.5<br>+ E^12/10641881.25)  $2273$  KX =  $(1 + E^2 4752.5 + E^2 8725987.5 + E^2 12753209406.25)$  / (1 +  $E^4 722.5$  +  $E^2 877087.5$  +  $E^2 12710641881.25)$ 2274 B=X1+X2\*KX 2280 TOR = 3 # R2#KR # P # V ^ 2 / (PI # F # 5 # 4 # ((R1 + R2#KR/S) ^ 2+B ^ 2)):<br>2290 POT = (3 # V ^ 2 # R2#KR / S) / ((R1 + R2#KR / S) ^ 2 + B ^ 2)<br>2300 I2 = <u>V / SQR((R1 + R2#KR / S) ^ 2 + B ^</u> 2): K = -ATN(B / (R1 + R 2300 IZ = V / SURI(KIRAD) + IM \$ COS(L \$ RAD)<br>2320 KK = IZ \$ COS(KIRAD) + IM \$ COS(L \$ RAD)<br>2320 LL = IZ \$ SIN(KIRAD) + IM \$ SIN(L \$ RAD)<br>2330 X = SUR(KK ^ 2 + LL ^ 2): Y = ATN(LL / KK)/RAD<br>2340 PJE=(3\$R2\$KR\$V^2\${1 - S)/{ 2370 N = PJE  $/$  (V # X # FP # 3) 

#####.# #.### #.### ##.### ##.###";X,Y,I2,K,WM,TOR,POT,S,PJE,FP,N,TOR/TN,X/IN  $2400$   $I = -1$  :  $CI = -1$ 2410 FOR  $S = SI$  TO PASO STEP -PASO:  $I = I + 1$ : CI=CI+1  $2420 S(I) = S$ Ž4Ž1 E=.3494151604\$SQR(S\$F)<br>2422 KR = (1 + E^4/7.5+E^8/1417.5+E^12/1520268.75) / (1 + E^4/22.5 + E^8/7087.5 + E^12/10641881.25)<br>+ E^12/10641881.25)<br>2423 KX = (1+E^4/52.5 + E^8/25987.5 + E^12/53209406.25) / (1+E^4/22.5+E^8/7087.5  $+ E^{\wedge}12/10641881.25$ 2424 B=X1+X2\*KX 2430 TOR = 3 # R2#KR # P # V^2 / (PI#F#S#4#( (R1+R2#KR/5)^2 + B^2)):TOR(I)=TOR<br>2440 POT = (3 # V ^ 2 # R2#KR / S) / ((R1 + R2#KR / S) ^ 2 + B ^ 2): POT(I) = POT:<br>2450 I2 = V / SQR((R1 + R2#KR / S) ^ 2 + B ^ 2): K=-ATN(B /  $I2(I) = I2: K(I) = K$  $2460$  KK = 12 & COS(K8RAD) + IM & COS(L & RAD)<br>2470 LL = 12 & SIN(K8RAD) + IM & SIN(L & RAD)<br>2480 K = SQR(KK ^ 2 + LL ^ 2): Y = ATN(LL / KK)/RAD: X(I) = X: Y(I) = Y<br>2490 IF IIMAX < X THEN IIMAX=X. 2500 PJE=(3\$R2\$KR\$V^2\$(1 - S)/(S \$ ((R1+R2\$KR/S)^2 + B^2)) - PM\$(1 - S)^2)/1.003:  $PIE(I)=PIE$ 2510 NM =  $(1 - S)$  \$ 120 \$ F / P: NM(I) = NM<br>2520 FP = COS(Y \$ RAD): FP(I) = FP<br>2530 N = PJE / (V \$ X \$ FP \$ 3): N(I) = N #####.# #.### #.### ##.### ##.###";X,Y,I2,K,WM,TOR,POT,S,PJE,FP,N,TOR/TN,X/IN **2640 NEXT S** 2640 PRINT "TARR/TN="; TARR / TN<br>2660 PRINT "TARR/Tn="; TMAX / TN<br>2670 PRINT "TARR/TN="; TARR / IN<br>2680 LPRINT "TARR/TN="; TARR / TN<br>2690 LPRINT "TARR/Tn="; TMAX / TN<br>2700 LPRINT "TARR/TN="; TARR / IN<br>2700 LPRINT "TARR/TN= 2702 WIDTH "lpti:",BO<br>2710 PRINT'Presione una tecla para ver los graficos" 2710 PRINT Presione una tecla para ver los gra<br>2720 A\$ = INPUT\$(1)<br>2730 CLS : ECREEN 1: KEY OFF<br>2740 LOCATE 3,2:PRINT "1 FP"<br>2750 LOCATE 24,30:PRINT "BEJE"<br>2760 LOCATE 24,34:PRINT USING"######";PEMMAX<br>2770 LINE (0, 199)-(3 2800 LINE (0,20#1)-(4,20#I)<br>2810 NEXT I 2820 FOR 1=1 TO 5<br>2830 LINE (60#1,199)-(60#1,195) **2B40 NEXT İ** ŽBSO FOR I = 1 TO ID<br>2870 PSET (PJE(I)#300/PEMMAX , 199 – FP(I)#199), 3<br>2880 NEXT I 2890 KE\$ = INPUT\$(1) 2900 CLS 2900 LL5<br>2910 LOCATE 24, 2: PRINT "TOR ";:PRINT USING"###### N-m";TMAX#200/180<br>2920 LOCATE 24, 34: PRINT "5 0"<br>2930 LINE (0, 199)-(319, 199)<br>2950 FOR I=0 TO 9" 2960 LINE (0,20#I)-(4,20#I) **2970 NEXT I** 2980 FOR I=1 TO 5 2990 LINE (6011,199)-(6011,195) 3000 NEXT I  $3010$  FOR I = 1 TO ID 3020 PSET (300 - S(I) \* 300, 199 - TOR(I)\*180/TMAX), 3 3030 NEXT İ 3040 KE\$ = INPUT\$(1)

3060 LOCATE 2, 2: PRINT "I1 ";: PRINT USING "##### A"; I1MAX#200/180 3070 LOCATE 24, 34: PRINT \*s  $\mathbf{0}^*$ 3080 LINE (0, 199)-(0, 0) 3090 LINE (0, 199)-(319, 199) 3100 FOR 1=0 TO 9 3110 LINE (0.20#I)-(4.20#I) 3120 NEXT I 3130 FOR I=1 TO 5 3140 LINE (60#I,199}-(60#I,195) 3150 NEXT I  $3160$  FOR  $I = 1$  TO ID 3170 PSET (300 - S(I) # 300, 199 - X(I) # 180/I1MAX), 1 3180 NEXT I 3190 EE\$ = INPUT\$(1) 3200 CLS 3210 LOCATE 3, 2: PRINT "N 1" 3220 LOCATE 24,30:PRINT "Peje K. 3230 LOCATE 24,34:PRINT USING"######";PEMMAX 3240 LINE (0, 199)-(0, 0) 3250 LINE (0. 199)-(319, 199) 3260 FOR 1=0 TO 9 3270 LINE (0,20#1)-(4,20#1) 3280 NEXT I 3290 FOR I=1 TO 5 3300 LINE (60#1,199)-(60#1,195) 3310 NEXT I 3320 FOR I = 1 TO ID 3330 PSET (PJE(1)#300/PEMMAX ,199-N(I)#199), 3 3340 NEXT I 3350 KE\$ = INPUT\$(1) 3360 CLS 3370 LOCATE 2, 2: PRINT "PEJE ";: PRINT USING "###### W"; PEMMAX#200/180 3380 LOCATE 24,34: PRINT "5 0" 3390 LINE (0, 199)-(0, 0) 3400 LINE (0, 199)-(319, 199) 3410 FOR 1=0 TO 9 3420 LINE (0,20#I)-(4,20#I) 3430 NEXT I 3440 FOR I=1 TO 5 3450 LINE (60\*1, 199}-(60\*1, 195) 3460 NEXT 1  $3470$  FOR  $1 = 1$  TO ID 3480 PSET (300 - S(I)#300,199-PJE(I)#180/PÉMMAX), 3 3490 NEXT I 3500 KE\$ = INPUT\$(1) 3510 CLS 3520 LOCATE 24, 30: PRINT "Wa-RPM" 3530 LOCATE 2,2: PRINT "TOR ";:PRINT USING "##### N-n"; THAX#200/180 3540 LOCATE 24, 34: PRINT \* ";120#F/P 3550 LINE (0, 199)-(0, 0) 3560 LINE (0, 199)-(319, 199) 3570 FOR I=0 TO 9 3580 LINE (0,2011)-(4,2011) 3590 NEXT I 3600 FOR I=1 TO \$ 3610 LINE (60#1,199)-(60#1,195) 3620 NEXT I 3630 FOR  $I = 1$  TO ID 3640 PSET (WH(I)#300/(120#F/P),199 - TOR(I)#180/TMAX), 1 3650 NEXT I 3660 KE\$ =  $F = F = 180$ 3670 CLS 3680 6010 3740

TARO SERFEN 2: SERFEN DE FND

```
3700 REM F, P, R2, V, SI, R1, X1, X2
3710 DATA 60,4,.298683700 REM F, P, R2, V, SI, R1, X1, X2
3710 DATA 60, 4, . 2986823, 220, 1, . 2266018, . 520612, 1.056619
3720 REN "P2, RM, XM, PM, IN, TN"
3730 DATA 13428,1.164318,20.32803,293.7835,26.246,73.478
3740 CLS
3750 LOCATE 3,2:PRINT "L FP"
3760 LOCATE 24, 30: PRINT"PÉJE
                                 u×
3770 LOCATE 24, 1:PRINT USING"###### !":P2#.5;"#":
37BO LOCATE 24,34:PRINT USING"########":P2#2
3790 LINE (0, 199)-(0, 0)
3800 LINE (0, 199)-(319, 199)
3810 FOR I=0 TO 9
3820 LINE (0,20‡1)-(4,20†1)
3830 NEXT I
3840 FOR I=1 TO 5
3850 LINE (60$1,199)-(60$1,195)
3860 NEXT I
3870 PJE1RA=0
3080 FOR 1 = 1 TO ID: IF PJE(I))2!#P2 THEN PJE1RA=-1
3890 IF PJC(I)<.5#P2 OR PJE(I)> 2 #P2 OR NOT PJE1RA THEN 3910
3900 PSET ({PJE(I}-,54F2}#300/{P2#1.5},199-N(I)#199}, 3
3910 NEXT I
3920 KE$ = INPUT$(1)
3930 CLS
3940 LOCATE 3, 2:PRINT "N 1"
3950 LBCATE 24,30:PRINT "Peje
                                  Ä.
3960 LOCATE 24, 1: PRINT USING"##### !"; P2*.5; "W";
3970 LOCATE 24,34:PRINT USING"######";P2#2
3980 LINE (0, 199)-(0, 0)
3990 LINE (0, 199)-(319, 199)
4000 FOR 1=0 TO 9
4010 LINE (0,20#I)-(4,20#I)
4020 NEXT I
4030 FOR 1=1 TO 5
4040 LINE (60#1,199)-(60#1,195)
4050 NEXT I: PJE1RA=0
4060 FDR I = 1 TO ID: IF PJE(I))2!#P2 THEN PJE1RA=-1
4070 IF PJE(I)<.51P2 OR PJE(I)> 2 1P2 OR NOT PJEIRA THEN 4090
4080 PSET ((PJE(1)-.5#P2)#300/(P2#1.5),199-N(1)#199), 3
4090 NEXT I
4100 KE$ = INPUT$(1)4110 CLS
4120 LOCATE 2, 2: PRINT "PEJE "; PRINT USING "###### W"; PEMMAX#200/180
4130 LOCATE 24,34: PRINT "S
                              - 0.
4140 LINE (0, 199)-(0, 0)4150 LINE (0, 199)-(319, 199)
4160 FOR I=0 TO 9
4170 LINE (0,20#1)-(4,20#1)
4180 NEXT I
4190 FOR I=1 TO 5
4200 LINE (60#1,199)-{60#1,195}
4210 NEXT I
4220 FOR I = 1 TO ID: IF S(I)).1 THEN 4240
4230 PSET (300 - S(I)#300,199-PJE(I)#180/PEHHAX), 3
4240 NEXT I
4250 KE$ = INPUT$(1)
4260 6010 3690
```
6 D.

#### **TABLA 3.2**

#### RESULTADOS DEL CALCULO DE LAS CARACTERISTICAS ELECTROMECANICAS Y LOS EFECTOS DE LA VARIACION DE LA TENSION Y/O FRECUENCIA EN EL MOTOR ASINCRONO TRIFASICO

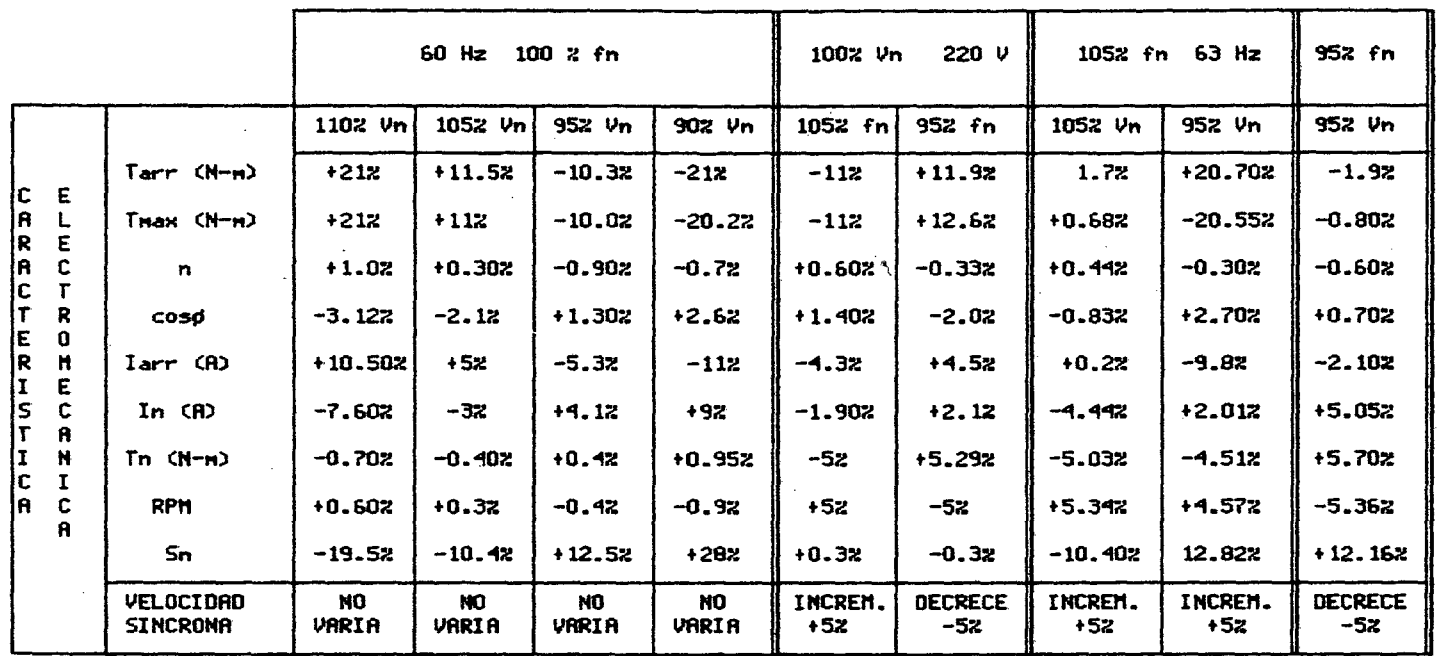

3.3 ANALISIS DE LOS CASOS TEORICOS.

Tomando como referencia los resultados de la tabla 3.2 podemos hacer un análisis de lo que sucede en el motor cuando se altera los valores de la tensión y/o frecuencia, diferentes a los valores nominales. del motor asincrono.

# nominaires del motor asincrono.<br>3.3.1 Variación de Tensión con Frecuencia Constante:

Al aplicar una tensión mayor de +10% de la tensión nominal entonces el torque de arranque y torque máximo se incrementan en más 21%, la velocidad sincrona no varia, la velocidad a plena carga incrementa en 0.6%; su eficiencia se incrementa en más  $(+1, 0, 0, \ldots, n)$ factor de potencia a plena carga decrece en  $-3.12%$ . su corriente de arranque se incrementa en 10.5% y la corriente a plena carga decrece en  $-7.60$ %.

Al disminuir el voltaje (~10% Vn} el torque de arranque y el máximo decrecen en 21% y 20%, su velocidad aincrona no varia, .la velocidad a plena carga decrece -0.9%, su eficiencia decrece en -0.90%, el factor 'de potencia a plena carga se incrementa en 2.6 %, la corriente de arranque decrece en

 $\ddot{\phantom{0}}$ 

-11% y la corriente a plena carga se incrementa en +9%.

## 3.3.2 Variación de frecuencia con tensión constante:

Al aplicarle al moter una frecúéncia mayor de +5% fn, entonces su torque de arranque y torque máximo decrece  $-\frac{1}{4}$ 1%, y $-11$ %, la velocidad síncrona se incrementa en 5%, su velocidad a plena carga se incrementa en 5%, la eficiencia a plena carga ligeramente se 1 incrementa en +0.6.%, el factor de potencia a plena carga se incrementa en  $+1$   $40\%$ , su corriente de arranque decrece en  $-4.6\%$  y la corriente a plena carga ligeramente decrece en  $-1.9$ . %.

Al suministrarle al motor una frecuencia menor de -5% fn, el torque de arranque y torque máximo se incrementan en 12% y 12%, la velocidad síncrona y a plena carga decrece en 5%, la eficiencia a plena carga ligeramente decrece a -0.33%, el factor de potencia a plena carga ligeramente decrece a -2.03%, eu corriente de arranque se incrementa en  $+$ '4% y la corriente a plena carga ligeramente es

#### incrementa en  $+2.1%$ .

#### 3.3.3 Variación de tensión y variación  $de$ frecuencia:

Combinando la variación de tensión y frecuencia el motor puede funcionar, satisfactoriamente a carga nominal con una ·variación del ±10% de la tensión nominal y con una variación del ±5% de la frecuencia nominal, cuyos resultados se muestran en la tabla anterior (pag. 62)

Funcionando con esta combinación ·de variaciones de voltaje y frecuencia no . necesariamente está de acuerdo con las normas establecidas para el funcionamiento a voltaje ' nominal y frecuencia nominal.

#### **CONCLUSIONES**

1.- Del modelo desarrollado, podemos considerar que torque electromagnético máximo es proporcional cuadrado de la tensión  $(V^2)$  e inversamente proporcion las reactancias de dispersión y que no dependen la resistencia retórica (R2).

2.- El torque de arranque disminuye si la tensión (' se mantiene fija y la frecuencia (f) aumenta, pero la frecuencia se mantiene fija, el torque de arrang (Tarr) depende prácticamente de la tensión al cuadrad<

3.- El torque máximo disminuye si la tensión (V) mantiene constante y la frecuencia aumenta, por tanto disminuirá la capacidad de sobrecarga del moto: A frecuencia constante el torque máximo aumenta disminuye con el cuadrado de la tensión (V2).

4.- Para una mayor precisión en los cálculos en ' circuito equivalente "L invertida" usado, se considerado la influencia del efecto Skin sobre reactancia y resistencia del rotor, también que saturación magnética varia con la tensión y frecuenc corno lo muestra el cuadro respectivo de variaciones d'

tensión y/o frecuencia que influyen en las caracteristicas electromecánicas del motor.

5.- En cuanto al cálculo de las caracteristicas electromecáni6as del motor asincrono se realizan a partir del circuito equivalente "L invertida" en estado estacionario y se ha considerado que las pérdidas mecánicas varfan con el cuadrado de la velocidad y que las pérdidas adicionales son el 0.3% de la potencia en el eje.

6.- Las normas NEMA (NATIONAL ELECTRICAL MANUFACTURERS ASSOCIATION) MG1.1978 MOTORS AND GENERATORS, recomiendan una variación en su voltaje de ±10% del voltaje nominal y frecuencia nominal, pero las normas IEC (INTERNATIONAL ELECTROTECHNICAL COMMISSION) 1980 en su publicación 34.1 Rotating Electrical Machines Parte 1 Rating and Performance 1980 nos recomiendan una variación de ±5% del voltaje nominal (Vn), con el sistema balanceado y frecuencia nominal (fn), de ambas normas comparadas la explicación lógica es que para motores de las mismas dimensiones bajo las normas de fabricación NEMA tiene una potencia de placa de 20% menos que la norma IEC y un factor de servicio de 1.2, respecto a los motores fabricados con la norma IEC.
7.- Se ha elaborado un paquete de programas computación para loe cálculos del pronóstico comportamiento del motor asíncrono trifásico, del programa se ha elaborado en lenguaje GWBASIC 3.2 COPYRIGTH-SEIKO-EPSON-CORP 1986, en una computadora PC-AT. La estructura de los programas son:

Programa "parámetros" : Nos cálcula los parámetros del circuito equivalente (Rl, R2, RM, Xl, X2, XM) a partir de datos de disefio del fabricante.

Programa "carácter" : Nos cálcula las características electromecánicas del motor como: Smax, Iarr, Imax, Tarr, Tmax, In, Tn, RPM, Peje, COSø, N, la capacidad de sobrecarga (Tmax/Tn) y además traza lae gráficas de las características electromecánicas.

8.-Del an6lisis realizado puede aplicarse para un motor de 220 $v$ , 60hz y operar a una frecuencia de 50Hz 6 también analizar las características electromecánicas del motor diseñado a 50Hz,220v y operar a una frecuencia de 60Hz.

-------------

### BIBLIOGRAFIA

- [1] M.P. KOSTENKO, L.M. PIOTROVSKI. "Máquinas Eléctricas" Editorial Mir-Moscú; Tomo II, 1976
- (2] ROBERT W. SMEATON

"Motor Aplication and Maintenance Handbook" Me Graw-Hill Book Company, Inc., 1969

[3] A.V. IVANOV-SMOLENSKY ''Máquinas Eléctricas"

Editorial Mir-Moscú; Tomo II, 1984

[4] JOHN C. ANDREAS

"Energy-Efficient Electric Motora"

Electric Motor Division, Gould Inc., New York, 1982

[5] ALGER, P.L.

"The Nature of Induction Machines"

Gordon & Breach, New York, 1965

[6] ENRIQUE QUISPE OQUENA

"Mantenimiento de Motores Eléctricos"

División de Ingenieria DELCROSA S.A. Lima, Julio 1984

[7) NEMA STANDARS PUBLICATION /NQ MG1-1978

"Motora and Generators"

National Electrical Manufacturera Association,

Washington D.C., 1978

[8] KINGSLEY, KUSKO y FITZGERALD

 $\frac{1}{2}$ 

"Teoria y Análisis de las Máquinas Eléctricas" Editorial Hispano Europea Barcelona (España) ·1975

[9] M.B.A. KAMOUN & F. PREZEZDZIECKI

1

"Freguency Analysis Method of Variable Parameter Asynchronous Motors" Electric Machines and Power Systems is abstracted by Engineering Information, Inc., Vol. 15, Number 3, 1988

### **APENDICE A**

1

### PARAMETROS BASICOS

Llamaremos "PARAMETROS BASICOS" a los parámetros del circuito equivalente que no dependen de la tensión (V) ni de la frecuencia de operación (f), estos parámetros son:

rl Resistencia del bobinado estatórico

r2 Resistencia rotórica

- Ll Inductancia de dispersión del estator
- L2 Inductancia de dispersión del rotor

Mo : Constante de la inductancia magnetizante

Estos parámetros dependen sólo de las características constructivas del motor como son: calibre del alambre del bobinado, material usado para el bobinado estatórico y para la jaula rotórica. geometría del núcleo magnético usado, número de ranuras, forma de ranuras, etc. Por lo tanto, estos parámetros están características únicamente en función geométricas 1 del motor de las y son independientes de la frecuencia y tensión de operación.

## FACTOR DE SATURACION (FS)

• El factor de saturación considera el hecho de que permeabilidad del acero es finita y que depende de la inducción magnética (B), es decir  $M = f(B)$ , esta es una característica de fabricación de la plancha magnética, que permite determinar la curva de magnetización B  $f(H)$ .

<sup>A</sup>partir de esta característica y de las dimensiones del motor el factor de saturación se calcula mediante la relación:

Amper-vueltas totales en el circuito magnético  $FS =$ Amper-vueltas en el entrehiérro

El cálculo teórico del FS sólo puede ser realizado conociendo las dimensiones del motor y la característica  $B = f(H)$  del acero magnético.

Sin embargo, como la inducción magnética (B) del motor depende directamente de la relación (V/f), el FS seguirá la misma tendencia que esta relación, es decir aumentará, disminuirá o se mantendrá constante al 1 suceder lo mismo con la relación V/f.

### **EERDlDA\_S EN EL EIEBRQ**

Las pérdidas en el fierro son las que influyen

sobre el rendimiento de las máquinas. Estas pérdidas incluyen las Pérdidas por histéresis y las Pérdidas por corrientes parásitas o de Foucault.

Las Pérdidas en el fierro pueden ser expresadas 1 como:

$$
Pfe = Kn f B^2 + Kf f^2 B^2
$$

donde:

Kn y Kf son coeficientes de proporcionalidad que dependen de las caracteristicas constructivas y de fabricación del material magnético del motor.

Del circuito equivalente, las Pérdidas en el fierro del motor pueden ser expresados:

> Pfe =  $3$  rm im<sup>2</sup>  $r_m = Pfe/(3 \text{ in}^2)$

Por lo tanto rm depende también de la frecuencia y de la inducción de operación del motor.

### **APKNDICE B**

### FACTORES SKIN PARA EL CIRCUITO EQUIVALENTE

El efecto skin es un fenómeno electromagnético de autoinducción que se da en todo conductor recorrido por corriente alterna; haciendo que la corriente fluya únicamente en la superficie del conductor. Debido a que durante el proceso de arranque la frecuencia del rotor varía considerablemente, este fenómeno afecta fundamentalmente a los parámetros del rotor R2, X2, y es más notorio en los motores con rotor de barra profunda y de doble jaula.

1

Este fenómeno se presenta durante el proceso de arranque del motor y prácticamente desaparece cuando el motor llega a su punto de operación nominal. En el momento de arranque (s=l, rotor en reposo), la frecuencia del rotor es igual a la frecuencia de la línea y la corriente del rotor fluye únicamente en la parte superior de las barras de la jaula retórica y la resistencia del rotor aparece como alta. A medida que el motor adquiere su velocidad, la frecuencia del rotor disminuye y por lo tanto la influencia del efecto skin también disminuye.

En operación nominal el deslizamiento del motor es normalmente de 2 a 5% y por lo tanto la frecuencia del rotor es de 1 a 3 Hz y el efecto skin puede

despreciarse y la. corriente se distribuirá únicamente en las barras del rotor.

Para simplificar el análisis consideremos que el rotor está formado por barras rectangulares, situadas en uinas ranuras abiertas (fig. **B.l),** lo que se aproxima a la realidad ya que los motores **se** construyen con ranuras semiabiertas y tienen una barra rectangular egulvalente.

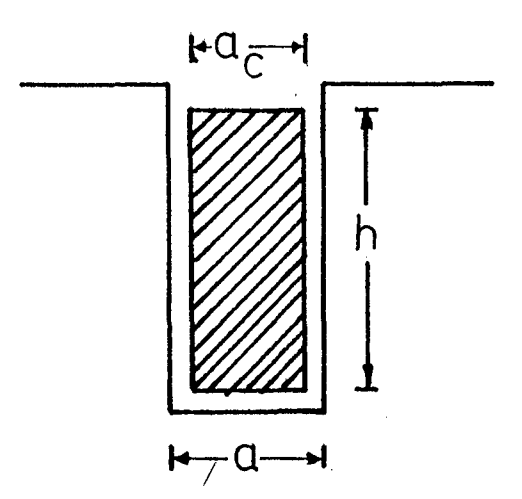

fig. B.l

Para una barra rectangular el efecto skin para la resistencia viene dada por la siguiente expresión:

$$
Kr = \frac{\text{Rac}}{\text{Rdc}} = \frac{\text{(sh 2E + sen 2E)}}{\text{ch 2E - cos 2E}} \cdot E
$$

Usando series:

$$
Kr = \frac{1 + E^4 / 7.5 + E^8 / 1417.5 + E^{12} / 1520268.75}{1 + E^4 / 22.5 + E^8 / 7087.5 + E^{12} / 10641881.25}
$$

donde:

 $E =$  parámetro de naturaleza angular sin dimensión que incluye las magnitudes, en función de H, de  $1a$ resistividad p, de la frecuencia f y de las dimensiones de la ranura.

Así:

 $E = ALF \cdot h$ 

ALF =  $(\pi \text{ fr } \mu_0 \text{ (a.e/a) } k) \cdot 5$ 

 $E =$  conductividad del material  $\mu_0 = 4\pi \cdot 10^{-7}$ 

> $fr = g.f$  $a_{\rm c}/a \approx 1$

> > ALF =  $(\pi f \mu_0 k g) \cdot B$

Finalmente:

$$
E = (\pi f \mu_0 k g) \cdot 5 \cdot h
$$

 $E\mathbf{s}$ evidente que para  $s \approx 0$ ,  $E \approx 0$  y por  $1<sub>o</sub>$ tanto kr = 1, es decir, en operación nominal el efecto skin desaparecerá.

Análogamente, para la reactancia el factor skin será:

 $\overline{1}$ 

$$
Kx = \frac{Xac}{Xdc} = \frac{3}{2 E} \cdot \frac{ab \cdot 2E \neq \text{sen } 2E}{ch \cdot 2E - \cos 2E}
$$

 $\sqrt{2}$ 

Descomponiendo, sería:

$$
Kx = \frac{1 + E^4 / 52.5 + E^6 / 25987.5 + E^{12} / 53209406.25}{1 + E^4 / 22.5 + E^5 / 7087.5 + E^{12} / 10641881.25}
$$

Análogamente, para s  $\approx$  0, se tendrá E  $\approx$  0,

 $K_{\text{xc}} \approx 1$ 

Por lo tanto, el efecto skin sobre la reactancia también desaparecerá en operación nominal.

ALF=
$$
S.f.4.10^{-7} \cdot \frac{10^2}{f} \cdot 3.1416^2
$$

 $f =$  resistividad del material ( $\frac{1}{56}$   $\frac{\Omega - mm^2}{m}$ )

a<sub>c</sub> = anchura neta de la barra conductora.  $a =$  anchura neta de la ranura.  $h_c =$  altura neta de conductor (cm).

$$
k = \frac{10^2}{\rho}
$$

 $k =$  conductividad del material

fr = frecuencia del rotor.

 $f = frecuencia del estator.$ 

s = deslizamiento del motor.

## / **APENDICK C**

## DEDUCCION DEL TORQUE ELECTROMAGNETICO DE LA MAQUINA **ASINCRONA**

El torque electromagnético surge como resultado de la interacción del flujo magnético giratorio  $(\Phi_m)$  y la corriente en el rotor (12}.

El flujo magnético ( $\Phi$ m) gira en el espacio con una velocidad angular  $W_1 = 2 \pi f_1 / p$ .

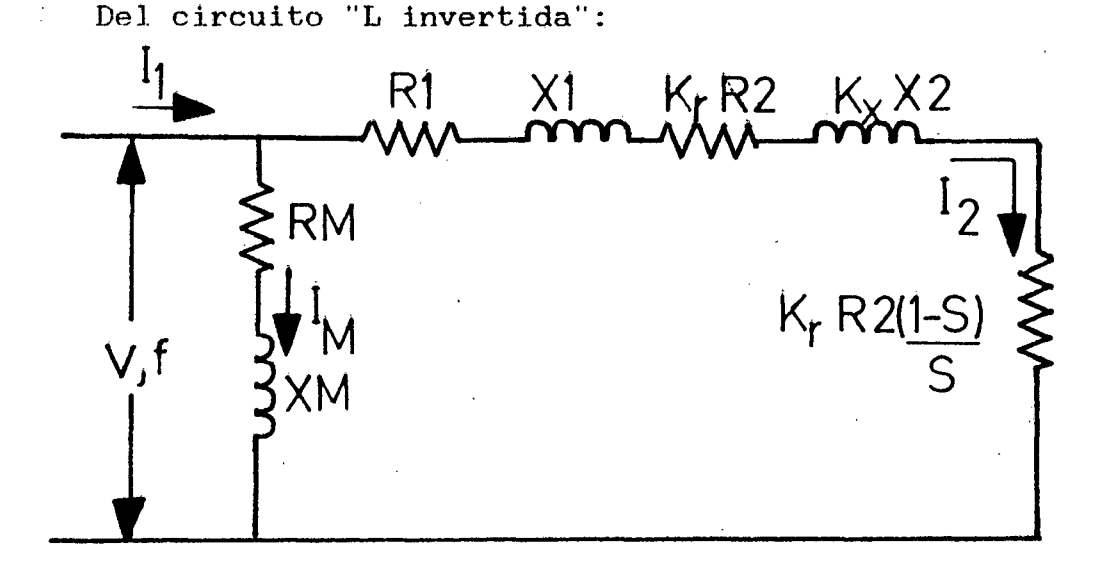

fig. C.l

La corriente rotóriça referida al estator (I2):

$$
I_2 = \frac{V}{[(R_1+kr \ R_2/s)^2 + (X_1+ kx \ X_2)^2]^{0.5}}
$$

La potencia desarrollada ea la potencia electromagnética del motor (P.e.m.)

$$
Pen = \frac{m \cdot V^2 \cdot Kr \cdot (R_Z/s)}{(R_1+Kr \cdot R_Z/s)^2 + (X_1+K_X \cdot X_Z)^2}
$$

El torque electromagnético (Tem):

$$
\text{Tem} = \text{Pem/W}_1 = \text{Pem}/(2 \pi f_1/p^*) \cdot
$$

donde p<sup>2</sup> = Número de pares de polos;

m : Número de fases:

$$
Tem = \frac{m p' V^2 Kr (R_2/e)}{2πf*(R_1+Kr R_2/e)^2+(X_1+Kx X_2)^2]}
$$

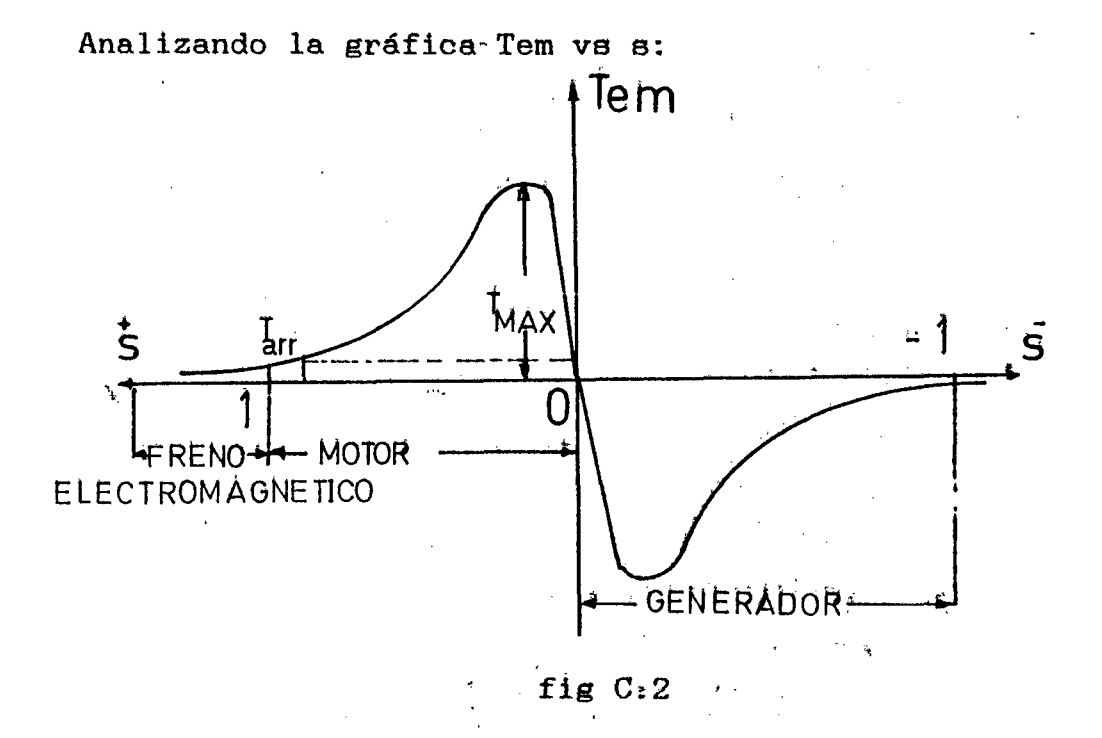

Del gráfico en régimen de motor se da para valores  $\ast$ del  $\ast$  deslizamiento  $\ast$  comprendidos entré cero y  $\ni$ i $\ast$  $e1$ torque es positivo:

 $\mathcal{L}^2_{\mathbf{r}}$ 

Para valores del deslizamiento (s) negativos,  $e1$ torque resulta negativo y la máquina funciona como generador.

Para valores positivos del deslizamiento mayores  $\mathbf a$ 1, el torque es positivo y la máquina funciona  $como$ freno electromagnético.

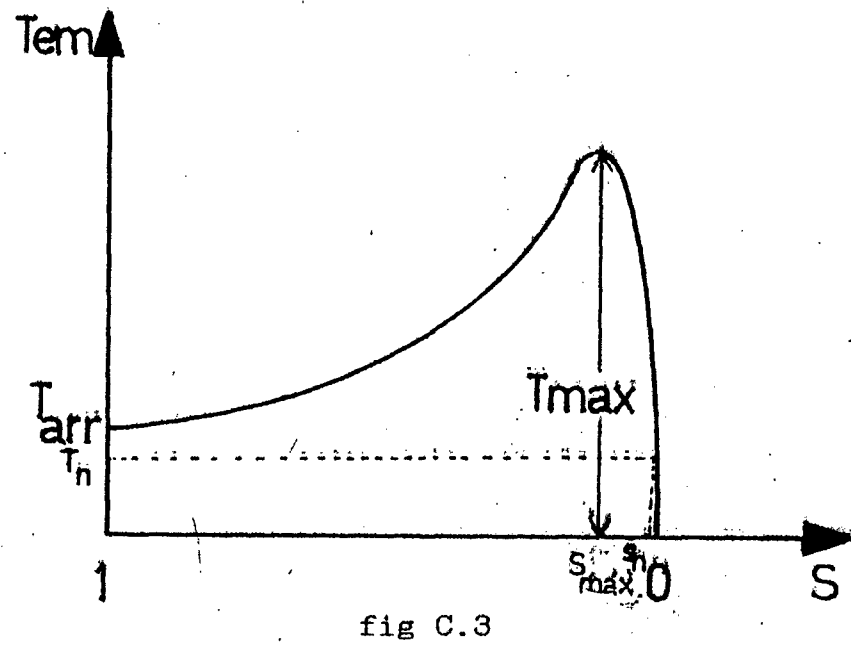

Podemos definir la capacidad de sobrecarga  $de1$ motor (km) como la relación del torque máximo del motor a su torque nominal.

$$
\text{km} = \text{Tmax}/\text{Tn}
$$

Por  $e1$ valor de **IEC** norma la capacidad de sobrecarga del motor debe ser km≥1.5.

Para  $s=0$  y  $s=t\infty$ , el Te=0.

## DEDUCCION DE LA POTENCIA ELECTROMAGNETCA MAXIMA Y EL TORQUE MAXIHO

La pctencia electromagnética máxima puede ser deducida a partir de la expresión (4), si todas las magnitudes que figuran en ellas, a excepción del deslizamiento, se consideran constantes.  $\mathcal{O}_{\mathcal{F}}$ 

Para hallar el deslizamiento máximo s=s<sub>m</sub>, correspondiente al máximo valor de Pem, tomamos la derivada de la Pem con relación al deslizamiento y la igualamos a cero.

$$
0 = \delta \text{Pem}/\delta \textbf{s}
$$

Kr  $\frac{R_2^2}{4}$  +  $\frac{R_2^2}{4}$  +  $\frac{R_2^2}{4}$  + 2( $R_1^2$  +  $\frac{R_2}{4}$ )  $3V^2[-[(R_1+R_2-)-2+(X_1+Kx*X_2)^2]$  R<sub>2</sub>  $s^2$   $s^3$   $s$  $\mathbf s$  $0 = ((R_1+Kr R_2/s)^2+(X_1+Kx X_2)^2)^2)$ 

$$
R_{2}
$$
\n
$$
3V^{2}(\frac{R_{2}^{2}}{s^{2}}) \cdot Kr(-R_{1}^{2} - (X_{1} + Kx \cdot X_{2})^{2} + Kr \xrightarrow{R_{2}^{2}})
$$
\n
$$
0 = \frac{((R_{1} + Kr R_{2}/s)^{2} + (X_{1} + Kx X_{2})^{2})^{2}}{(R_{1}^{2} + Kr R_{2}/s)^{2} + (X_{1} + Kx X_{2})^{2})^{2}}
$$

Para que la derivada de 6Pem/6s se haga igual a cero, se debe hacer igual a cero el factor del numerador de esa expresión encerrado entre paréntesis; y por lo tanto:

$$
Kr^2R_2^2/s^2 - R_1^2 - (X_1 + Kx^*X_2)^2 = 0
$$

$$
S_m = \frac{Kr R_2}{(R_1^2 + (X_1 + K_X * X_2)^2)^{0.5}}
$$

corno:

 $\sim 10^{-1}$ 

÷.

 $\frac{1}{2}$ 

 $X_1$  + Kx•X<sub>2</sub> = Xcc = Reactancia de cortocircuito

Calculado el deslizamiento máximo (sm).

$$
\mathbf{g}_m = \frac{\mathbf{Kr} \ \mathbf{R}_2}{\left[ \left( \mathbf{R}_1^2 + \mathbf{X} \mathbf{C} \mathbf{C}^2 \right) \right] \mathbf{0.6}}
$$

Reemplazanuo este deslizamiento en la fórmula 4, tendremos:

$$
Pemmax = \frac{3 V^2 [(R_1^2 + Xcc^2)]^{0.5}}{(R_1 + [R_1^2 + Xcc^2)]^{0.5} + Xcc^2}
$$

$$
Pemmax = \frac{3 \text{ V2}}{2 \cdot (R_1 + [R_1^2 + (X_1 + K_2^2)^2])^{0.6}}
$$

Por lo tanto el torque electromagnético máximo se representará como:

$$
\text{Term}_{\text{max}} = \frac{3 \text{ p}' \text{ V2}}{4 \pi f \left[ \text{ R1} + [\text{R1}^2 + (\text{X1} + \text{Kx} \cdot \text{X2})^2] \right]^{0.6}}
$$

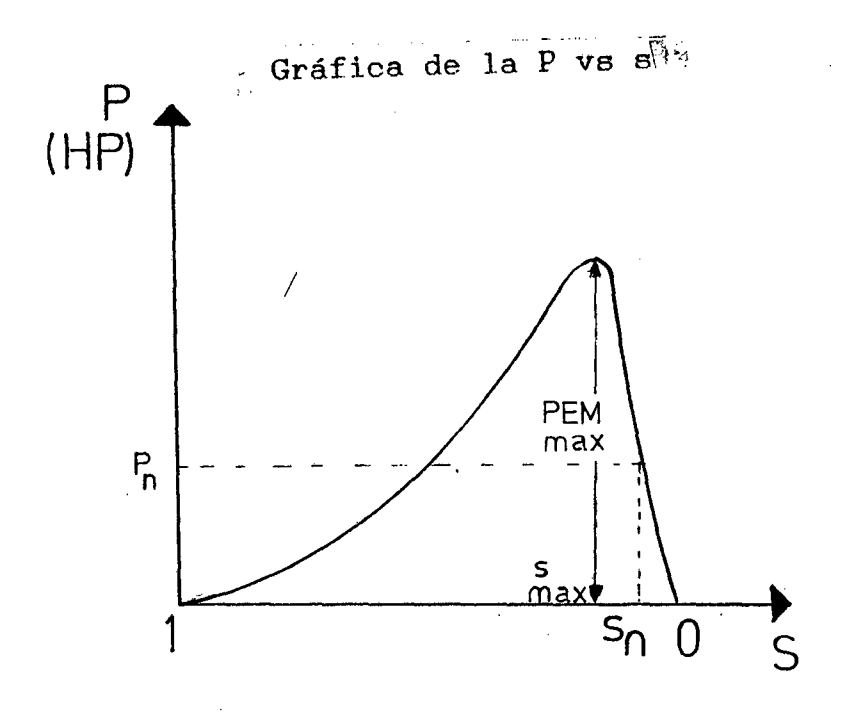

Fig. C.4

De la expresión del Tmax podemos decir:

- El torque electromagnético máximo es proporcional. al cuadrado de la tensión  $(V^2)$ , e inversamente proporcional a las reactancias de dispersión.
- El torque electromagnético máximo no depende de la resistencia rotórica (R2).
- El deslizamiento máximo varía al aumentar la resistencia.

## APENDICE D

## ANALISIS DE LA CORRIENTE ROTORICA (12)

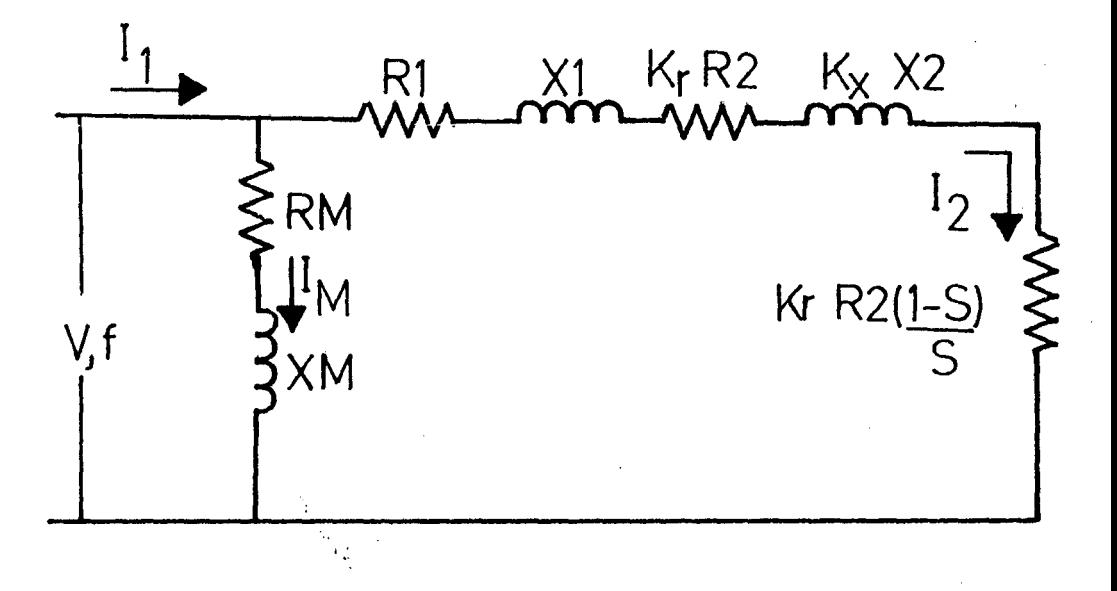

/ Fig.  $D.1$ 

Del circuito equivalente tenemos:

$$
I_2 = \frac{V}{[(R_1+kr \ R_2/g)^2 + (X_1+k_x X_2)^2]^{0.5}}
$$

Iz corriente rotórica referida al estator.

 $Su$ gráfica de la corriente del rotor (I2) en función del deslizamiento tenemos:

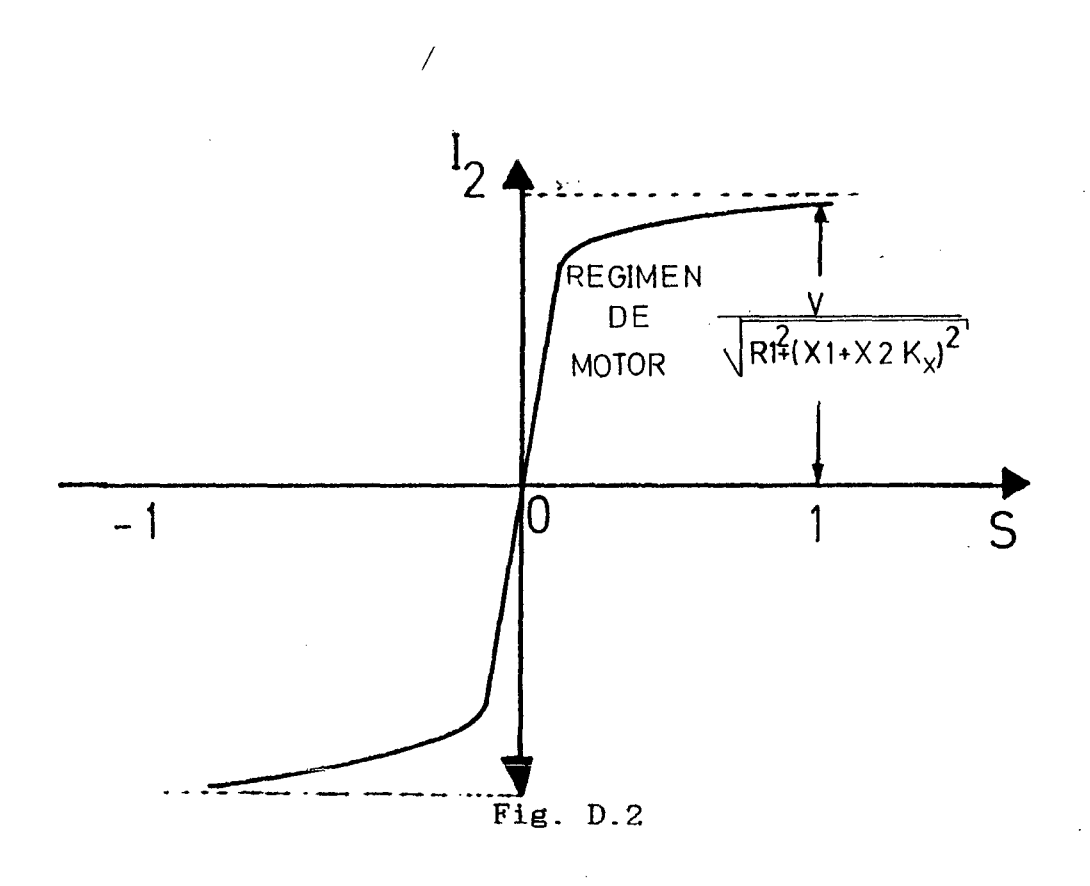

corriente rotórica Iz  $La$ es máximo cuando  $e1$ deslizamiento es igual  $s = \pm \infty$ . Analizando la gráfica Iz vs. s

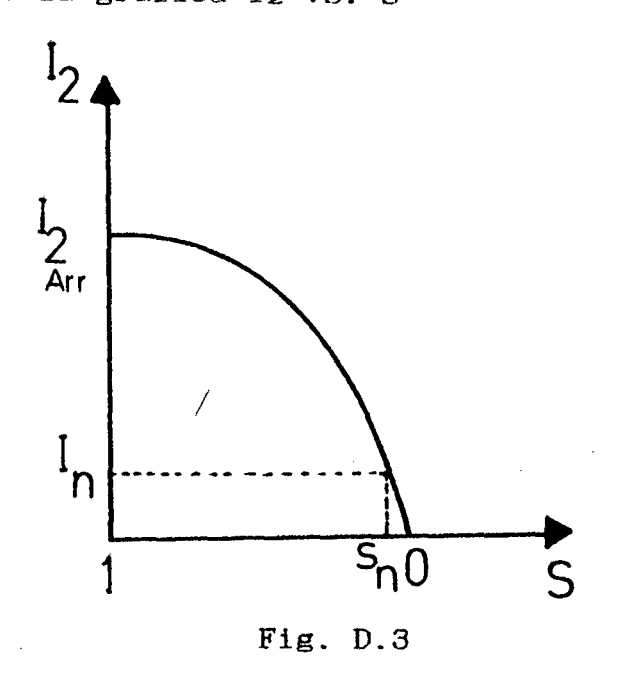

**La** corriente  $de$ arrangue I<sub>2arr</sub> dá cuando se  $e1$ 

 $\bar{z}$ 

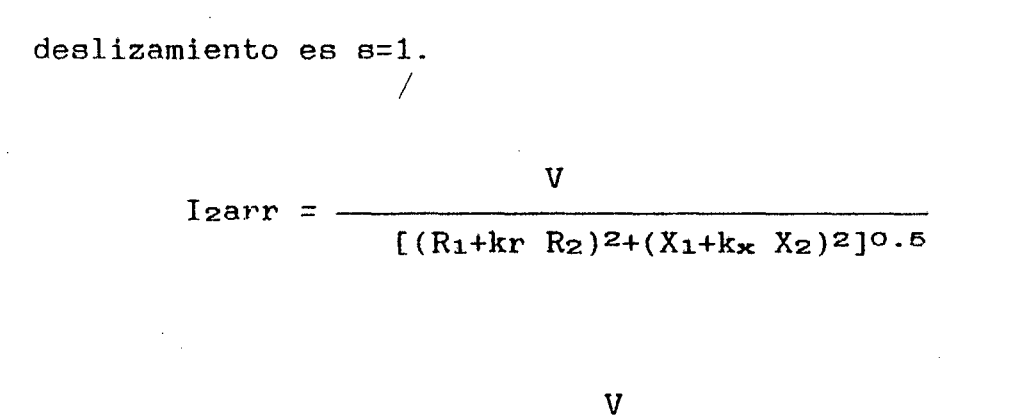

 $I_{\text{zarr}}$  =

 $[(R_1+kr R_2)^2+(2\pi fL_1+k_{x} 2\pi fL_2)^2]$ 0.5

#### **APENDICE**  $E$

 $\overline{1}$ 

87

## CALCULOS Y GRAFICAS DE LAS CARACTERISTICAS **ELECTROMECANICAS**  $\mathcal{L}^{\text{max}}_{\text{max}}$  and  $\mathcal{L}^{\text{max}}_{\text{max}}$

COMO SE MUESTRA EN LAS PAGINAS SIGUIENTES LOS RESULTADOS DEL CALCULO DEL PROGRAMA

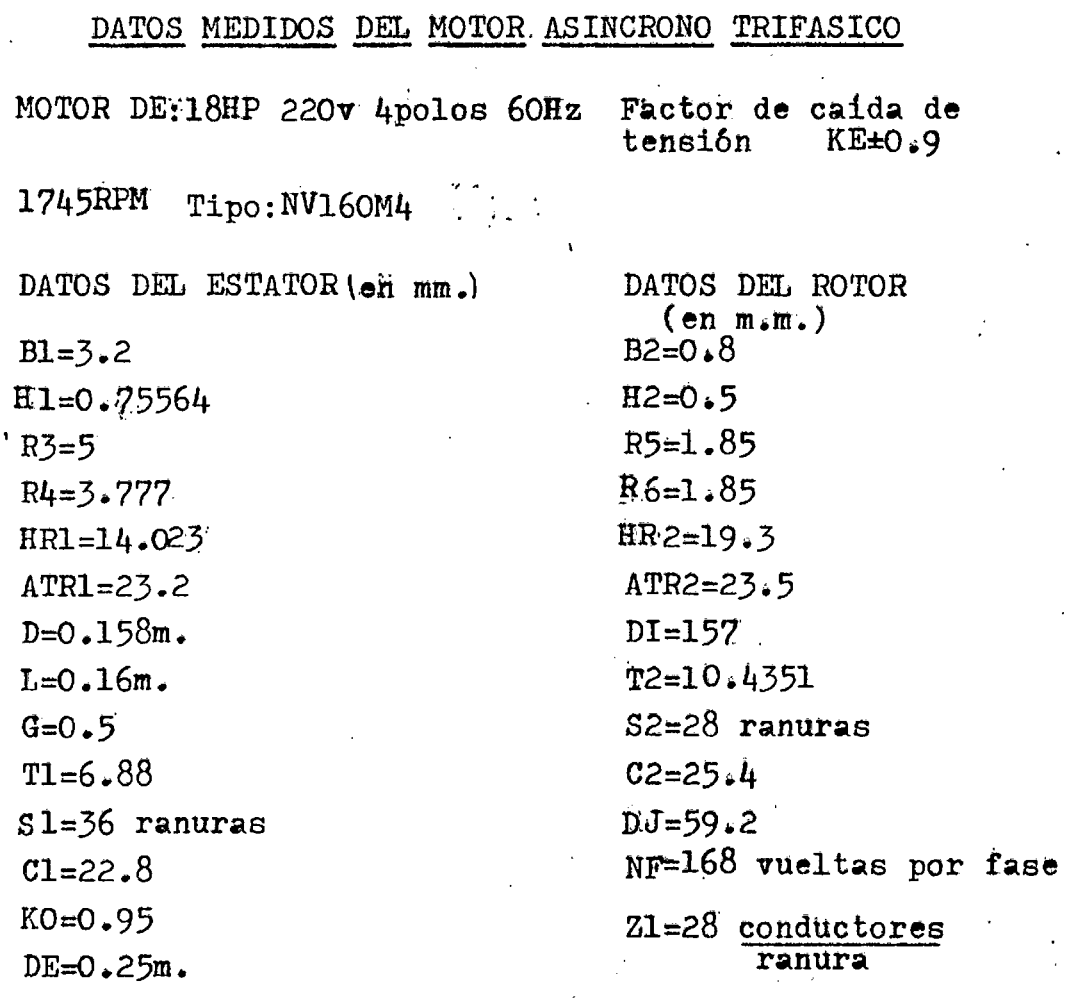

Utiliza un bobinado concentrico conexion DD;220V,2// Factor de conexión  $A=2\sqrt{3}=3.464$  $1 - 6 - 8 - 10$ 

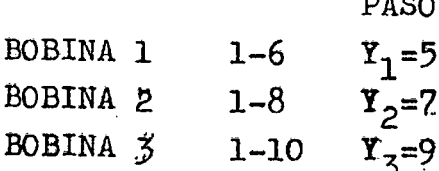

1N°17+2N°18  $\frac{\text{\#Vueltas}}{\text{Bobina}} = \frac{14}{5}$  $\text{\#GRUPOS}$ = 12

**PASO** PROMEDIO 
$$
\mathbf{Y}_p = \frac{(5+7+9)}{3} \neq ?
$$

PASO COMPLETO  $\mathcal{X}_{\mathbf{C}} =$ 36 ranuras  $= 9$  $4. polos$ 

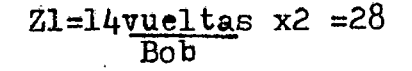

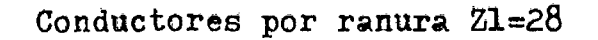

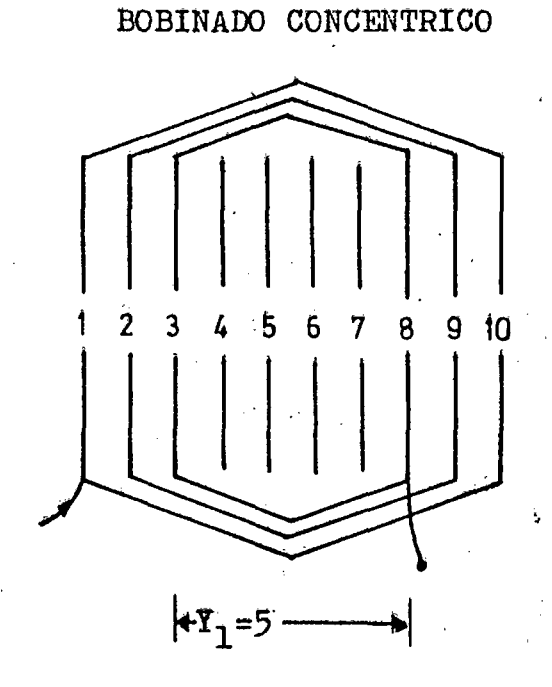

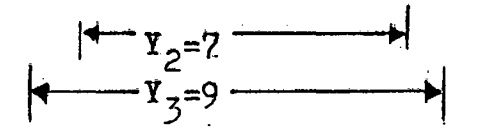

CALCULO DEL FACTOR DE PASO  $K_{p}$ = Sen(90<sup>0</sup>\*I/X<sub>C</sub>)

 $K_{p1}$ = Sen(90,5/9)=0.766  $K_{p2}$ = Sen(90+7/9)=0.9396  $K_{p3}$ = Sen(90\*9/9)=1

$$
K_{p} = \frac{N(K_{p1} + K_{p2} + K_{p3})}{3/N} = 0.90186
$$

Factor de bobinado  $KB=K_p*K_d = 0.90186$ 

Número de vueltas por fase NF=21.S1 28.36 ranuras  $3.CP - 3.2$ 

 $NF = 168$ 

En un Bob. Concentri<br>co el factor de<br>distribución K<sub>d</sub>=1

CALCULO DE LOS PARAMETROS DEL CIRCUITO EQUIVALENTE DATOS DEL ESTATOR (mm): H1 = .75564 R3= 5 R4= 3.777 HR1= 14.023 ATR1= 23.2  $B1 = 3.2$  $D = 158$  a  $L = 16$  a  $T1 = 6.88$  S1 = 36 ran C1 = 22.8 K0= .95  $DE = .25$  a  $6 = 0.5$ DATOS DEL ROTOR (mm) B2= .8 H2 = .5 R5= 1.85 R6= 1.85 HR2= 19.3 ATR2= 23.5  $12 = 10.4351$   $52 = 28$  ran  $C2 = 25.4$   $DJ = 59.2$  $NF = 168$  $DI = 157$ esp/fase DATOS DEL MOTOR P= 4 HP= 18 F = 60 KE = .9 TIPO-NV160M4<br>BOBINADO CONCENTRICO CONEX DD Z1 = 28 cond/ran KB= .90186  $V = 220$  $P = 4$  $A = 3.464$ PARAMETROS DEL CIRCUITO EQUIVALENTE PI  $\begin{minip} \begin{minip} \begin{minip} \begin{minip} \begin{minip} \begin{minip} \begin{minip} \end{minip} \end{minip} \end{minip} \end{minip} \end{minip} \begin{minip} \begin{minip} \begin{minip} \begin{minip} \begin{minip} \begin{minip} \end{minip} \end{minip} \end{minip} \end{minip} \end{minip} \begin{minip} \begin{minip} \begin{minip} \begin{minip} \begin{minip} \end{minip} \end{minip} \end{minip} \end{minip} \end{minip} \begin{minip} \begin{minip} \begin{minip} \begin{min$ DATOS DEL MOTOR: MOTOR TRIFASICO 18 HP 4 POLOS 60 HZ 220 Volts RESIST, ESTAT  $(r1): .2211616$ RESIST, ROTORICA  $(r2): .2839518$ RESIST. DE PERDIDAS  $(r<sub>m</sub>)$ : 205.3572 REACT.DE MAG  $(xa): 20.08881$ REACT.DE DISP.ROTORICA  $(x2): 1.0005B2$ REACT.DE DISP.ESTAT. (x1): .5289717 .......................... . . . . . . . . . . . . . . . COMPONENTES DE LA REACTANCIA DE DISPERSION (OHMS): REACT. DE RANURA ESTAT. (XR1): .2481116 REACT. DE RANURA ROTOR (XR2): .5568269 REACT. ZIG-ZAG ESTAT (XZ1): .1671051 REACT. ZIG-ZAG ROTOR  $(X12): .3299998$ REACT. DE INCLINACION (XI ): .203981 REACT. DE CABEZA DE BOB (XCB): 2.352887E-02 PARAMETROS DEL CIRCUITO EQUIVALENTE T: rM = 1.946536  $xM = 19.8984$ ------------------PARAMETROS DEL CELI: RESIST. ESTATORICA  $(R1): .2270409$ REACT.DE DISP.ESTAT.  $(X1): .5430337$ RESIST, PERD, FE  $(RM): 2.167697$ REACT.DE MAGNETIZACION (XM): 20.42737 RESIST, ROTORICA (R2): .2992494 REACT.DE DISP. ROTORICA  $(X2): 1.054487$ PERDIDAS CALCULADAS: PERDIDAS MECANICAS (SUPERF, VENT) (PM): 293.7835 FACTOR DE SATURACION (FS): 1.362822 SN= 3.065799E-02 WN10= 1744.816  $IN = 26.63605$ TN= 73.49066

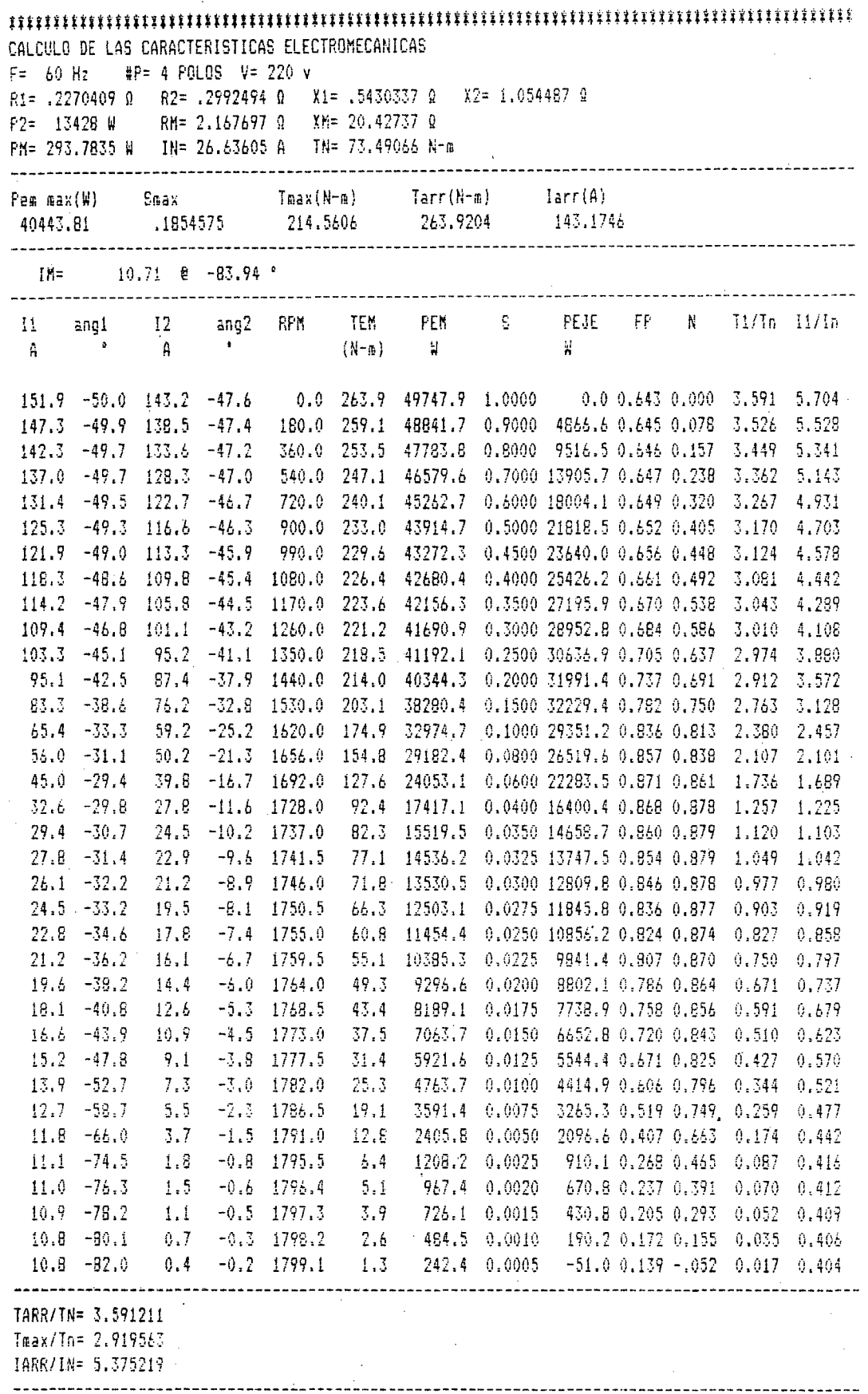

 $\ddot{\phantom{0}}$ 

ðT

TORQUE V.S. DESLIZAMIENTO

 $\mathbf S$ 

0

 $8<sup>2</sup>$ 

 $\mathcal{L}_{\mathcal{E}}$ 

## 293 N-m TOR<sup>-</sup>

POTENCIA V.S. DESLIZAMIENTO

# **PEJE 44938 W**

S U

o<br>W

TORQUE V.S. VELOCIDAD

## 293 N-M TOR

WN

 $\frac{5}{4}$ 

**RPM** 1800

CORRIENTE V.S. DESLIZAMIENTO

## 169 A  $\overline{11}$

S

á

FACTOR DE POTENCIA V.S. POTENCIA

FP Ŧ

PEJE

**H**<br>40444

 $\frac{8}{20}$ 

## RENDIMIENTO V.S. POTENCIA

 $\mathbf{h}$ 

**TN** 

Peje 49 4

 $\mathcal{S}$ 

CALCULO DE LOS PARAMETROS DEL CIRCUITO EQUIVALENTE DATOS DEL ESTATOR (mm): R3= 5 R4= 3.777 HR1= 14.023 ATR1= 23.2  $B1 = 3.2$   $H1 = .4$  $D = 158$  a  $L = 16$  a  $D^2$  . 156 A L<sup>=</sup> . 16 A<br>  $G = .5$  T1 = 6.88 S1 = 36 ran C1 = 22.8 K0 = .95 DE= .25 a DATOS DEL ROTOR (mm)  $B2 = .8$   $H2 = .5$ R5= 1.85 R6= 1.85 HR2= 19.3 ATR2= 23.5 S2= 28 ran C2= 25.4 DJ= 59.2 NF= 168 esp/fase  $DI = 157$  $T2 = 12$ DATOS DEL MOTOR  $HP = 18$  $F = 60$  $KE = .9$ **TIPO NV160M4**  $V = 242$   $P = 4$  $A = 3.464$ PARAMETROS DEL CIRCUITO EQUIVALENTE PI DATOS DEL MOTOR: MOTOR TRIFASICO 18 HP 4 POLOS 60 HZ 242 Volts RESIST, ESTAT  $(r1): .2209433$ RESIST. ROTORICA  $(r2): .2839518$ RESIST, DE PERDIDAS  $(rn): 258.2509$ REACT.DE MA6 (xm): 20.66942 REACT.DE DISP.ROTORICA  $(x2): 1.013067$ REACT.DE DISP.ESTAT.  $(x1): .5169356$ COMPONENTES DE LA REACTANCIA DE DISPERSION (OHMS): REACT. DE RANURA ESTAT. (XR1): .2282981 REACT. DE RANURA ROTOR (XR2): .5568269 REACT. ZIG-ZAG ESTAT (XZ1): .1719348 REACT. IIG-IAG ROTOR (XI2): .3395374 REACT. DE INCLINACION (XI ): .2098764 REACT. DE CABEZA DE BOB (XCB): 2.352887E-02 PARAMETROS DEL CIRCUITO EQUIVALENTE T: rM = 1.643771  $xM = 20.53785$ -------------PARAMETROS DEL CELI: RESIST. ESTATORICA (R1): .2265044 REACT.DE DISP.ESTAT. (X1): .5299467 RESIST. PERD. FE  $(RM): 1.864715$ REACT.DE MAGNETIZACION  $(XM): 21.05479$ RESIST. ROTORICA  $(R2): .2984257$ REACT.DE DISP. ROTORICA  $(X2): 1.064706$ ................................... PERDIDAS CALCULADAS: PERDIDAS MECANICAS (SUPERF, VENT) (PM): 295.9681 FACTOR DE SATURACION (FS): 1.324541 SN= .0246763 WN10= 1755.583  $IN = 24.62959$ TN= 73.03996

٩g

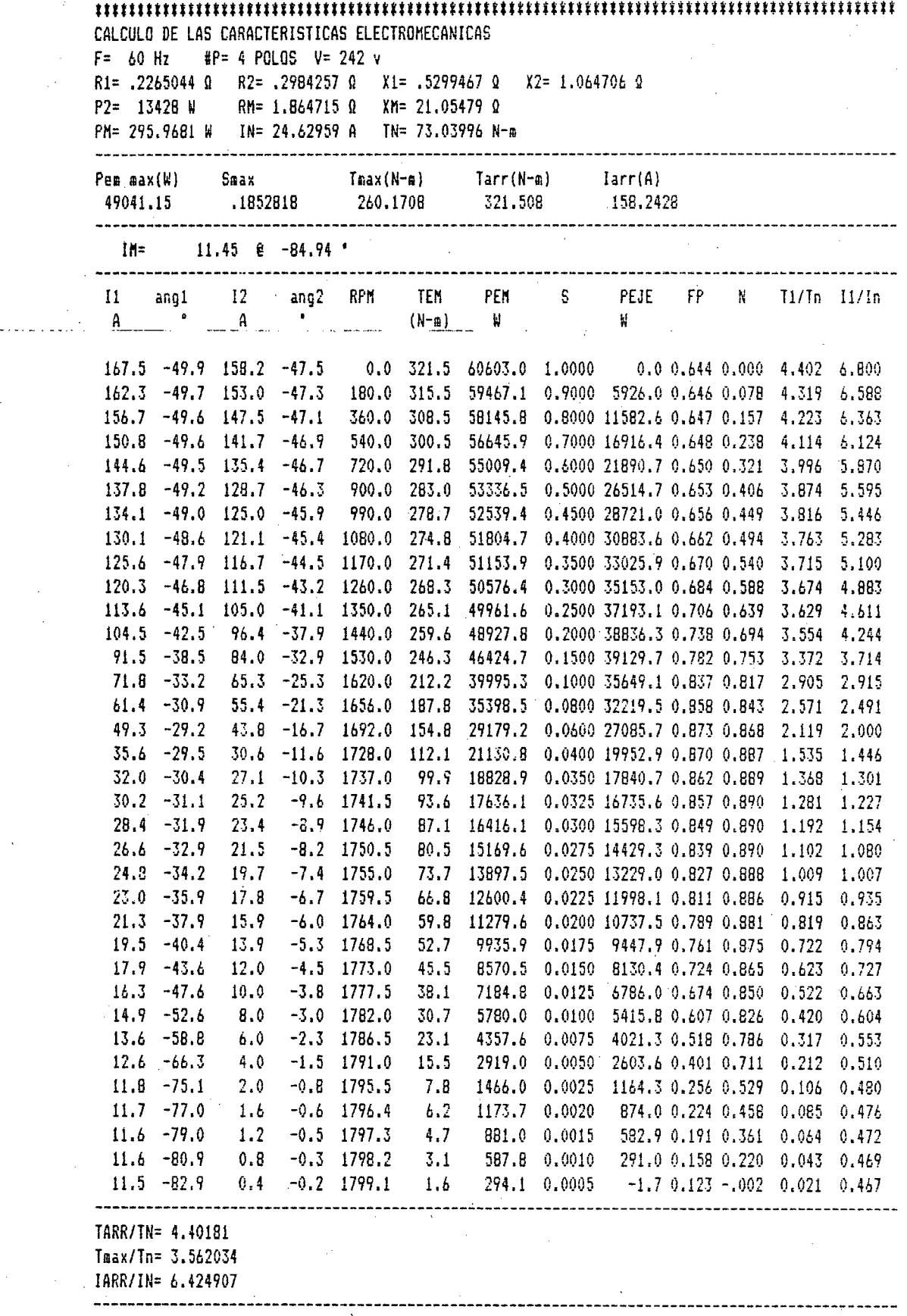

CALCULO DE LOS PARAMETROS DEL CIRCUITO EQUIVALENTE DATOS DEL ESTATOR (Am):  $P1 = 3.2$  $H1 = .75564$  R3= 5 R4= 3.777 HR1= 14.023 ATR1= 23.2  $D = 158$  m  $L = 16$  m  $S1 = 36$  ran  $C1 = 22.8$   $K0 = .95$  $G = 5$  $I1 = 6.88$ DE= .25 m DATOS DEL ROTOR (mm)  $B2 = 0.8$  $H2 = .5$  $R5 = 1.85$  $R6 = 1.85$  $HR2 = 19.3$  $ATR2 = 23.5$  $DI = 157$  $T2 = 10.4351$   $S2 = 28$  ran  $C2 = 25.4$  $DJ = 59.2$  $NF = 168$ esp/fase DATOS DEL MOTOR  $F = 60$  $KE = .9$  $V = 231$  $P = 4$  $HP = 18$ TIPO NV160M4 BOBINADO CONCENTRICO CONEX DD  $21 = 28$  cond/ran  $KB = .90186$  $A = 3.464$ PARAMETROS DEL CIRCUITO EQUIVALENTE PI DATOS DEL MOTOR: MOTOR TRIFASICO 18 HP 4 POLOS  $60·HZ$ 231 Volts RESIST. ESTAT  $(r1): .2211616$ RESIST, ROTORICA  $(r2): .2839518$ RESIST. DE PERDIDAS  $(r<sub>0</sub>)$ : 220.549 REACT.DE MAG  $(xa): 19.61195$  $(x2): .9903271$ REACT.DE DISP.ROTORICA REACT.DE DISP.ESTAT.  $(x1): .5225839$ \*--**--**---------\*---. . . . . . . . . . . . . . . . . COMPONENTES DE LA REACTANCIA DE DISPERSION (OHMS): REACT. DE RANURA ESTAT. (XR1): .2481116 REACT. DE RANURA ROTOR (XR2): .556B269 REACT. ZIG-ZA6 ESTAT  $(XI1):$ .1631384 REACT. ZIG-ZAG ROTOR  $(XI2):$ 3221663 REACT. DE INCLINACION (XI ): .1991389 REACT. DE CABEZA DE BOB (XCB): 2.352887E-02 PARAMETROS DEL CIRCUITO EQUIVALENTE T: rM = 1.730277  $xN = 19.45808$  $- - - - - - - - - - - - - - -$ PARAMETROS DEL CELI: RESIST. ESTATORICA  $(R1): .2271013$ REACT.DE DISP.ESTAT.  $(X1): .5366189$ RESIST. PERD. FE  $(RM): 1.951439$ REACT.DE MAGNETIZACION  $(XM): 19.98067$ RESIST, ROTORICA  $(R2): .29940B7$ REACT.DE DISP. ROTORICA (X2): 1.044236 PERDIDAS CALCULADAS: PERDIDAS MECANICAS (SUPERF, VENT) (PM): 294.842 FACTOR DE SATURACION (FS): 1.395959  $SN = 2.745302E - 02$ WN10= 1750.585  $IN = 25.80758$ TN= 73.24848

 $-100$ 

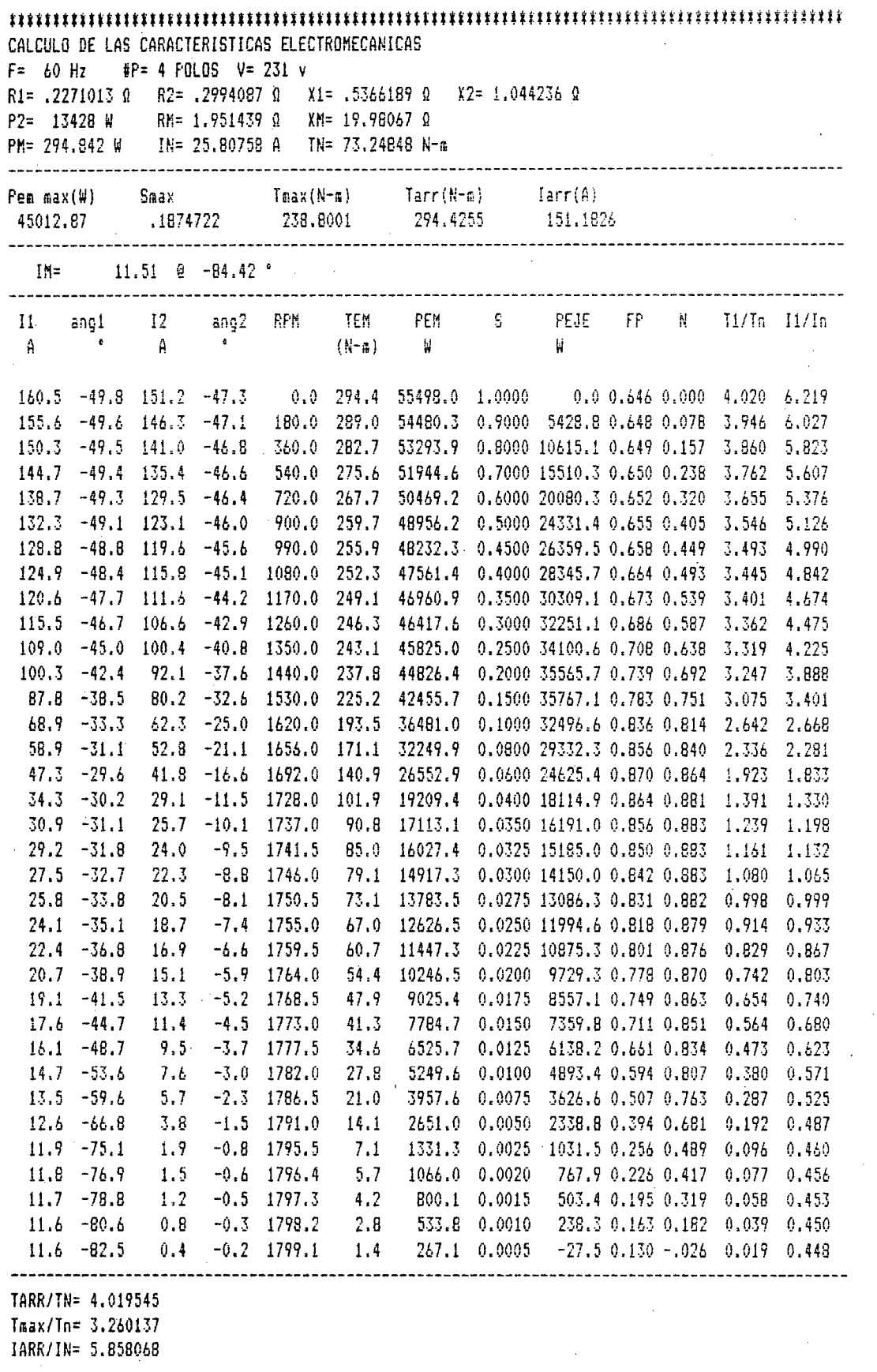

 $\bar{\bar{z}}$ 

 $\frac{1}{2}$ 

 $\sim$   $\sim$ 

 $\sim$ 

 $\hat{\boldsymbol{\beta}}$ 

 $101\,$ 

CALCULO DE LOS PARAMETROS DEL CIRCUITO EQUIVALENTE DATOS DEL ESTATOR (mm): B1= 3.2 R1 = .75564 R3= 5 R4= 3.777 HR1= 14.023 ATR1= 23.2  $D = 158$  a  $L = 16$  a  $I1 = 6.88$  S1 = 36 ran C1 = 22.8 K0= .95  $6 = 0.5$  $DE = .25$  m DATOS DEL ROTOR (mm) B2= .8 B2 = .5 R5= 1.85 R6= 1.85 HR2= 19.3 ATR2= 23.5  $T2 = 10.4351$  S2= 28 ran C2= 25.4 DJ= 59.2  $NF = 168$  $DI = 157$ esp/fase DATOS DEL MOTOR  $V = 209$  $P = 4$  $HP = 18$  $F = k0$  $KE = .9$ **TIPO NV160M4**  $A = 3.464$ PARAMETROS DEL CIRCUITO EQUIVALENTE PI DATOS DEL MOTOR: MOTOR TRIFASICO 18 HP 4 POLOS 60 HZ  $209$  Volts RESIST. ESTAT  $(r1): .2211616$ RESIST, ROTORICA  $(62): .2839518$ RESIST. DE PERDIDAS  $(rn): 201.6345$  $(xa): 20.2383$ REACT.DE MAS REACT.DE DISP.ROTORICA  $(x2): 1.003796$ REACT.DE DISP.ESTAT.  $(x1): .530974$ COMPONENTES DE LA REACTANCIA DE DISPERSION (OHMS): REACT. DE RANURA ESTAT. (XR1): .2481116 REACT. DE RANURA ROTOR (XR2): .5568269 REACT. 216-2AG ESTAT  $(XZ1):$  .1683486 REACT. ZIG-ZAG ROTOR  $(XZ2):$ 3324553 REACT. DE INCLINACION (XI ): .2054988 REACT. DE CABEZA DE BOB (XCB): 2.352887E-02 PARAMETROS DEL CIRCUITO EQUIVALENTE T: rM = 2.011081.  $xM = 20.03644$ ------------------PARAMETROS DEL CELI: RESIST. ESTATORICA  $(R1): .2270225$ REACT.DE DISP.ESTAT.  $(X1): .5450451$ RESIST. PERD. FE  $(RM): 2.232243$ REACT.DE MAGNETIZACION  $(NM): 20.56741$  $(R2): .2992009$ RESIST. ROTORICA REACT.DE DISP. ROTORICA  $(X2): 1.057703$ PERDIDAS CALCULADAS: PERDIDAS MECANICAS (SUPERF, VENT) (PM): 292.7915 FACTOR DE SATURACION (FS): 1.352756 SN= 3.452761E-02 WN10= 1737.85  $IN = 27.73256$  $TN = 73.78522$ 

 $10<sup>2</sup>$ 

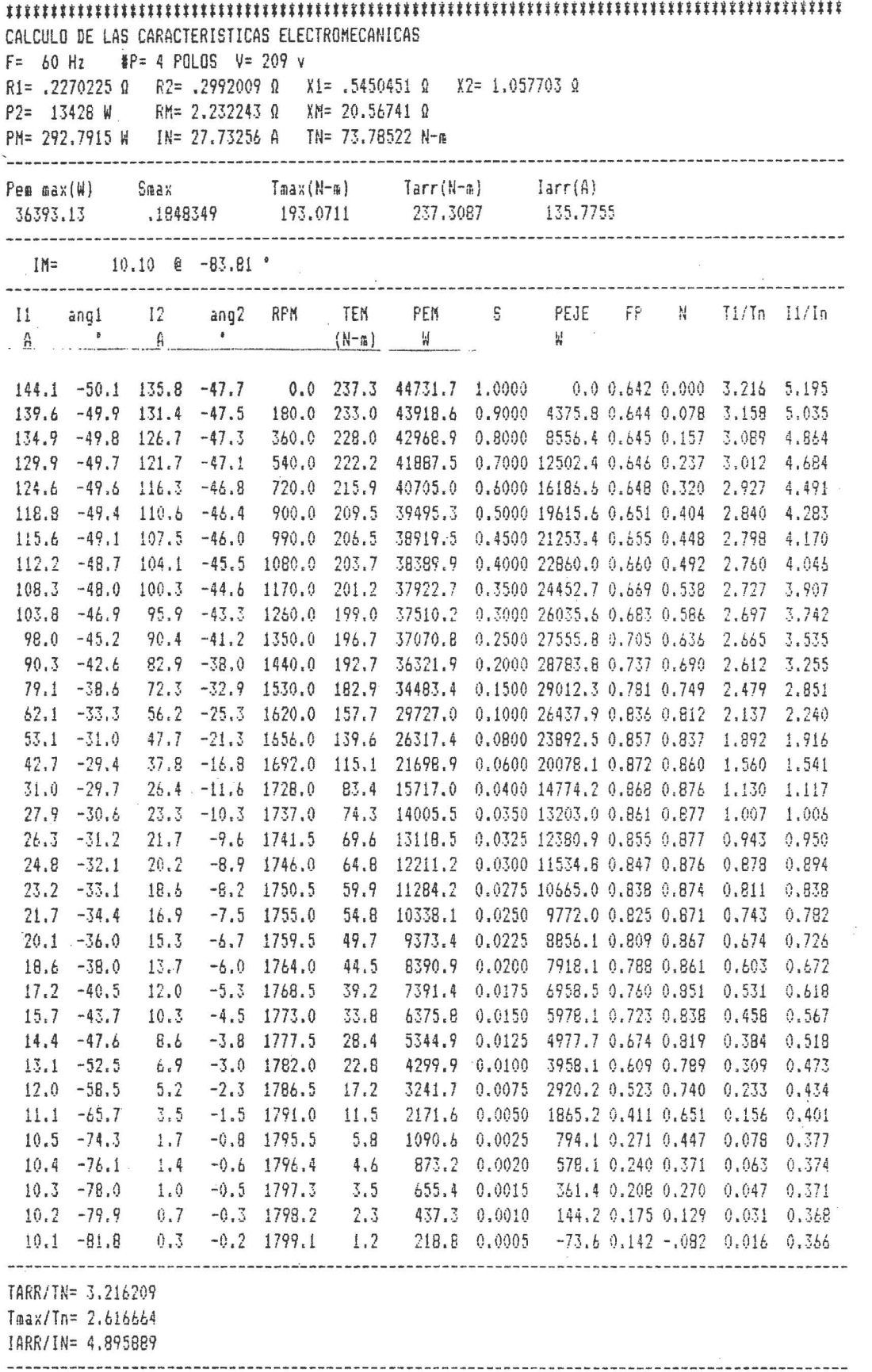
CALCULO DE LOS PARAMETROS DEL CIRCUITO EQUIVALENTE DATOS DEL ESTATOR (am): Bi= 3.2 Hi = .75564 R3= 5 R4= 3.777 HR1= 14.023 ATR1= 23.2  $D = 158$  m  $L = 16$  m  $G = .5$   $I1 = 6.98$   $SI = 36$  ran  $CI = 22.8$   $K0 = .95$   $DE = .25$  m DATOS DEL ROTOR (mm) R5= 1.85 R6= 1.85 HR2= 19.3 ATR2= 23.5  $B2 = 8$   $H2 = .5$ T2= 10.4351 S2= 28 ran C2= 25.4 DJ= 59.2 NF= 168  $DI = 157$ eso/fase DATOS DEL MOTOR  $HP = 18$   $F = 60$  $KE = .9$  TIPO NV160M4  $V = 198$   $P = 4$ A= 3.464 BOBINADO CONCENTRICO CONEX DD Z1 = 28 cond/ran KB= .90186 PARAMETROS DEL CIRCUITO EQUIVALENTE PI DATOS DEL MOTOR: MOTOR TRIFASICO 18 HP 4 POLOS 60 HZ 198 Volts RESIST, ESTAT  $(r1): .2211616$ RESIST, ROTORICA  $(r2): .2839518$ RESIST, DE PERDIDAS  $(r_{\rm m})$ : 192.0675  $\epsilon$ REACT.DE MAG  $(x<sub>ñ</sub>)$ : 20.81343 REACT.DE DISP.ROTORICA  $(x2): 1.016164$ REACT.DE DISP.ESTAT. (x1): .5386781 COMPONENTES DE LA REACTANCIA DE DISPERSION (OHMS): REACT. DE RANURA ESTAT. (XR1): .2481116 REACT. DE RANURA ROTOR (XR2): .5568269  $(XZ1):$  .1731327 REACT. ZIG-ZAG ESTAT  $(XZ2):$  .3419031 REACT. ZIG-ZAG ROTOR REACT. DE INCLINACION (XI): .2113387 REACT. DE CABEZA DE BDB (XCB): 2.352887E-02 PARAMETROS DEL CIRCUITO EQUIVALENTE T: rM = 2.229272  $xM = 20,57185$ ................ PARAMETROS DEL CELI:  $(R1): .2269527$ RESIST, ESTATORICA REACT.DE DISP.ESTAT.  $(X1): .5527835$ RESIST, PERD, FE  $(RM): 2.450433$ REACT.DE MAGNETIZACION (XM): 21.11053 RESIST. ROTORICA (R2): .2990171 REACT.DE DISP. ROTORICA  $(X2): 1.070077$ PERDIDAS CALCULADAS: PERDIDAS MECANICAS (SUPERF, VENT) (PM): 291.8652 FACTOR DE SATURACION (FS): 1.315376  $SN = 3.930514E-02$  WN10= 1729.251  $IN = 29.0552$  $TN = 74.15215$ 

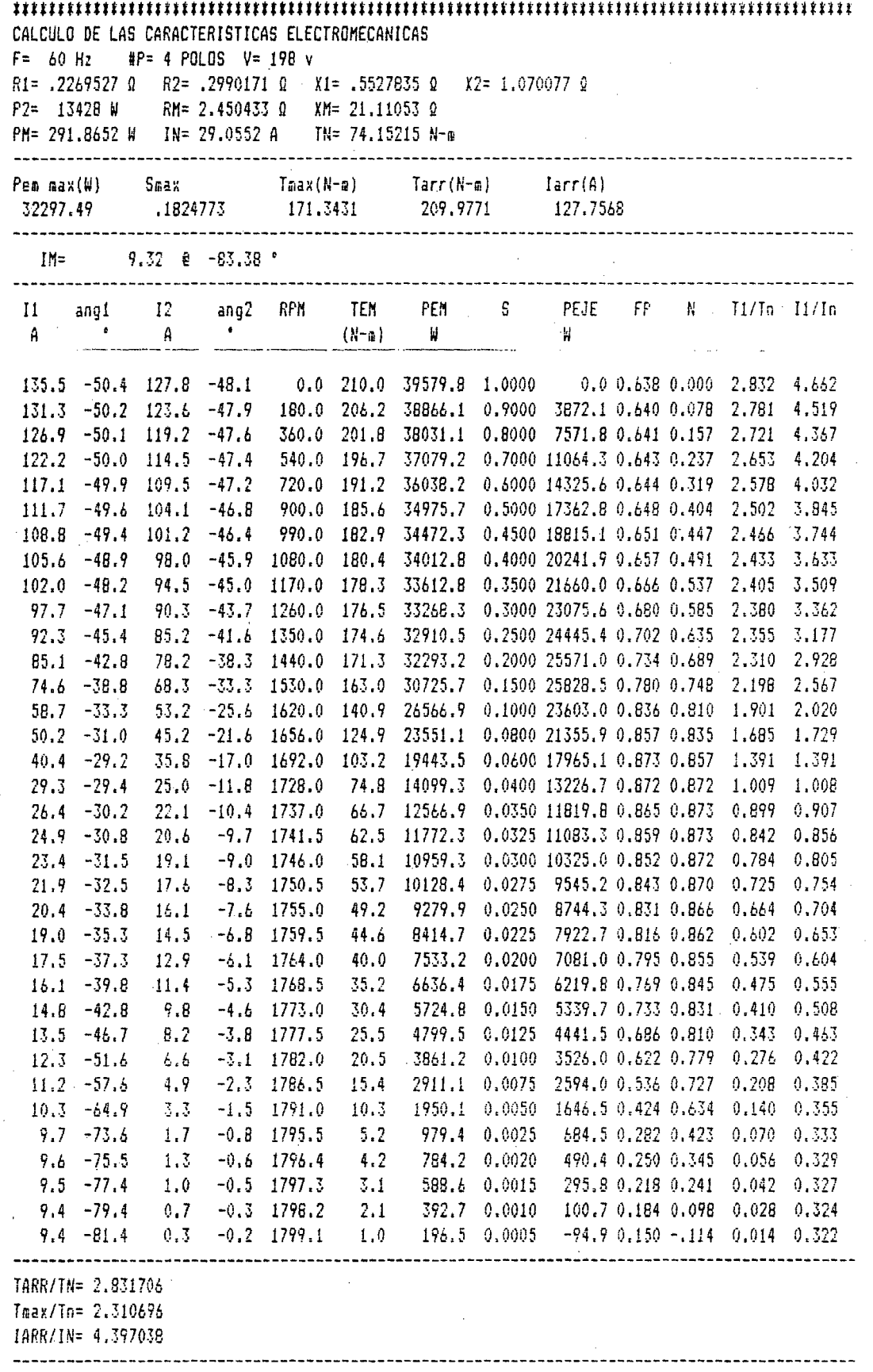

 $\ddot{\phantom{a}}$ 

 $\bar{\beta}$ 

CALCULO DE LOS PARAMETROS DEL CIRCUITO EQUIVALENTE DATOS DEL ESTATOR (mm): B1= 3.2 H1 = .75564 R3= 5 R4= 3.777 HR1= 14.023 ATR1= 23.2  $D = 158$  m  $L = 16$  m  $K0 = .95$  $6 = .5$  $Ti = 6.88$   $Si = 36$  ran  $Ci = 22.8$  $DE = 25<sub>n</sub>$ DATOS DEL ROTOR (mm)  $B2 = 0.8$  $H2 = .5$  $R5 = 1.85$   $R6 = 1.85$  $HR2 = 19.3$  $ATR2 = 23.5$  $T2 = 10,4351$   $S2 = 28$  ran  $C2 = 25.4$  $DJ = 59.2$  $NF = 168$  $DI = 157$ eso/fase DATOS DEL MOTOR  $F = 63$  $KE = .9$  $V = 220$  $P = 4$  $HP = 18$ TIPO NV160M4 BOBINADO CONCENTRICO CONEX DD  $21 = 28$  cond/ran KB= .90186  $A = 3.464$ PARAMETROS DEL CIRCUITO EQUIVALENTE PI DATOS DEL MOTOR: MOTOR TRIFASICO 18 HP 4 POLOS 63 HZ 220 Volts RESIST. ESTAT  $(r1): .2211616$  $(r2): .2839518$ RESIST ROTORICA RESIST. DE PERDIDAS  $(ra): 235.238$ REACT.DE MAG  $(xa): 22.40988$ REACT.DE DISP.ROTORICA  $(x2): 1.078923$ REACT.DE DISP.ESTAT. (x1): .5730568 .......................... COMPONENTES DE LA REACTANCIA DE DISPERSION (OHMS): REACT. DE RANURA ESTAT. (XR1): .2605172 REACT. DE RANURA ROTOR (XR2): .5846683 REACT. ZIG-ZAG ESTAT (XZ1): .1864125 REACT. ZIG-ZAG ROTOR  $(X12):$  .368128 REACT. DE INCLINACION  $(XI)$ : .227549 REACT. DE CABEZA DE BOB (XCB): 2.470531E-02 PARAMETROS DEL CIRCUITO EQUIVALENTE T: rM = 2.11567  $xM = 22.20833$ ------------------------------------------------------------**PARAMETROS DEL CELI:** RESIST. ESTATORICA  $(R1): .2268684$ REACT.DE DISP.ESTAT.  $(X1): .5878438$ RESIST. PERD. FE  $(RM): 2.336831$ REACT.DE MAGNETIZACION  $(XM): 22.78138$ RESIST. ROTORICA  $(R2): .2987948$ REACT.DE DISP. ROTORICA (X2): 1.135322 PERDIDAS CALCULADAS: PERDIDAS MECANICAS (SUPERF, VENT) (PM): 307.7066 FACTOR DE SATURACION (FS): 1.282754 SN= 3.075271E-02 WN10= 1831.878  $IN = 26.09316$ TN= 69.99795

 $106.1$ 

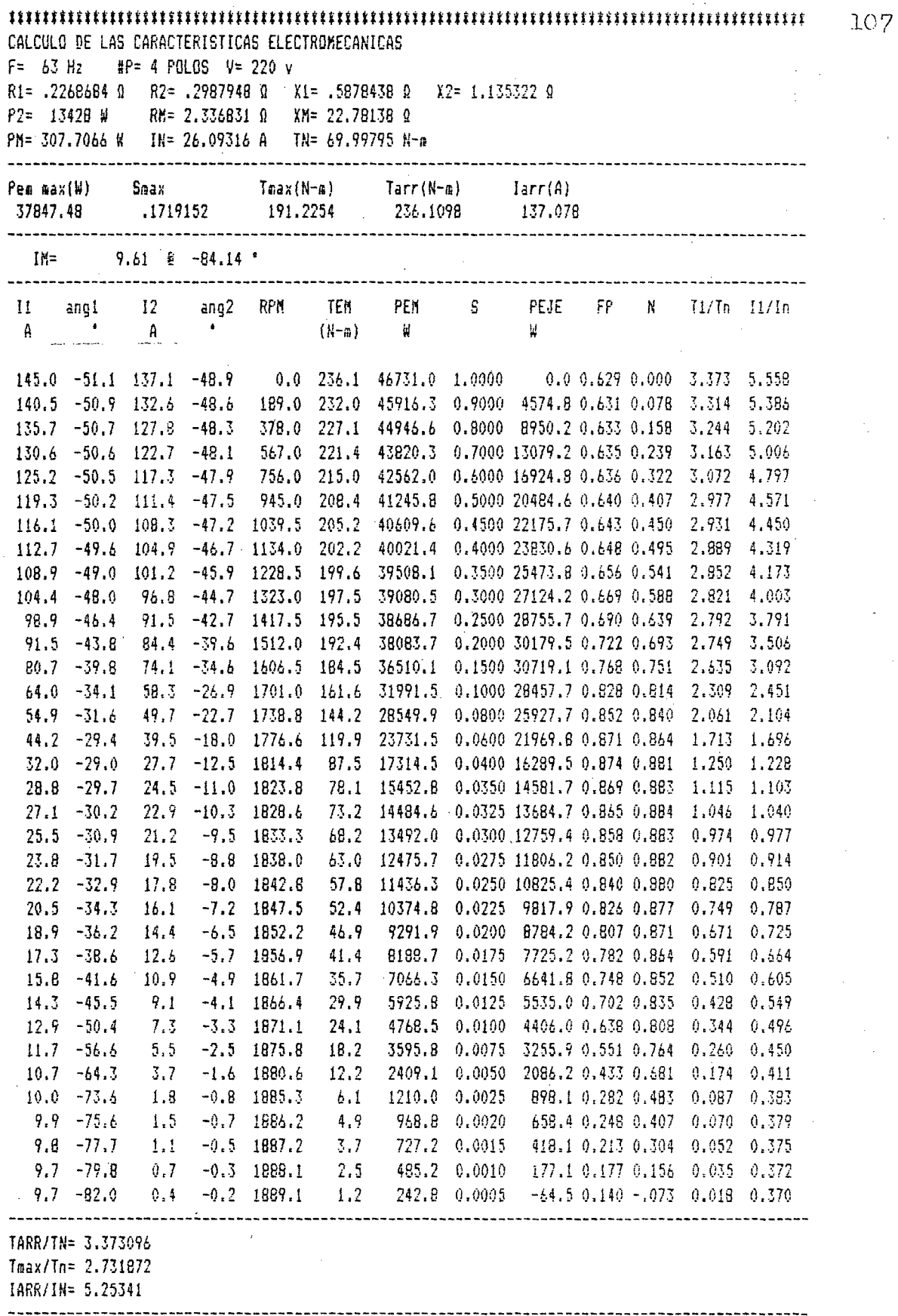

÷,

CALCULO DE LOS PARAMETROS DEL CIRCUITO ENUIVALENTE DATOS DEL ESTATOR (mm):  $B1 = 3.2$ H1 = .75564 R3= 5 R4= 3.777 HR1= 14.023 ATR1= 23.2  $D = 15B$  a  $L = 16$  a  $G = 1.5$  $51 = 36$  ran  $C1 = 22.8$   $K0 = .95$  $I = 6.88$  $DE = 25a$ DATOS DEL ROTOR (mm)  $B2 = 0.8$   $H2 = 0.5$  $R5 = 1.85$  $R6 = 1.85$   $HR2 = 19.3$  $ATR2 = 23.5$  $DI = 157$  $T2 = 10.4351$   $S2 = 28$  ran  $C2 = 25.4$  $DJ = 59.2$  $NF = 16B$ esp/fase DATOS DEL MOTOR  $HP = 19$  $V = 220$  $P = 4$  $F = 57$  $KE = .9$ TIPO NV160M4  $A = 3.464$ BOBINADO CONCENTRICO CONEX DD  $21 = 28$  cond/ran  $KB = .90186$ PARAMETROS DEL CIRCUITO EQUIVALENTE PI DATOS DEL MOTOR: MOTOR TRIFASICO 18 HP 4 POLOS 57 HZ  $220$  Volts RESIST. ESTAT  $(r1): .2211616$ RESIST. ROTORICA  $(r2): .2839518$ RESIST. DE PERDIDAS (rm): 205.5964 REACT.DE MAG  $(xa): 17.93284$ REACT.DE DISP.ROTORICA  $(x2): .92579$ REACT.DE DISP.ESTAT.  $(x1): .48709B$ COMPONENTES DE LA REACTANCIA DE DISPERSION (OHMS): REACT. DE RANURA ESTAT. (XR1): 235706 .5289856 REACT. DE RANURA ROTOR (XR2): REACT. ZIG-ZAG ESTAT (XZ1): .1491711 REACT. II6-IA6 ROTOR (XI2): .2945835 REACT. DE INCLINACION (XI): .1820893 REACT. DE CABEZA DE BOB (XCB): 2.235242E-02 PARAMETROS DEL CIRCUITO EQUIVALENTE T: rM = 1.552355  $xM = 17.79744$ . . . . . . . . . . . . . . . . PARAMETROS DEL CELI: RESIST. ESTATORICA  $(R1): .2272146$ REACT.DE DISP.ESTAT.  $(X1): .5004294$ RESIST. PERD. FE  $(RM): 1.773517$ REACT.DE MAGNETIZACION  $(NN): 18.28454$ RESIST. ROTORICA  $(R2): .2997075$ REACT.DE DISP. ROTORICA  $(X2): .9771594$ ----------------------------------PERBIDAS CALCULADAS: PERDIDAS MECANICAS (SUPERF, VENT) (PM): 279.8895 FACTOR DE SATURACION (FS): 1.450334 SN= 3.058222E-02 WN10= 1657.705 TN= 77.35256  $IN = 27.19656$ 

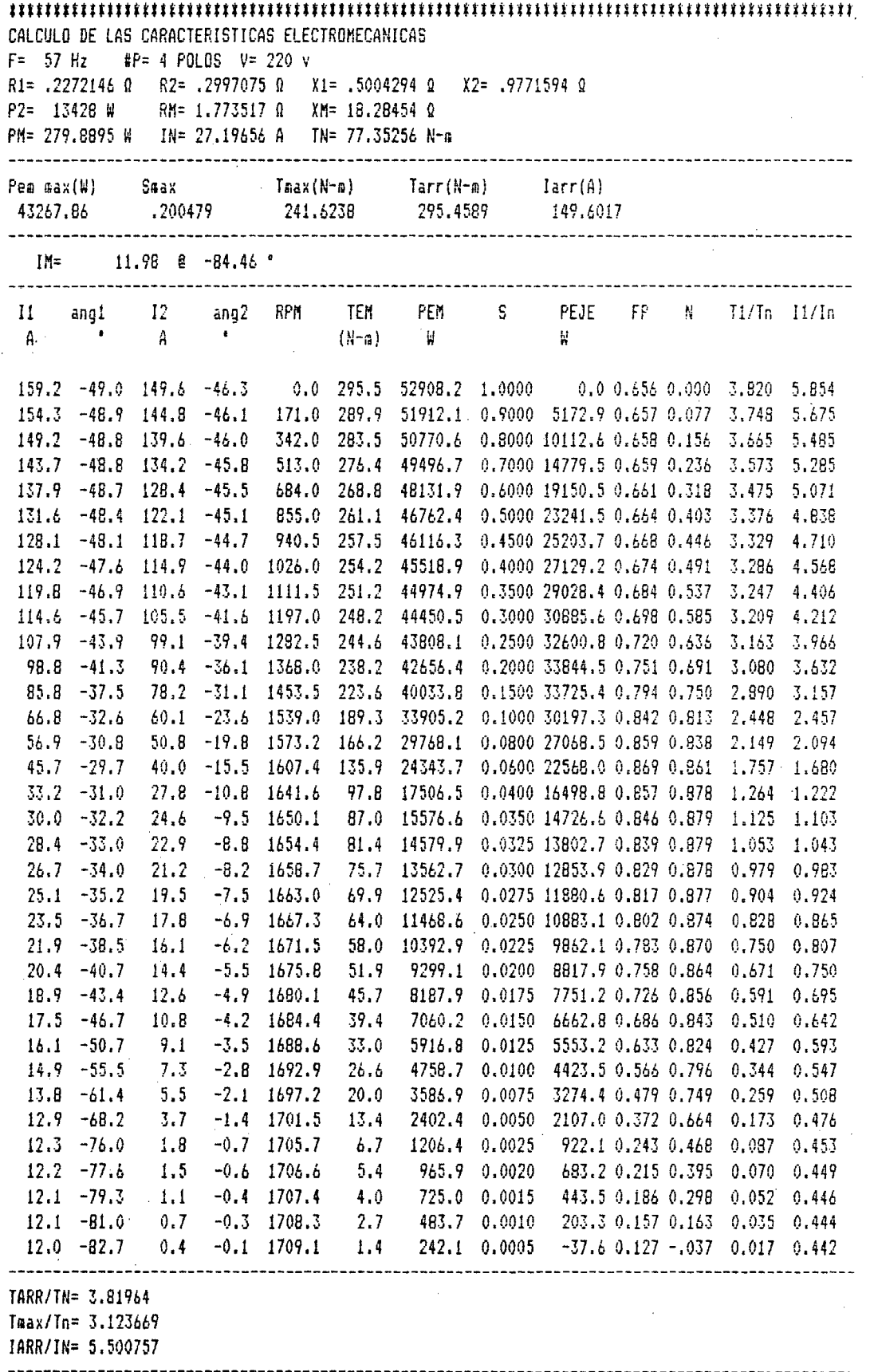

CALCULO DE LOS PARAMETROS DEL CIRCUITO EQUIVALENTE DATOS DEL ESTATOR (mm): B1= 3.2 H1 = .75564 R3= 5 R4= 3.777 HR1= 14.023 ATR1= 23.2  $D = .158$  a  $L = .16$  a  $6 = .5$  $I1 = 6.88$  $S1 = 36$  ran  $C1 = 22.8$  KO= .95  $DE = .25$  a DATOS DEL ROTOR (mm)  $B2 = 0.8$   $H2 = 0.5$   $R5 = 1.85$   $R6 = 1.85$ HR2= 19.3 ATR2= 23.5  $DI = 157$  $T2 = 10.4351$   $S2 = 28$  ran  $C2 = 25.4$   $D3 = 59.2$  NF= 168 esp/fase DATOS DEL MOTOR  $HP = 1B$  $P = 4$  $F = 63$  $V = 231$  $KE = .9$ **TIPO NV160M4** BOBINADO CONCENTRICO CONEX DD  $21 = 28$  cond/ran KB= .90186  $A = 3.464$ PARAMETROS DEL CIRCUITO EQUIVALENTE PI DATOS DEL MOTOR: MOTOR TRIFASICO 18 HP 4 POLOS 63 HZ 231 Volts RESIST, ESTAT  $(r1): .2211616$  $(r2): .2B3951B$ RESIST. ROTORICA RESIST, DE PERDIDAS  $(rn): 226.4064$ REACT.DE MA6  $(xa): 21.09325$ REACT.DE DISP.ROTORICA  $(x2): 1.050611$ REACT.DE DISP.ESTAT.  $(x1): .5554203$ COMPONENTES DE LA REACTANCIA DE DISPERSION (OHMS): REACT, DE RANURA ESTAT. (XR1): .2605172 REACT. DE RANURA ROTOR (XR2): .5846683 REACT. 216-ZAG ESTAT (XZ1): .1754604 REACT. ZIG-ZAG ROTOR (XZ2): .3464998 REACT. DE INCLINACION (XI ): .21418 REACT. DE CABEZA DE BOB (XCB): 2.470531E-02 PARAMETROS DEL CIRCUITO EQUIVALENTE T: rM = 1.948252  $xH = 20.91174$ PARAMETROS DEL CELI: RESIST. ESTATORICA  $(R1): .2270357$ REACT.DE DISP.ESTAT.  $(X1): .5701723$ RESIST. PERD. FE  $(RM): 2.169413$ REACT.DE MAGNETIZACION (XM): 21.46716 RESIST. ROTORICA  $(R2): .2992357$ REACT.DE DISP. ROTORICA  $(X2): 1.107161$ PERDIDAS CALCULADAS: PERDIDAS NECANICAS (SUPERF, VENT) (PM): 308.7272 FACTOR DE SATURACION (FS): 1.362822 SN= 2.751317E-02 WN10= 1838  $IN = 25.43743$  $TN = 69,76478$ 

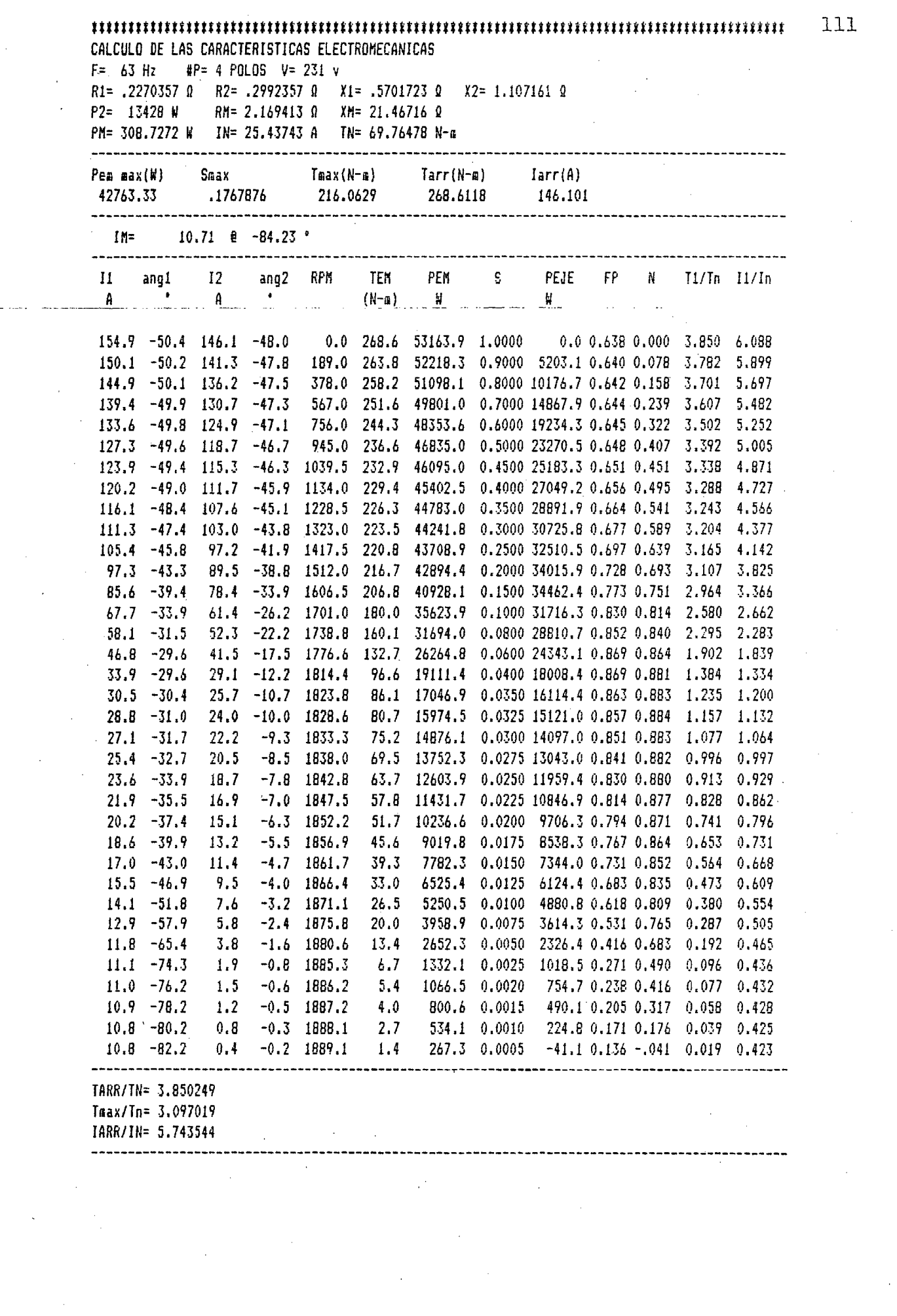

 $\mathcal{L}_{\text{max}}$ 

 $\frac{1}{2}$ 

CALCULO DE LOS PARAMETROS DEL CIRCUITO EQUIVALENTE DATOS DEL ESTATOR (am): H1 = .75564 R3= 5 R4= 3.777 HR1= 14.023 ATR1= 23.2  $B1 = 3.2$  $D = 158$  a  $L = 16$  a  $6 = .5$  $I1 = 6.88$  S1 = 36 ran C1 = 22.8 K0= .95  $DE = .25$  a DATOS DEL ROTOR (mm) B2= .8 H2 = .5 R5= 1.85 R6= 1.85 HR2= 19.3 ATR2= 23.5 T2= 10.4351 S2= 28 ran C2= 25.4 DJ= 59.2 NF= 168 esp/fase  $DI = 157$ DATOS DEL MOTOR  $V = 207$   $P = 4$  $HP = 18$   $F = 63$  $KE = 9$  TIPO NV160M4 PARAMETROS DEL CIRCUITO EQUIVALENTE PI  $\color{red} \textbf{1} \color{red} \textbf{1} \color{black} \textbf{1} \color{black} \textbf{1}$ DATOS DEL MOTOR: MOTOR TRIFASICO 18 HP 4 POLOS 63 HZ 209 Volts RESIST. ESTAT  $(r1): .2211616$ RESIST, ROTORICA  $(r2): .2B39518$ RESIST, DE PERDIDAS  $(ra): 237.7791$ REACT.DE MAG  $(x<sub>m</sub>)$ : 23.14125 REACT.DE DISP.ROTORICA  $(x2): 1.094651$ REACT.DE DISP.ESTAT. (x1): .5828539 -----------------------------COMPONENTES DE LA REACTANCIA DE DISPERSION (OHMS): REACT. DE RANURA ESTAT. (XR1): .2605172 REACT. DE RANURA ROTOR (XR2): .5846683 REACT. ZIG-ZAG ESTAT (XZ1): .1924963 REACT. IIG-IAG ROTOR (XI2): .3801423 REACT. DE INCLINACION (XI ): .2349754 REACT. DE CABEZA DE BOB (XCB): 2.470531E-02 PARAMETROS DEL CIRCUITO EQUIVALENTE T: rM = 2.231033 xM = 22.92412 PARAMETROS DEL CELI: RESIST. ESTATORICA  $(R1): .2267847$ REACT.DE DISP.ESTAT.  $(1): .5976731$ RESIST. PERD. FE (RM): 2.452194 REACT.DE MAGNETIZACION  $(Nn): 23.50698$ RESIST. ROTORICA (R2): 2985745  $(X2): 1.151022$ REACT.DE DISP. ROTORICA PERDIDAS CALCULADAS: PERDIDAS MECANICAS (SUPERF, VENT) (PM): 306.7504 FACTOR DE SATURACION (FS): 1.242213 SN= 3.469599E-02 WN10= 1824.425  $IN = 27.16834$ TN= 70.28389

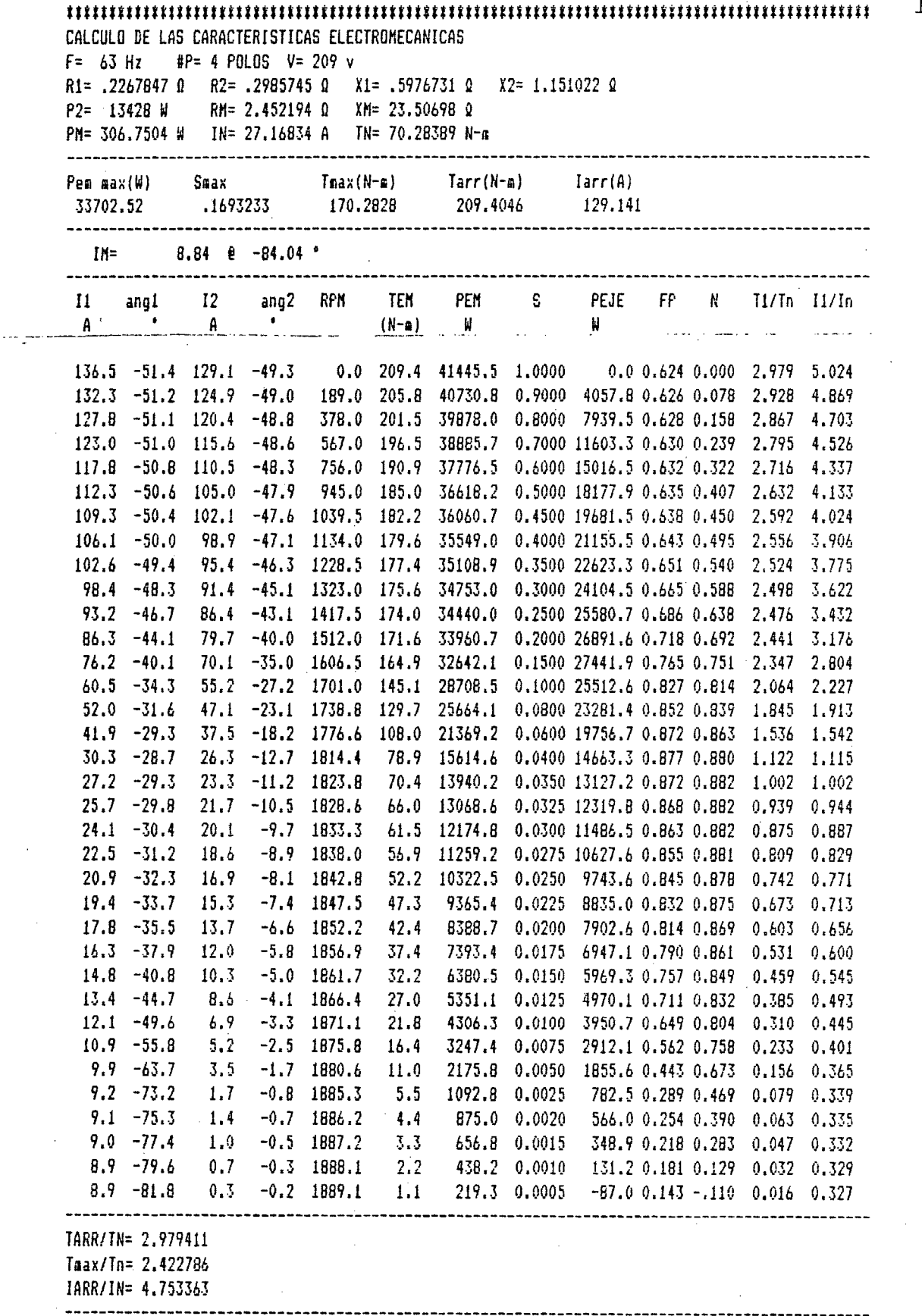

 $\frac{1}{2} \sum_{i=1}^{n} \frac{1}{2} \sum_{j=1}^{n} \frac{1}{2} \sum_{j=1}^{n} \frac{1}{2} \sum_{j=1}^{n} \frac{1}{2} \sum_{j=1}^{n} \frac{1}{2} \sum_{j=1}^{n} \frac{1}{2} \sum_{j=1}^{n} \frac{1}{2} \sum_{j=1}^{n} \frac{1}{2} \sum_{j=1}^{n} \frac{1}{2} \sum_{j=1}^{n} \frac{1}{2} \sum_{j=1}^{n} \frac{1}{2} \sum_{j=1}^{n} \frac{1}{2} \sum_{j=1}^{n$ 

CALCULO DE LOS PARAMETROS DEL CIRCUITO EQUIVALENTE DATOS DEL ESTATOR (mm): H1 = .75564 R3= 5 R4= 3.777 HR1= 14.023 ATR1= 23.2  $B1 = 3.2$  $D = 158$  m  $L = 16$  m  $6 = .5$  $T1 = 6.99$  $S1 = 36$  ran  $CI = 22.8$  $K0 = 0.95$  $DE = .25$  a DATOS DEL ROTOR (mm)  $H2 = .5$   $R5 = 1.85$  $R6 = 1.85$  $HR2 = 19.3$ ATR2= 23.5  $B2 = 0.8$  $T2 = 10.4351$  S2= 28 ran C2= 25.4 DJ= 59.2  $NF = 168$  $DI = 157$ esp/fase DATOS DEL MOTOR  $V = 209$   $P = 4$  $HP = 18$  $F = 57$  $KE = .9$ TIPO NV160M4 BORINADO CONCENTRICO CONEX DD Z1 = 28 cond/ran KB= .90186  $A = 3.464$ PARAMETROS DEL CIRCUITO EQUIVALENTE PI DATOS DEL MOTOR: 57 HZ 209 Volts MOTOR TRIFASICO RESIST. ESTAT  $(r1): .2211616$ RESIST, ROTORICA  $(r2): .2839518$ RESIST. DE PERDIDAS  $(ra): 185.3349$ REACT.DE MAG  $(xa): 19.08437$ REACT.DE DISP.ROTORICA  $(x2): .9505526$ REACT.DE DISP.ESTAT.  $(x1): .5025231$ ---------------------------------COMPONENTES DE LA REACTANCIA DE DISPERSION (OHMS); REACT. DE RANURA ESTAT. (XR1): .235706 REACT. DE RANURA ROTOR (XR2): .5289856 REACT. ZIG-ZAG ESTAT (XZ1): .1587499 REACT. II6-IA6 ROTOR (XI2): .3134998 REACT. DE INCLINACION (XI ): .1937819 REACT. DE CABEZA DE BOB (XCB): 2.235242E-02 PARAMETROS DEL CIRCUITO EQUIVALENTE T: rM = 1.944544  $xM = 18.88413$ --------------------<u> 2222222220.222220.2</u>2 PARAMETROS DEL CELI: RESIST. ESTATORICA  $(R1): .2270469$ REACT.DE DISP.ESTAT.  $(X1): .5158956$ RESIST. PERD. FE  $(RM): 2.165706$ REACT.DE MAGNETIZACION  $(XM): 19.38666$ RESIST. ROTORICA  $(R2): .2992652$ REACT.DE DISP. ROTORICA  $(X2): 1.001816$ --------------------------------PERDIDAS CALCULADAS: PERDIDAS MECANICAS (SUPERF, VENT) (PM): 278.8587 FACTOR DE SATURACION (FS): 1.362822 SN= 3.440484E-02 WN10= 1651.168  $IN = 28.00458$ TN= 77.65878

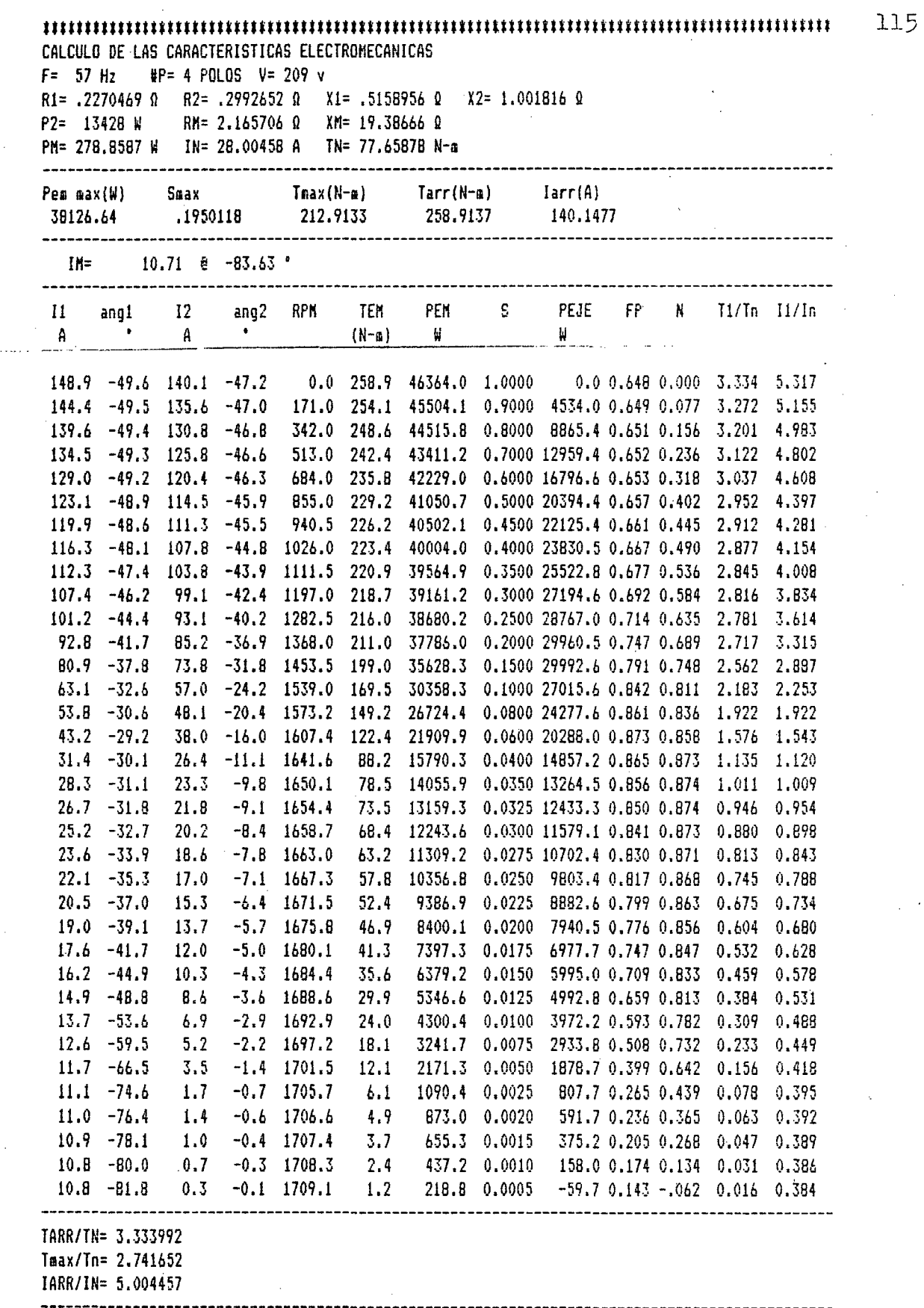

 $\overline{\phantom{a}}$ 

 $\hat{\boldsymbol{\beta}}$ 

 $\bar{\ell}$